**الجـمهورية الجزائرية الديمقراطية الشعبية République Algérienne démocratique et populaire** 

**وزارة التعليم الــعــالي و البحــث العــلمــي Ministère de l'enseignement supérieur et de la recherche scientifique**

> **جــامعة سعد دحلب البليدة Université SAAD DAHLAB de BLIDA**

> > **كلية التكنولوجيا Faculté de Technologie**

**قسم اإللكترونيـك Département d'Électronique**

# **Mémoire**

En vue de l'obtention du diplôme de

**MASTER EN AUTOMATIQUE**

**Spécialité : AUTOMATIQUE** 

# *Etude d'une turbine à gaz MS9001FA et ses systèmes auxiliaires contrôlées par le système de contrôle MARKVIe*

Mr. Aitsaadi Noufel Mr. kara kamel

Mr. Bentouati Azzeddine Mr. Majdoub Lakhdar

**Présenté par : Encadré par :**

2019/2020

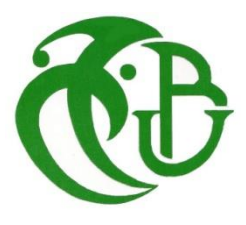

# **Remerciements**

Ce travail est le résultat d'un dur labeur et de beaucoup de sacrifices; nos remerciements vont d'abord à ALLAH, créateur de l'univers qui nous a doté d'intelligence, et nous a maintenu en santé mentale et physique pour mener à bien cette année d'étude, à qui nous profondément et sincèrement reconnaissants.

Nous tenons à remercier toutes les personnes commençons par nos parents, nos familles par leur sacrifices pour nous fournir les meilleurs conditions de travail, ainsi nos amis qui ont contribué au succès de notre travail et qui nous ont aidé lors de la rédaction de ce mémoire.

Nous voudrions remercier, notre promoteur Mr.Kara Kamel , qui fut le premier à nous faire découvrir le sujet qui a guidé notre mémoire pour avoir accepté de nous guider par sa patience, sa disponibilité et surtout ses judicieux conseils, qui ont contribué à alimenter notre réflexion.

Nous désirons exprimer notre reconnaissance envers Mr.Majdoub Lakhdar , ingénieur en instrumentation à la société de production d'électricité , qui nous a apporté son support moral et intellectuel tout au long de notre démarche et pour avoir eu la patience de répondre à nos innombrables questions.

Nous tenons à exprimer notre gratitude à l'ensemble des employés et responsables de la société SPE Boufarik2 pour leur contribution et leur disponibilité pour l'apport technique concernant le domaine de travail.

Nous remercions également tous les membres du jury pour nous avoir honorés par leur présence et pour avoir accepté d'évaluer notre travail.

# Notre projet de fin d'études a été élaboré au sein de l'entreprise de production

D'électricité SPE

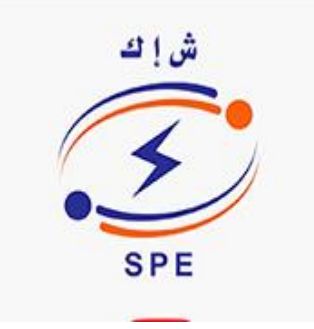

Et le laboratoire des systèmes électriques et télécommande

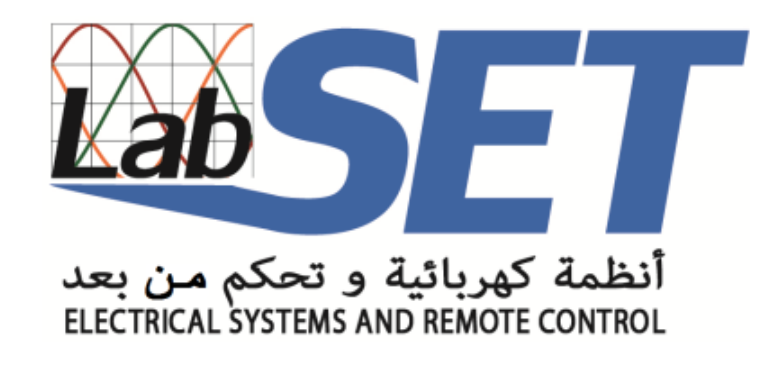

**ملخص :**

العنفة الغازية عبارة عن آلة قيادة ذات حركة دور انية واحتراق داخلي. مقترنة بضاغط، يتم التحكم فيه بواسطة و حدة التحكم المنطقية الصناعية القابلة للبر مجة MARKVIe '' API ''.

هدفنا هو إجراء در اسة تفصيلية حول التور بينات الغازية والأنظمة المساعدة، وتطوير برنامج بسيط لتسلسلات بدء تشغيل التور بينات الغازية من النو ع MS9001FA مع HMI باستخدام وحدة التحكم الافتر اضية لـ MARKVIe ، ولفهم أفضل تم إنتاج مخطط انسيابي لتقدم تسلسل بدء التشغيل.

كلمات دلالية : عنفة غازية,وحدة التحكم المنطقية الصناعية القابلة للبر مجة. MARKVIe

#### **Résumé :**

Une turbine à gaz est une machine motrice à mouvement rotatif et à combustion interne. Accouplé à un compresseur, elle est contrôlé par l'automate programmable industriel ' API' MARKVIe.

Notre but est de réaliser une étude bien détaillée sur la turbine à gaz et ses systèmes auxiliaires, et développer un programme simple des séquences de démarrage de la turbine à gaz de type MS9001FA en utilisant le contrôleur virtuel de MARKVIe et son IHM. Pour mieux comprendre le déroulement des séquences de démarrage nous avons réalisé un organigramme qui résume les différentes de démarrage de la turbine.

Mots clés : Tubine à gaz, API, MARKVIe

#### **Abstract :**

A gas turbine is a driving machine with rotary motion and internal combustion. Coupled to a compressor, it is controlled by the industrial programmable logic controller MARKVIe.

Our goal is to carry out a detailed study on the gas turbine and their auxiliary systems, and develope a simple program of the start-up sequences of the gas turbine type MS9001FA using the virtual controller of MARKVIe and its HMIs. To better understand the progress of the startup sequences a flowchart that summarize the different sequences is given.

Key words : gas turbin, API, MARKVIe

# **TABLE DE MATÉIRES**

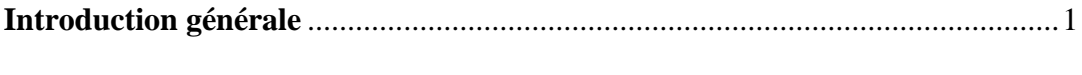

# **CHAPITRE I: PRESENTATION DE LA TURBINE A GAZ ET SES SYSTEMES AUXILIAIRES**

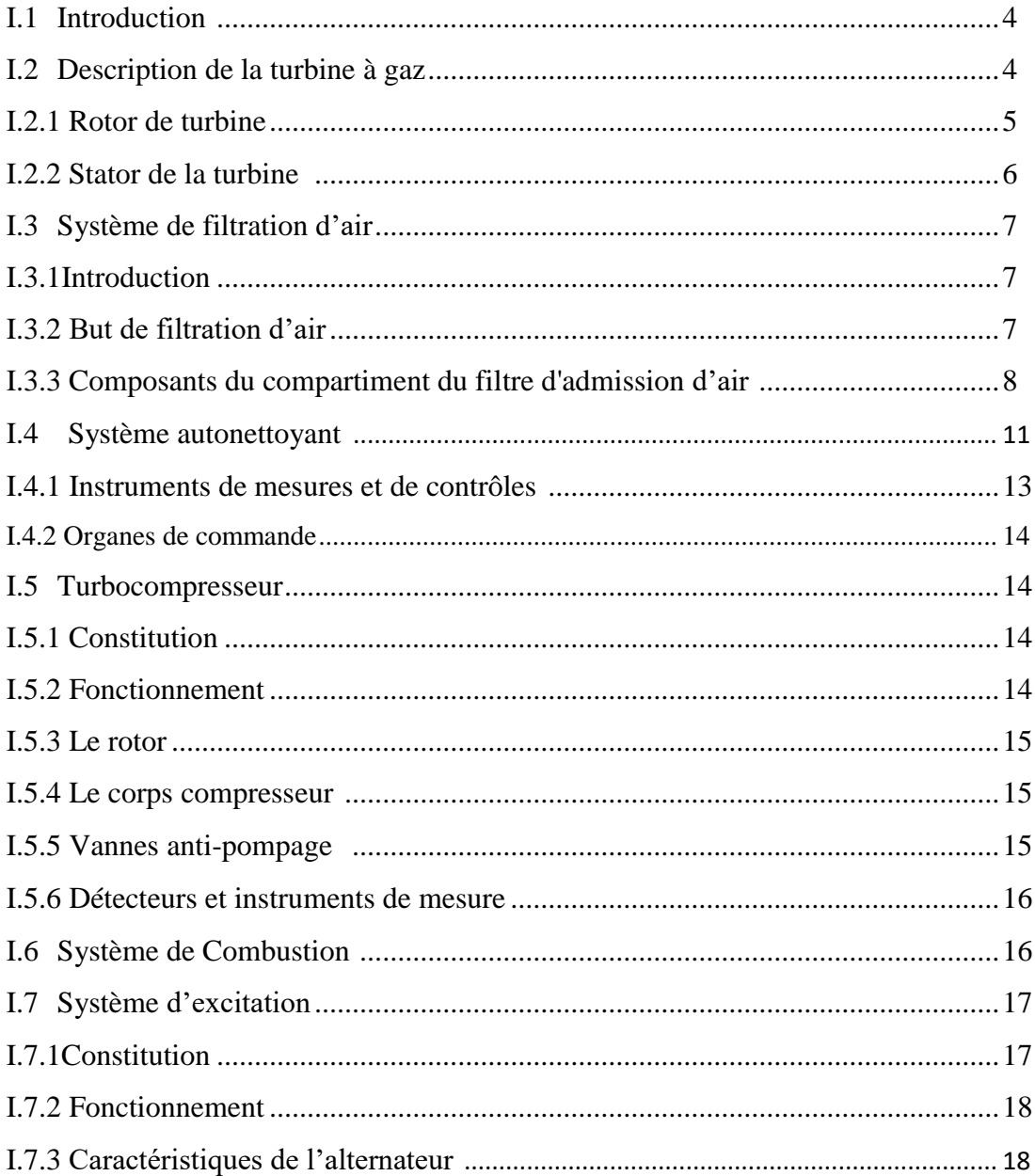

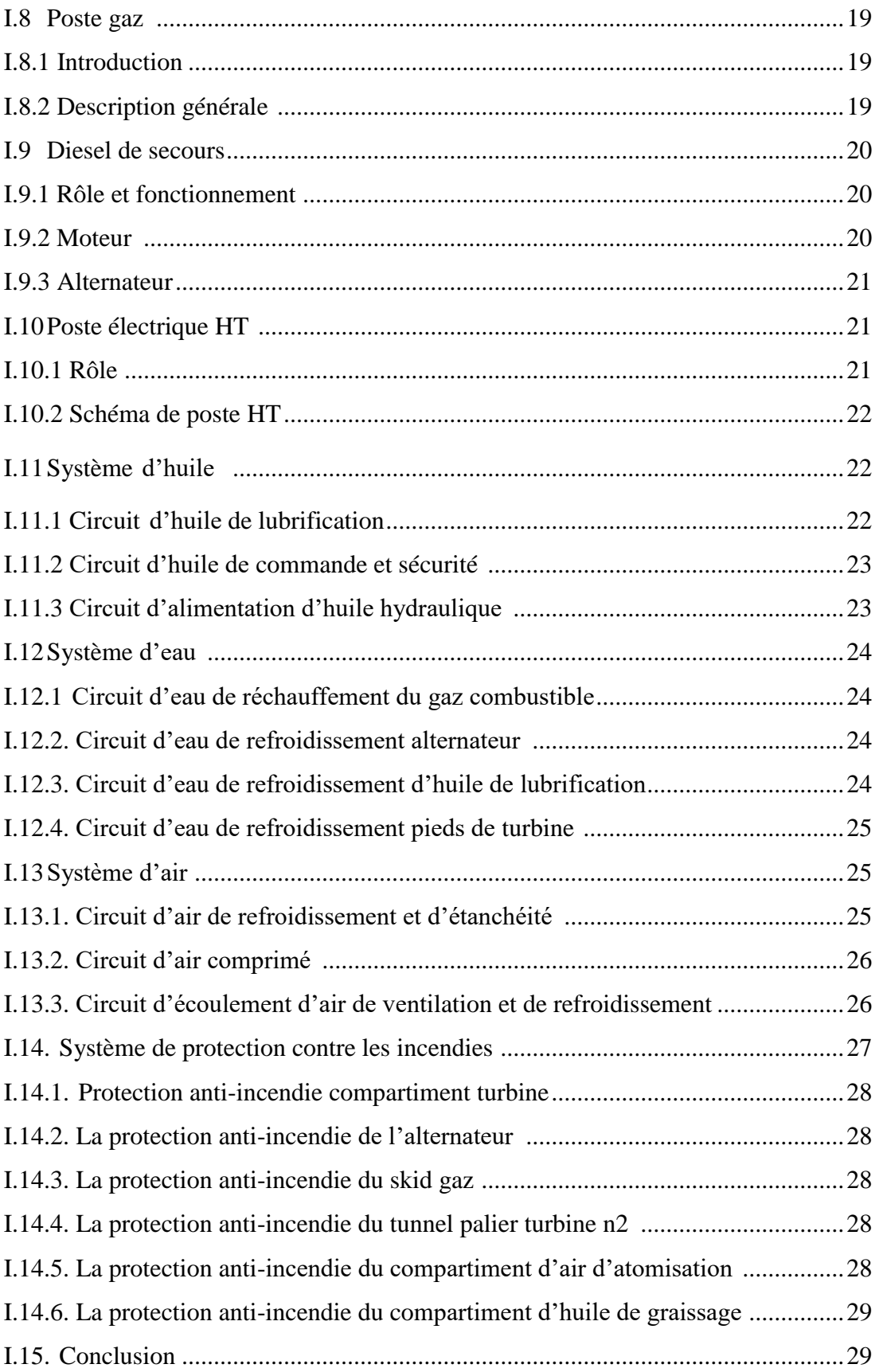

# **CHAPITRE II : SYSTEME DE CONTROLE DE LA TURBINE A GAZ MARKVIE(GE)**

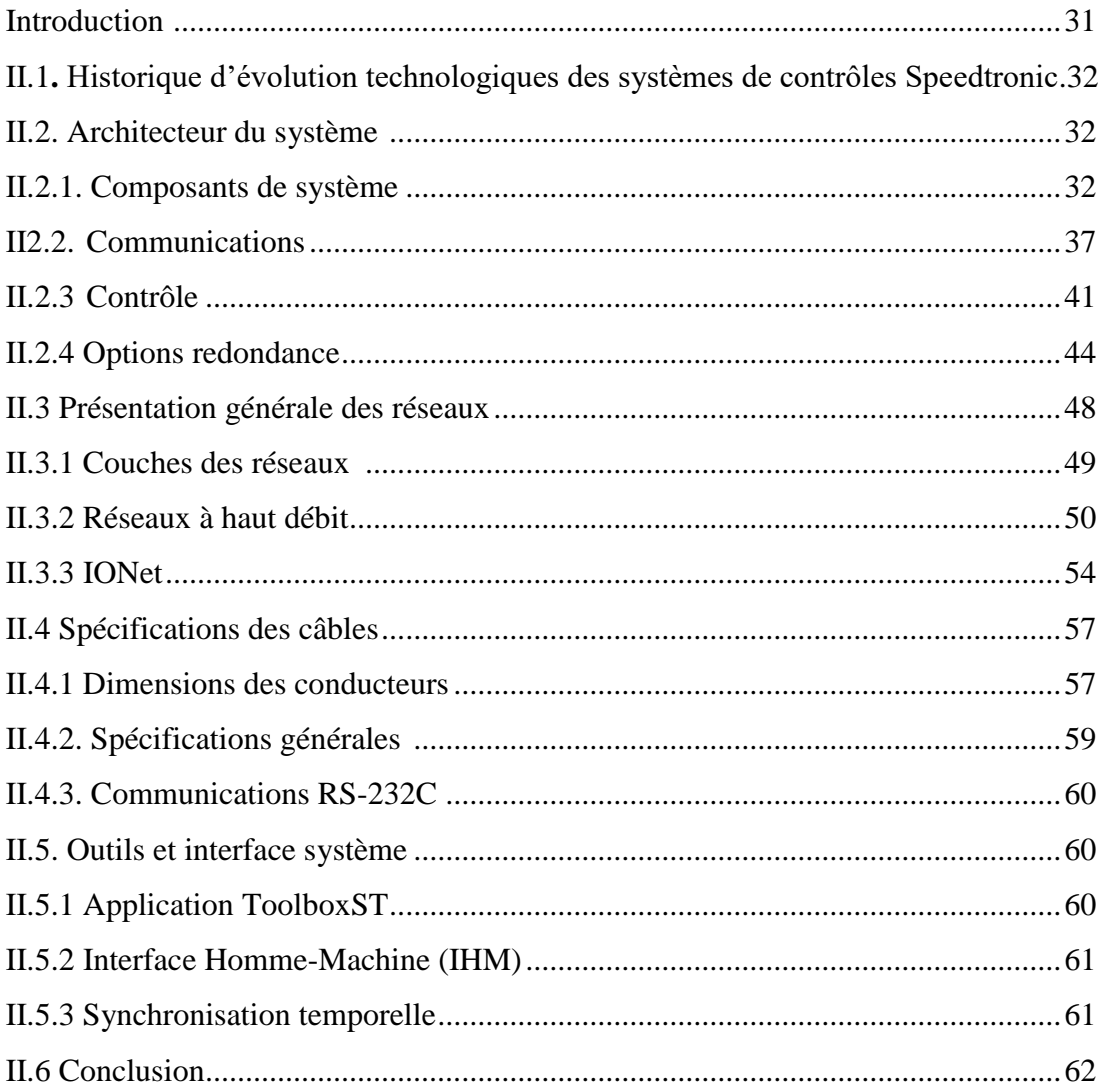

# **CHAPITRE III : SIMULATION DU FONCTIONNEMENT DE LA TURBINE A GAZ MS9001FA**

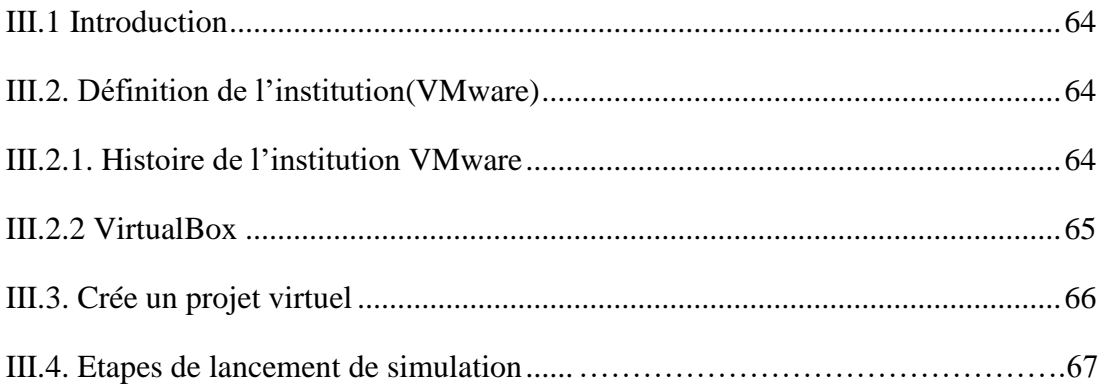

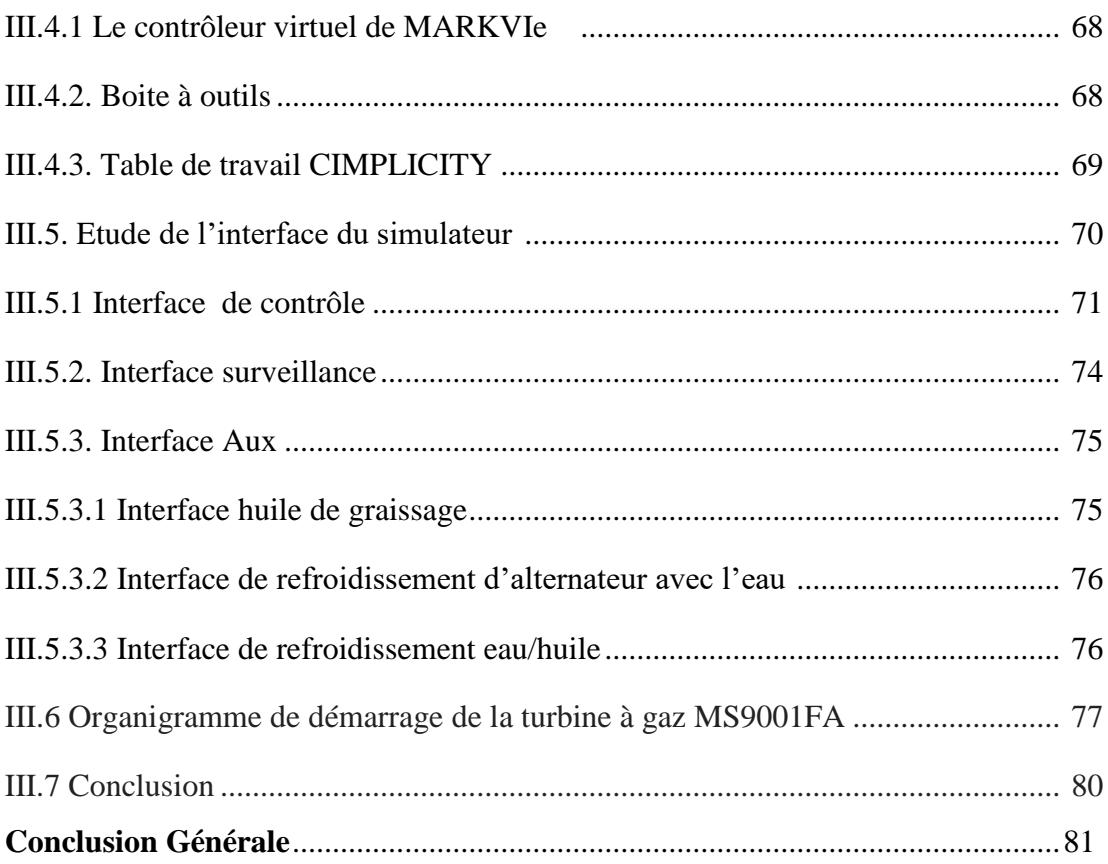

# **LISTE DES FIGURES**

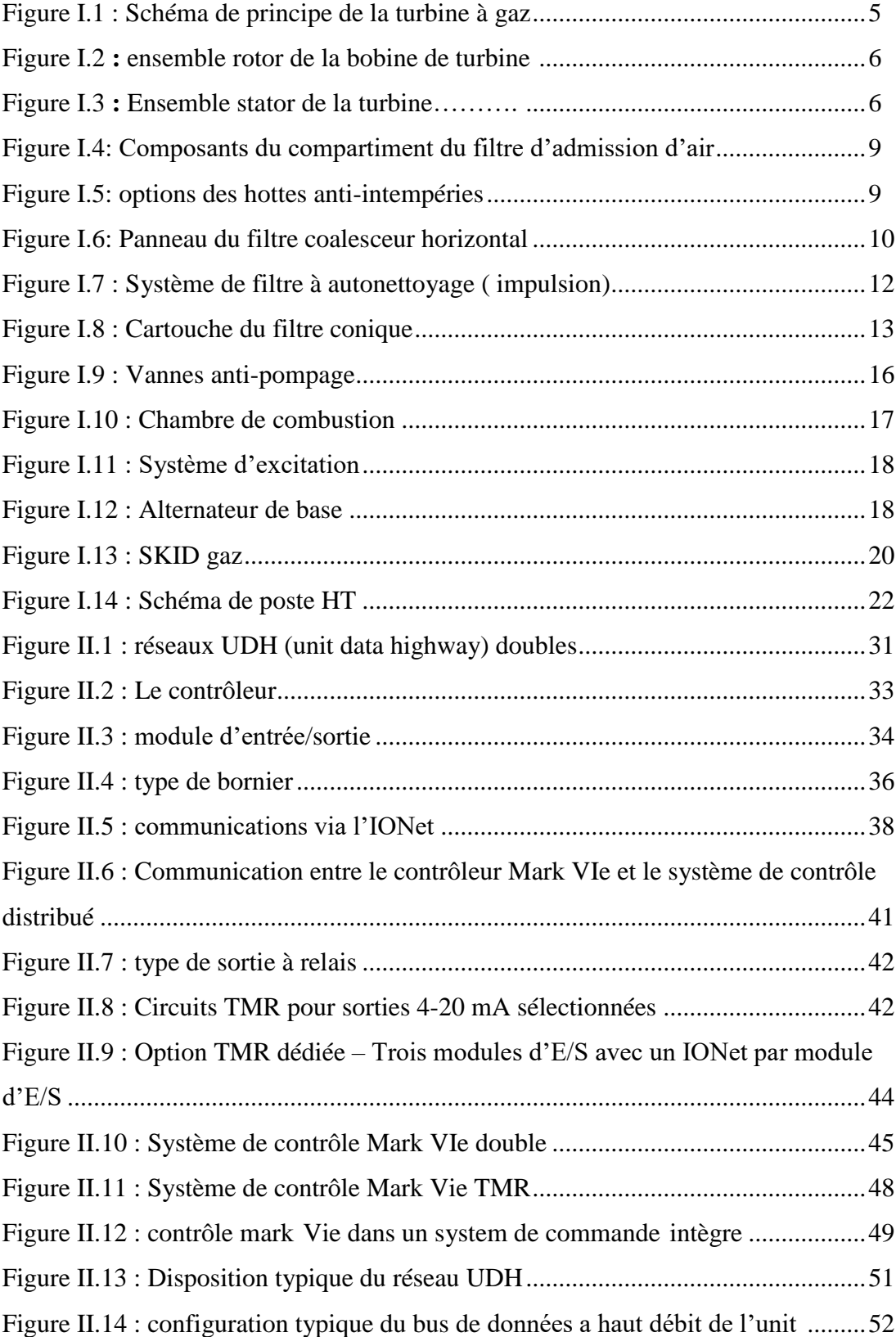

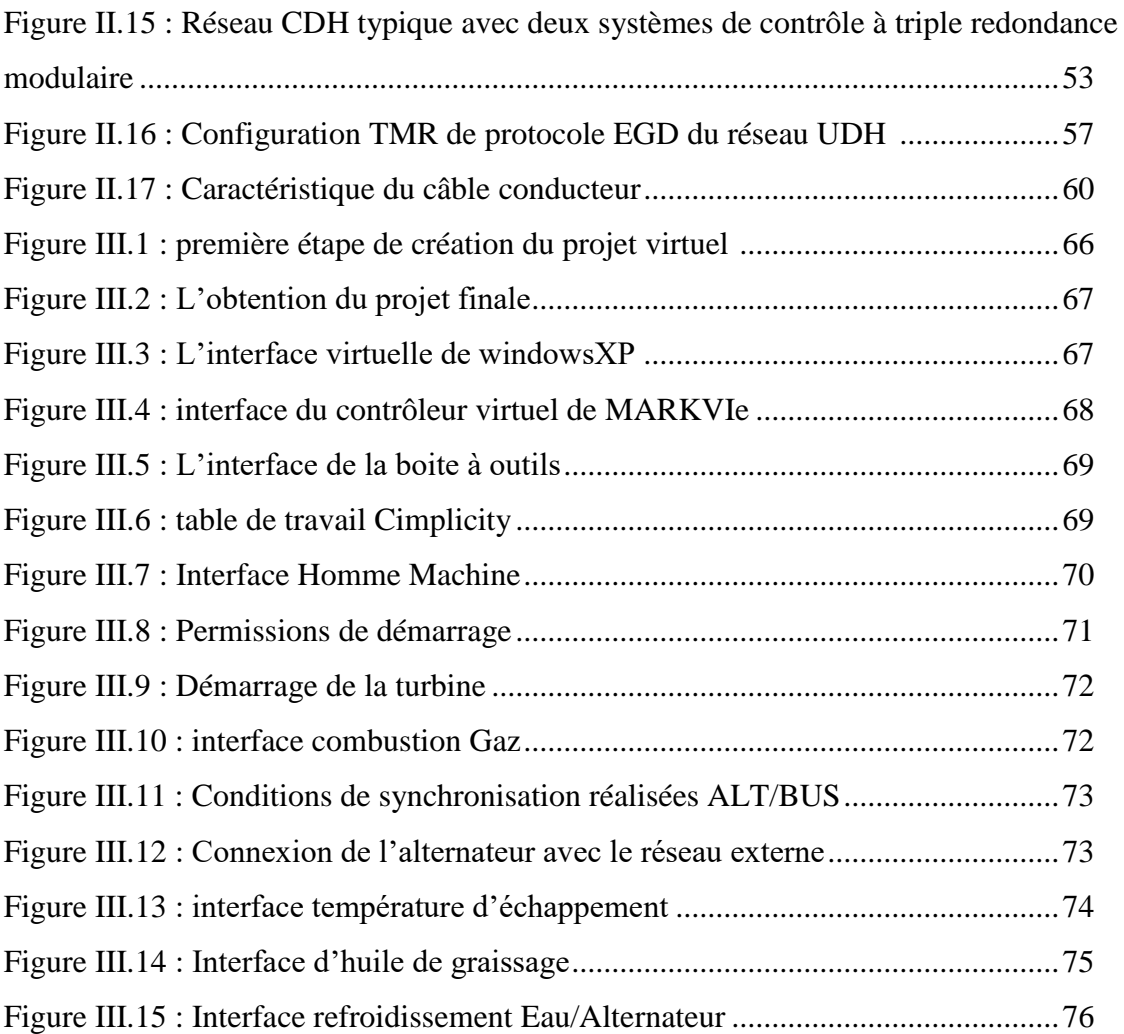

# **LISTE DES TABLEAUX**

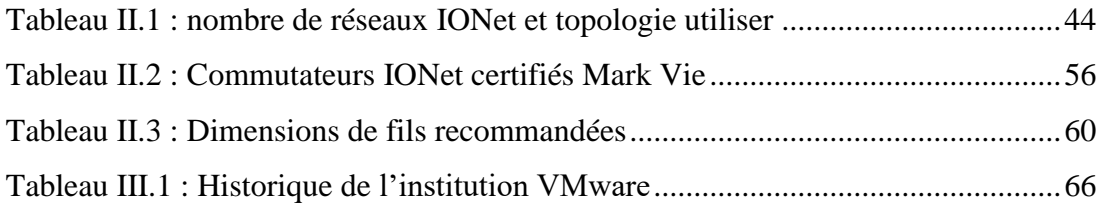

# **Listes d'abréviations :**

- **ALT :** Alternateur
- **BOP** : Balance of plan
- **CA** : Certificate authority
- **CEO** : Chief of Executive Officer
- **DCS** : distributed control system
- **DHCP:** Dynamic [Host Configuration Protocol](https://fr.wikipedia.org/wiki/Dynamic_Host_Configuration_Protocol)
- **DIN** : Institut allemand de normalisation
- **EEPROM :** Electrically Erasable Programmable Read Only Memory
- **EGD :** Ethernet global data protocol
- **FDD** : Frequency-division duplexing
- **GE :** Générale électrique
- **GCV :** Gas control valve
- **HT :** haute tension
- **HTTP :** HyperText Transfer Protocol
- **IDE** : integrated drive electronics
- **IEEE** : Institute of Electrical and Electronics Engineers
- **IGV :** Intel Guide valve
- **IHM** : interface homme machine
- **Inc** : incorporated
- **IOnet** : input output network
- **LAN :** Local area network

**MLI :** Modulation de largeur d'impulsion

**NEC:** National electrical code

**NFPA :** National Fire Protection Association

**PDM** : Power distribution module

**PVC:** PolyVinylChloride

**RAZ :** remise à zero

**RTU :** remote terminal unite

**SPE :** société Algérienne de production et de distribution d'électricité

**SRV :** speed radio valve

**TCP/IP** : Transmission Control Protocol/Internet Protocol

**TOR** : tout ou rien

**UC** : Unite contrôle

**UDP :** User datagram protocol

**USB** : universal serial bus

**UTP** : unshielded twisted pair ( cabling)

**VDE :** fédération allemande des industries de l'électrotechnique, de l'électronique et de l'ingénierie de l'information

**VM :** virtual machine

**VTR :** Vanne à trois vannes

**WAN :** wide area network

# **Introduction générale**

On peut décrire l'énergie électrique comme étant une énergie sous forme de courant d'électrons (électricité). Cette énergie est utilisée directement pour produire de la lumière ou de la chaleur, elle est considérée comme une énergie secondaire ce qui veut dire qu'elle est produite par d'autres énergies primaires et mêmes par des énergies fossiles (par ex : l'énergie éolienne, l'énergie solaire, gaz …etc.).

En Algérie la consommation d'énergie électrique accroitre au fil des années si on prend par exemple les 10 années entre 2004 et 2014 on trouve que la consommation a évoluée avec 558.76 KWh. Mais d'où vient cette énergie ? Et sur quelle énergie primaire compte l'Algérie le plus pour sa production ? tout simplement l'Algérie est parmi les premiers payes exportateur du gaz cela veut dire qu'elle compte essentiellement pour la production d'électricité sur les centrales électriques basées sur les turbines à gaz qui transforment l'énergie chimique (combustion du gaz) en énergie mécanique (rotation de l'alternateur) puis en énergie électrique (courant alternatif), cette dernière sera distribuée vers un réseau électrique externe pour la consommation finale.

Malgré les nombreux avantages des turbines à gaz, leur haute sensibilité à la température de l'air ambiant qui varie considérablement entre le jour et la nuit, l'été et l'hiver, fait que leur rendement thermique d'exploitation s'en trouve affecté.

L'évolution immense dans le monde d'informatique et de l'automatisme a amené un grand changement dans tous les domaines et surtout dans le domaine industriel, ces changements reposent essentiellement sur l'intégration des modes de commande et de contrôle de haute précision.

L'automate programmable industriel (API) est parmi les plus grandes inventions dans la commande des procédés industriels il est flexible, facile à câbler, il minimise les coûts, il assure une fiabilité professionnelle, comme il nous apporte des réponses optimales aux problèmes de l'automatisation, malgré les difficultés qui s'imposent sur quelques processus.

Notre projet fin d'étude est consacré à étudier le contrôle de la turbine à gaz et ses systèmes auxiliaires par l'automate programmable industriel MARKVIe de Générale Electrique.

Pour cela l'entreprise de production d'électricité SPE nous a permis de réaliser notre étude au sein de la centrale électrique de Boufarik, une centrale électrique avec 3 turbines à gaz, deux en fonction et une secours.

Après notre visite du site et notre réalisation d'étude sur les turbines à gaz et leurs contrôles on a répartie notre travail sur 3 chapitres qui sont les suivants :

**Chapitre I :** Etude générale sur les turbines à gaz et ses systèmes auxiliaires et leurs principes de fonctionnement

**Chapitre II :** Etude générale sur l'automate programmable industriel (API)MARKVIe **Chapitre III :** Simulation du démarrage de la turbine à gaz

# Chapitre I Présentation de la turbine à gaz et ses systèmes auxiliaires

#### **I.1 Introduction**

Dans le monde entier on distingue deux types de sources d'énergie, les sources d'énergies « fossiles », sont des énergies produites à partir de combustibles carbonés issus d'une lente décomposition de matières organiques et les énergies dites « renouvelables ». Le fioul, le charbon et le gaz se classent dans la première catégorie, tandis que l'énergie solaire, la biomasse, l'hydraulique, la géothermie sont dans la seconde.

Dans nos jours, l'électricité peut être produite par de nombreux types d'installations On donne comme exemple :

- Centrale à gaz à circuit combiné
- Centrale éolienne
- Centrale à fuel
- Les turbines à combustion (TAC)

Dans notre pays l'Algérie qui est considéré en 2019 comme le 16<sup>eme</sup> producteur de pétrole et le  $10^{eme}$  producteur de gaz et le  $7^{eme}$  exportateur de gaz au monde, les projets de centrales à gaz voient dans nos jours de plus en plus la lumière**. [1]**

Dans ce chapitre on va étudier la centrale électrique installée à Boufarik 2 par la société Algérienne de production et de distribution d'électricité « SPE », cette centrale électrique est basée sur les turbines à combustion 'TAC' (turbines à gaz).

On va parler sur les turbines à gaz leurs rôles et leurs fonctionnements, on va étudier tous ses systèmes auxiliaires tandis que leurs rôles et leurs principes de fonctionnements aussi.

# **I.2 Description de la turbine à gaz :**

La turbine à gaz est une machine motrice permettant d'entraîner des alternateurs pour la génération d'électricité, ou des pompes et compresseurs, en général de forte puissance, de façon autonome **[2]**. La turbine à gaz est formée de trois parties élémentaires comme le montre la **FigureI.1 :**

- . Le compresseur d'air
- . La chambre de combustion
- . La turbine

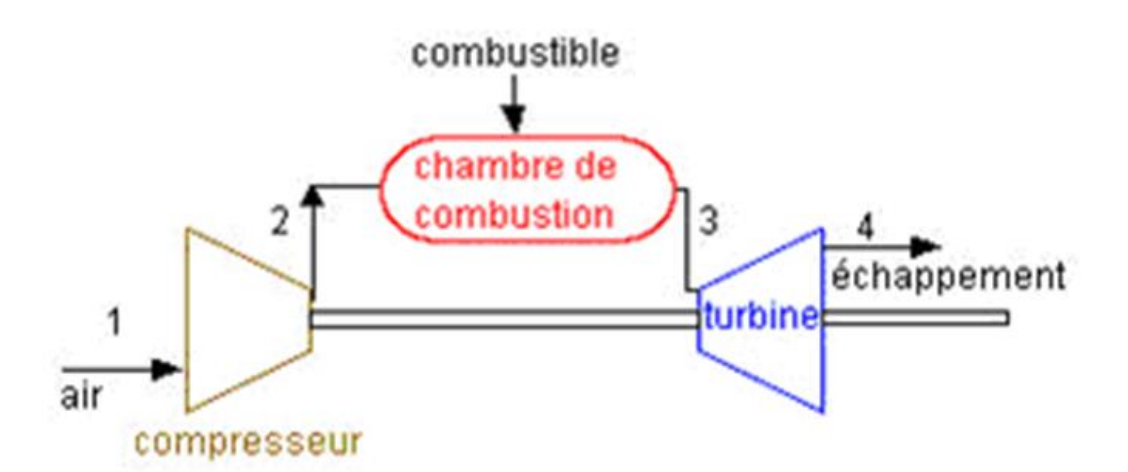

**Figure I-1 : Schéma de principe de la turbine à gaz**

Ses principales qualités sont :

- Puissance spécifique élevée (kW/kg)
- Installation simple (la principale servitude est la qualité et le volume de l'air
- aspiré)
- Disponibilité élevée (> 95 %)
- Poly combustible (gaz, fioul, ...)
- Exige peu de fluide de refroidissement (eau ou air) **[2].**

 La section de turbine à trois étages est le secteur dans lequel l'énergie contenue dans le gaz pressurisé à haute température, produit par les sections compresseur et combustion est convertie en énergie mécanique.

La turbine à gaz MS9001FA comprend le rotor de turbine, le corps, le caisson d'échappement, le diffuseur d'échappement, les injecteurs et des bandages.

#### **I.2.1 Rotor de turbine :**

#### **-Structure :**

L'ensemble de rotor de turbine, comprend les arbres avant et arrière des roues de la turbine, les ensembles des trois premiers étages avec les entretoises et les aubes(Voir **Figure I-2**). Le contrôle de concentricité est obtenu avec des feuillures qui correspondent sur les pièces d'écartement, les roues de turbine, les arbres des roues et les entretoises. Les roues sont assemblées par des boulons vissés sur des brides boulonnées sur les arbres et les entretoises de

roues. Un positionnement sélectif des éléments du rotor est réalisé pour réduire les corrections d'équilibrage **[3].**

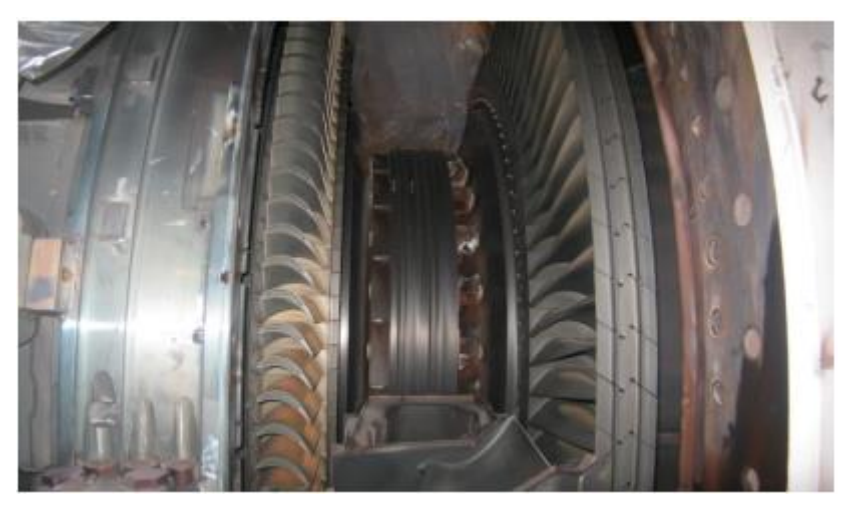

**Figure I-2** : **Ensemble rotor de la bobine de turbine**

# **I.2.2 Stator de la turbine :**

Le stator de la turbine est un ensemble d'ailettes fixes formant une coquille comme le montre la **FigureI-3**, la section avant de la coquille de la turbine forme le carter pour l'extrémité arrière des sections de refoulement du compresseur et de combustion. Concernant la section arrière de la coquille de la turbine forme le carter pour les distributeurs de premier et de deuxième étage et les flasques pour les rotors de la turbine de premier et de deuxième étage **[3].**

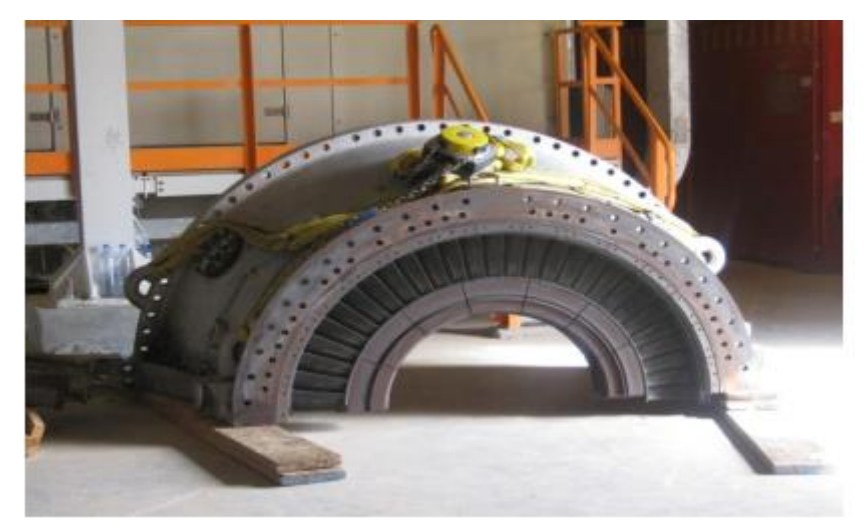

**Figure I-3 : Ensemble stator de la turbine [2]**

# **I.3 Système de filtration d'air :**

#### **I.3.1 Introduction :**

La qualité de l'air peut avoir un impact énorme sur les performances de la turbine à gaz et sur la fiabilité et elle est fortement influencée par l'environnement dans lequel l'unité est installée. Par ailleurs, dans un site donné, la qualité de l'air peut changer de manière impressionnante sur une période de un an, ou dans certains cas, en quelques heures. Une mauvaise qualité de l'air peut entraîner un encrassement du compresseur. La production d'une turbine peut être réduite de manière significative dans des cas d'encrassement extrême du compresseur. Afin de donner tout le potentiel dans les performances et la fiabilité et de rendre chaque unité adaptable à toute une variété de conditions d'air, il est nécessaire de traiter l'air qui pénètre dans la turbine pour en retirer les contaminants. Le système de filtration retire facilement et avec efficacité les particules transportées dans l'air de 10 μm ou plus qui entraînent généralement une érosion significative et un encrassement du compresseur en quantités suffisantes. Des filtres à fort rendement actuellement utilisés sur des turbines à gaz GE peuvent obtenir des niveaux élevés de filtration à 5 microns ou au-dessus lorsqu'ils sont neufs et propres.

La température de l'air peut également avoir un impact significatif sur les performances de la turbine à gaz. Un système de refroidissement en entrée est une option utile pour les applications dans lesquelles des opérations significatives interviennent à des moments où des températures plus chaudes sont à une faible humidité relative. Un air plus froid est plus dense, ce qui se traduit par un débit massique plus important vers le compresseur. Ceci se traduit par une augmentation du rendement de la turbine et de son efficience.

#### **I.3.2 But de filtration d'air :**

 Le compartiment des filtres d'admission d'air de la turbine à gaz sert à fournir un air propre à la turbine à gaz pour le processus de combustion. Le compartiment d'admission d'air aspire l'air de l'environnement et sa principale tâche est d'assurer que les particules de poussière importantes ne pénètrent pas dans la section d'air propre. L'air est ensuite filtré au fur et à mesure qu'il avance dans les cartouches de filtre qui sont montées à l'intérieur du compartiment. L'air propre est canalisé dans la section de transition et quitte le compartiment d'admission d'air à travers une bride de transition qui mène au système de gaine d'admission. L'air s'écoule à partir de la gaine d'admission dans le caisson d'admission et dans la turbine à gaz. Vous trouverez ci-dessous un compartiment de filtres d'admission d'air de turbine à gaz.

L'enlèvement des contaminants est un facteur majeur qui permet de s'assurer que la turbine à gaz fonctionne avec les performances et la fiabilité maximales. On peut trouver des contaminants dans l'air ambiant sous la forme de particules solides et/ou liquides. Si ces contaminants ne sont pas retirés du flux d'air de la turbine à gaz cela se traduit par l'érosion et la corrosion du compresseur et des composants de la turbine. Il peut également y avoir formation de dépôts sur les parties rotatives (encrassement) de l'équipement, qui compromettent la conception aérodynamique et peuvent réduire la vie théorique.

L'énorme consommation d'air de ces équipements augmente encore leur sensibilité à la qualité de l'air

Toute turbine à gaz, en raison de la conception inhérente et de l'énorme quantité d'air consommé (par ex., 1375 livres/s ou 624 kg/s pour la MS9001FA° est sensible à la qualité de l'air. La filtration est appliquée pour assurer une protection contre les effets de l'air contaminé qui peut dégrader les performances de la turbine à gaz et sa durée de vie: **EROSION, ENCRASSEMENT, CORROSION** et **ENGORGEMENT** du passage de refroidissement. Les dangers de la non-élimination comportent l'érosion du compresseur et des composants de turbine, l'encrassement des parties aérodynamiques du compresseur et la corrosion. Les particules solides sont retirées par des filtres à particules appropriés alors que les liquides en suspension dans l'air sont éliminés par des séparateurs d'humidité, vannes séparatrices, filtres coalescents et/ou filtres finisseurs étanches **[3].**

#### **I.3.3 Composants du compartiment du filtre d'admission d'air :**

Le Compartiment du filtre d'admission d'air d'une turbine à gaz est fourni en tant Article de liste type (MLI) A040 et il se compose en général des trois principaux composants suivants au minimum: le Module de protection de filtre d'admission, le Module d'étage de filtration d'admission et la Transition du compartiment du filtre d'admission (Caisson d'air propre). Un module de refroidissement de filtration d'admission est prévu en option en aval de l'étage de filtration et en amont des gaines de transition pour augmenter la puissance par le biais de refroidisseurs à évaporation ou de bobines de refroidisseur en admission.

La **FigureI-4** représente l'ensemble des composants du filtre d'admission d'air :

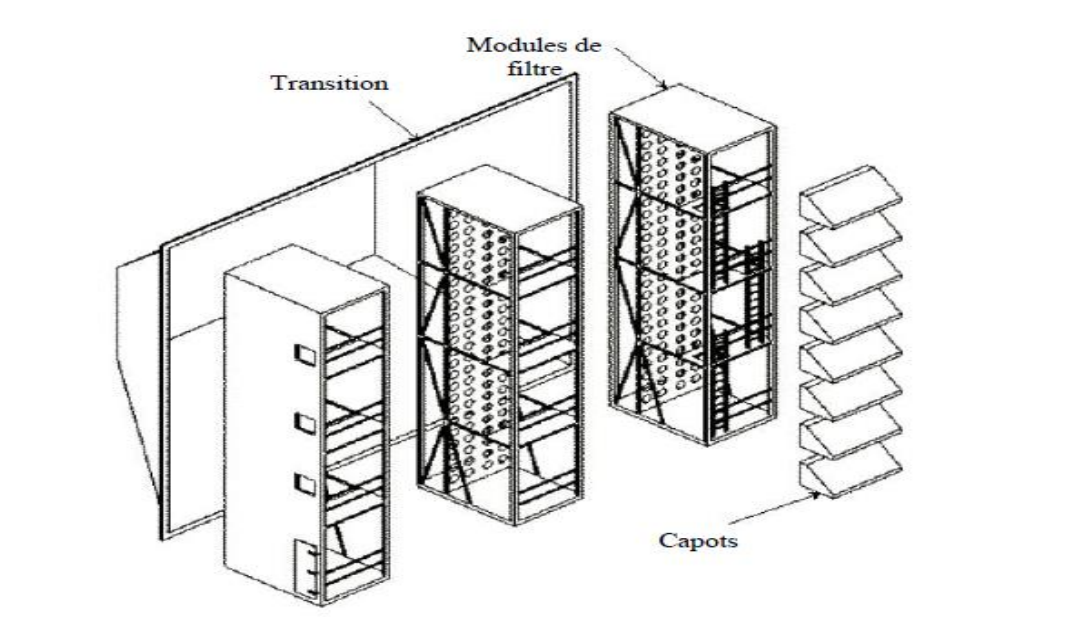

#### **Figure I-4**: **Composants du compartiment du filtre d'admission d'air**

#### **a) Module de protection du filtre d'admission :**

Le Module de Protection de filtre d'admission est prévu à l'avant de la plupart des systèmes d'admission de turbine à gaz pour assurer la protection des filtres contre tout danger connu qui les empêcherait de fonctionner dans des conditions optimales pour assurer la santé de la turbine à gaz. L'équipement suivant est prévu en option pour le module de protection de filtre:

-Les hottes anti-intempéries :

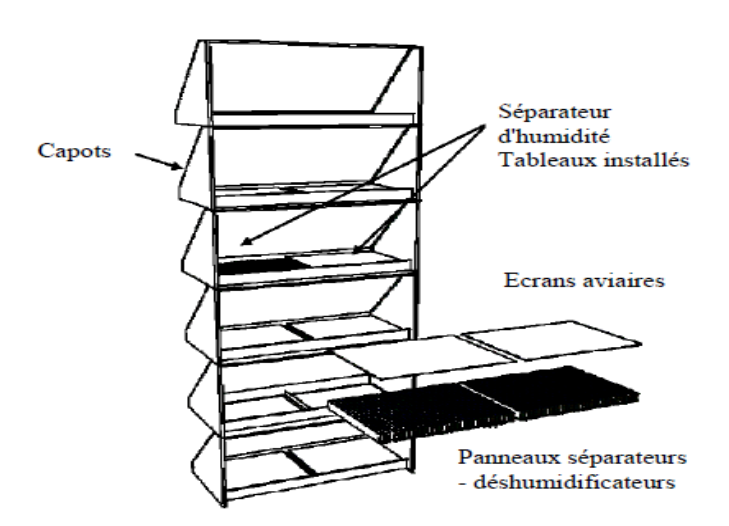

**Figure I-5: options des hottes anti-intempéries**

- -Hottes anti-intempéries avec silencieux acoustique :
- -Grillages aviaires :
- Séparateurs déshumidificateurs :
- Filtres coalesceurs horizontaux à tampons :

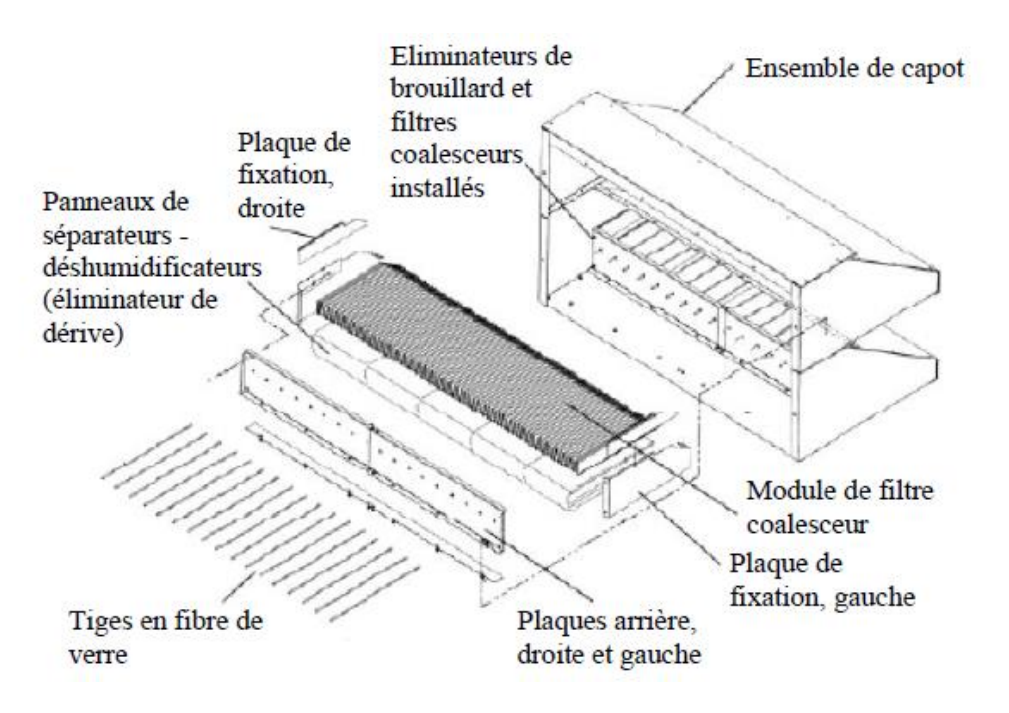

#### **Figure I-6 Panneau du filtre coalesceur horizontal**

-Filtres de panneau de coalesceur vertical.

-Filtres à poche coalesceurs verticaux.

-Serpentins de chauffage d'admission de turbine à gaz (Réchauffeur de vapeur ou eau chaude/Glycol).

- Volets de dérivation pour l'extraction de l'humidité.

#### **b) Module d'étage de filtration :**

 La filtration d'admission de turbine à gaz est disponible par filtration statique ou par impulsion en fonction des exigences du client et/ou des conditions environnantes. Par ailleurs, un support papier spécifique dans chaque type de filtration existe dans l'une des trois options suivantes: 100% synthétique, mélange synthétique / cellulose ou 100% cellulose afin de satisfaire les conditions spécifiques à chaque site. Les systèmes de filtration à impulsion et statique sont tous deux prévus avec une commande de compartiment du filtre d'admission et des panneaux de protection**[3].**

#### **c) Transition du compartiment filtre (caisson air propre) :**

 Un caisson d'air propre ou une gaine de transition sont fournis pour transporter l'air à partir de l'aval des cartouches de filtre jusqu'au système de gaine d'admission (gaine et caisson). Les dimensions globales et la forme de la transition varient en fonction de la disposition du système d'admission (pas de refroidissement, refroidisseur par évaporation, serpentin de refroidisseur, serpentins de réchauffage, conduit vers le haut et vers l'avant et conduit d'admission latéral). Les matériaux de construction sont en général de l'acier au carbone peint, sauf indications contraires dans le contrat du client en fonction des exigences spécifiques au site et/ou des préoccupations liées à un environnement corrosif. Les unités dotées de refroidisseurs par évaporation, bobines de refroidisseur, réchauffeurs à eau chaude et vapeur sont dotés de transition inclinées au lieu de transitions à fond plat.

#### **I.4 Système autonettoyant :**

Le filtre à air à auto-nettoyage est une approche à un seul étage de la filtration d'admission d'air de la turbine. Le système de filtration d'admission à auto-nettoyage contient en général des éléments de filtres avec fluide à rendement élevé cylindriques et coniques qui sont nettoyés de manière séquentielle pendant le fonctionnement normal par des impulsions d'air comprimé Le système offre une filtration à rendement élevé pendant des périodes prolongées sans arrêts de la turbine pour le nettoyage ou le remplacement des éléments.

A des intervalles périodiques pendant le fonctionnement normal, le support de filtre accumulera de la poussière venant de l'environnement. Au fur et à mesure que la poussière s'accumule, la chute de pression augmente sur l'étage de filtration diminuant par conséquent les performances et le rendement de la turbine à gaz. Afin de réduire la chute de pression et de regagner la perte, il est nécessaire de remplacer les éléments de filtration ou d'utiliser le système de filtration à impulsion pour nettoyer les filtres. Un système de contrôle intégré est prévu avec le système de filtration à impulsion pour permettre un nettoyage efficace avec une interaction minime avec les utilisateurs **[4].**

La **figure I-7** illustre le système de filtre à auto-nettoyage et ses principales composants :

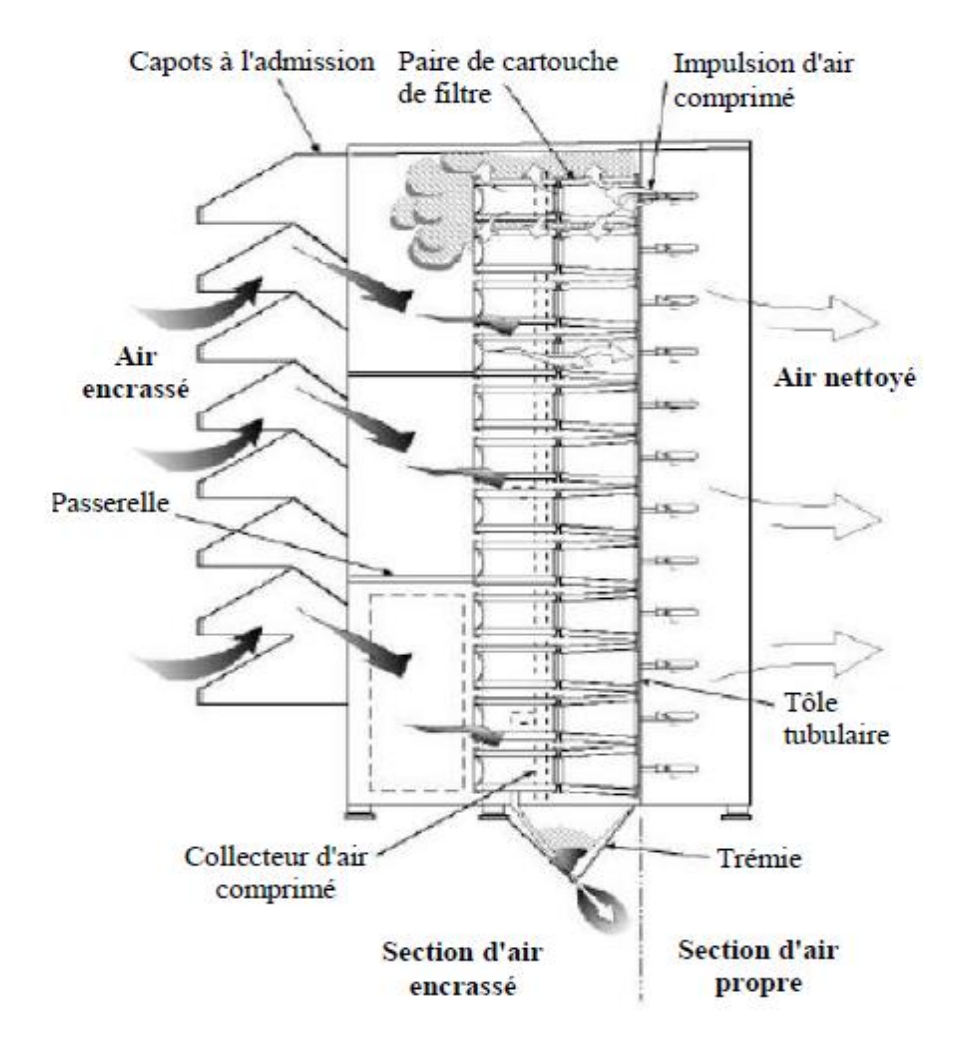

**Figure I-7: Système de filtre à autonettoyage ( impulsion)**

Dans ce système de filtration à auto-nettoyage, l'accumulation de poussière sur les cartouches de filtre est éliminée par des jets d'air comprimé qui sont dirigés à l'intérieur des éléments de filtre.

Ce soufflage d'air crée une onde de choc qui entraîne une flexion momentanée de la cartouche de filtre et déloge les formations de gâteau de poussière à la surface du filtre. Au fur et à mesure que l'onde de choc descend vers les paires d'éléments de filtre, le gâteau de poussière du filtre est fracturé et la poussière tombe vers le fond du module de l'étage de filtration et dans les trémies du système d'impulsion, les convoyeurs à vis ou les ventilateurs d'extraction de poussière.

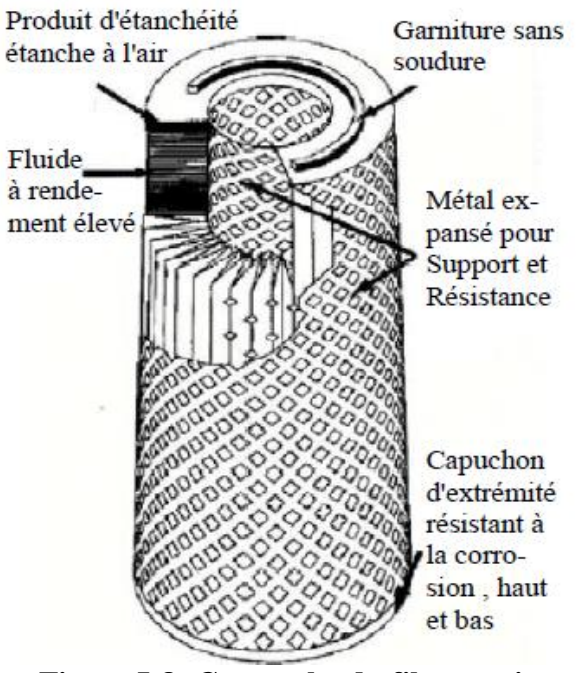

**Figure I-8: Cartouche du filtre conique**

#### **I.4.1 Instruments de mesures et de contrôle :**

**96TF-1** : Transmetteur de pression différentielle du filtre d'admission de la turbine.

**96TF-2A :** Transmetteur de pression différentielle du filtre d'admission de la turbine.

**96TF-2B :** Transmetteur de pression différentielle du filtre d'admission de la turbine.

**96AC :** Transmetteur de niveau d'eau de la purge cp021 utilisé pour vérifier le niveau d'eau de la purge pour éviter d'inverser le débit d'air en circuit d'air pur.

**PDI-TF-CF :** Indicateur différentiel de pression.

**PDI-TF-FF :** Indicateur de pression différentielle pour filtre final.

**PDI-TF-OF** : Chute de pression du logement de filtre global

**PDI-TF-SF :** Indicateur de pression de filtre à auto nettoyage

**PDS-TF-1A :** Commutateur différentiel pression.

**AT-ID-1 :** Température ambiante ct001 thermocouple de type k

**AT-ID-2 :** Température ambiante ct002 thermocouple de type k

**AT-ID-3 :** Température ambiante ct003 thermocouple de type k

**63CA-1 :** Pressostat d'air comprimé du filtre d'admission d'air.

**PI-CA-2 :** Indicateur de pression pour alimentation en air auto nettoyage.

#### **I.4.2 Organes de commande :**

**88IC-1 :** Filtre d'admission, moteur de convoyeur à vis du système De dépoussiérage. **23IC-1 :** Chauffage moteur pour dispositif 88ic-1.

# **I.5 Turbocompresseur**

#### **I.5.1 Constitution :**

Le compresseur axial est constitué de grand ensemble d'un tournant (rotor), et l'autre fixe (corps).

#### **I.5.2 Fonctionnement** :

 Dans le compresseur, l'air est confiné dans l'espace entre le rotor et le stator où il est comprimé par étape par une série de pales aérodynamiques alternées en rotation (rotor) et fixes (stator). Les pales du rotor donnent la force nécessaire à la compression de l'air à chaque étage et les pales du stator guident l'air pour qu'il arrive sur l'étage suivant avec le bon angle. L'air comprimé sort du compresseur par le corps d'échappement vers les chambres de combustion. L'air est aussi extrait du compresseur pour le refroidissement de la turbine et le contrôle des pulsations au démarrage.

#### **I.5.3 Le rotor** :

 La partie compresseur du rotor de la turbine est un assemblage de roues, d'un anneau de vitesse, de tirants d'assemblage, des pales du compresseur et d'un faux arbre avant Chaque roue a des fentes brochées sur sa périphérie. Les pales de rotor et les entretoises sont insérées dans ces fentes et elles sont maintenues en position axiale en faisant pénétrer et en déformant chaque extrémité de la fente. Les roues sont assemblées l'une à l'autre avec des feuillures pour le contrôle de concentricité et sont fixées ensemble par des tirants d'assemblage. Le positionnement sélectif des roues est fait durant le montage pour réduire la correction d'équilibrage. Après assemblage, le rotor est équilibré dynamiquement.

 Le faux arbre avant est usiné pour fournir le collier de butée qui porte les charges axiales avant et arrière. Ce tronçon d'arbre agit également comme surface de lissage du palier N° 1, surface d'étanchéité des joints d'huile du palier N° 1 et joint d'étanchéité à l'air basse pression du compresseur.

La roue de l'étage 17 supporte les pales du rotor et fournit aussi la surface d'étanchéité pour le joint de l'air haute pression et la bride de liaison entre le compresseur et la turbine **[4].**

#### **I.5.4 Le corps compresseur** :

#### **Constitution :**

Le secteur du corps de la section compresseur se compose de trois sections principales, à savoir:

- a. Corps d'entrée
- b. Corps du compresseur
- c. Corps d'échappement du compresseur

Ces corps, en conjonction avec le corps de la turbine, forment la structure primaire de la turbine à gaz. Ils soutiennent le rotor au niveau des points d'appui et constituent la paroi extérieure de l'espace annulaire de la veine gazeuse. Tous ces corps sont divisés horizontalement pour faciliter la maintenance.

#### **I.5.5 Vannes anti-pompage** :

Le rôle des vannes anti-pompage c'est évité le pompage de compartiment compresseur au durant le démarrage de la turbine, **Voir FigureI-9 :**

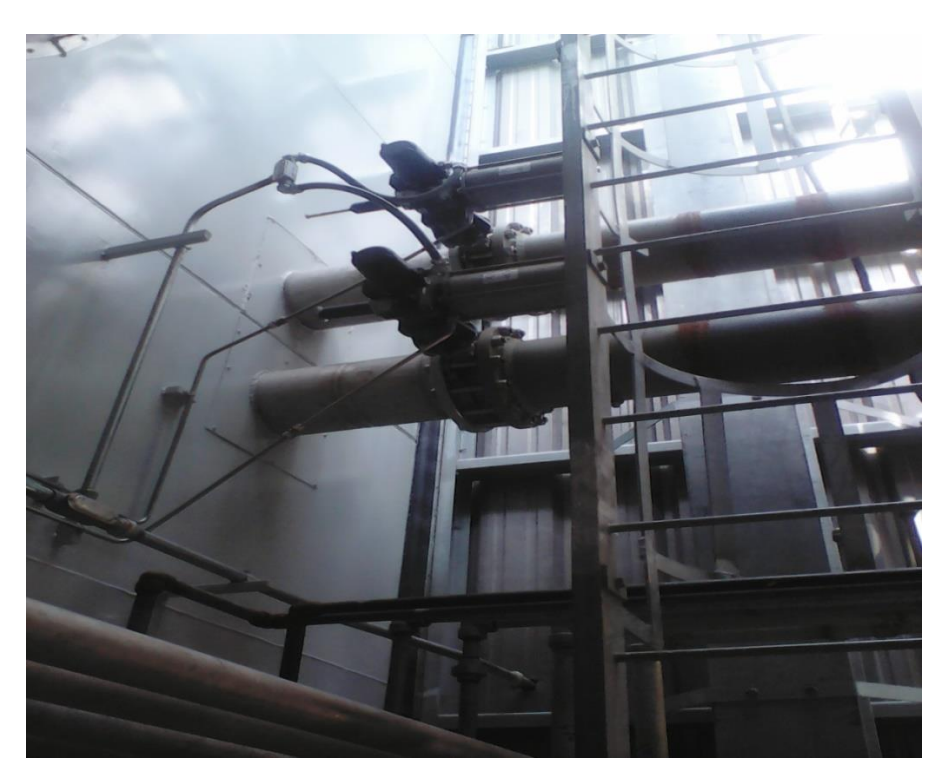

**Figure I-9**: **Vannes anti-pompage**

#### **I.5.6 Détecteurs et instruments de mesure** :

**CT-DA-1 :** thermocouple de décharge de compresseur ct005 **CT-DA-2 :** thermocouple de décharge de compresseur ct003 **CT-DA-3** : température du compresseur-anneau de décharge ct002 **CT-IF-1 :** thermocouple du corps d'entrée du compresseur ct001 **CT-IF-2 :** thermocouple du corps d'entrée du compresseur ct002 **CT-IF-3 :** température du compresseur - bride d'admission ct003 **96CD-1 :** transmetteur de pression de décharge du compresseur **96CD-1B :** transmetteur de pression de décharge d compresseur. **96CD-1C :** transmetteur de pression de décharge du compresseur.

# **I.6 Système de Combustion :**

#### **- Chambre de combustion :**

#### **a) Constitution :**

La chambre de combustion constituée a :

- le tube de flamme
- la pièce de transition
- l'injecteur de combustible
- les bougies d'allumage
- les pièces d'interconnexion

#### On peut distinguer ses constituants dans la **figureI-10** :

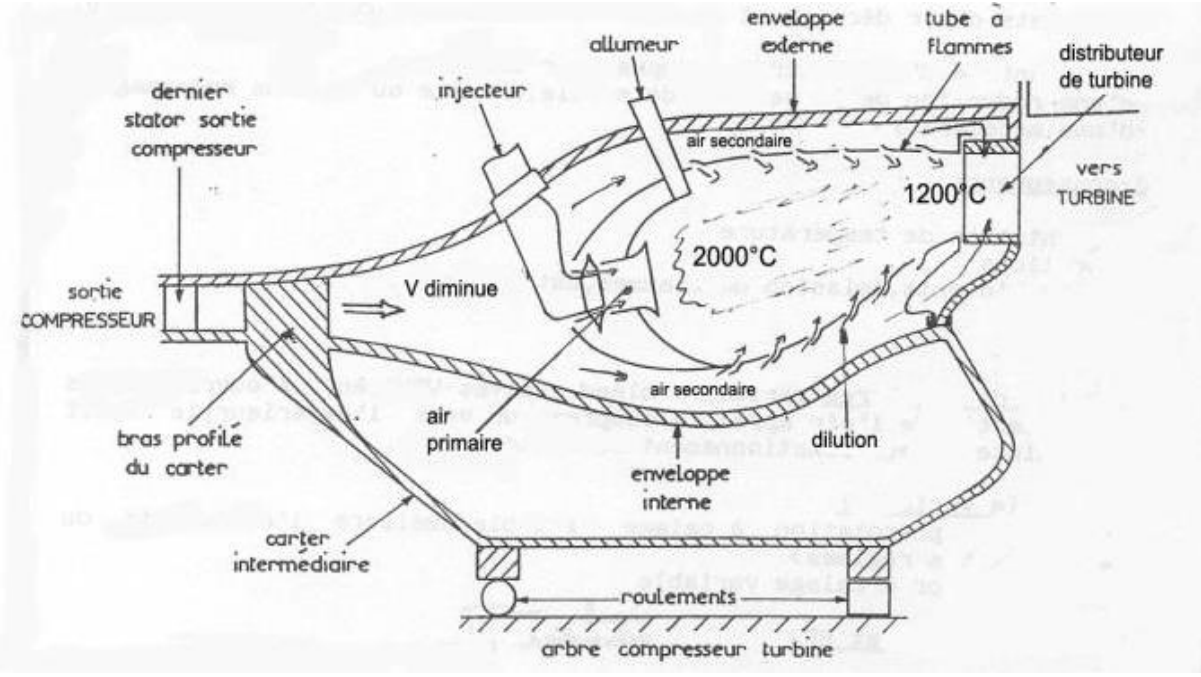

**Figure I-10**: **Chambre de combustion**

#### **b) Fonctionnement :**

Les chambres de combustion externes agissent comme des coques de pression pour les brûleurs.

 Elles servent aussi à la fixation des couvercles d'injecteurs, des tubes d'interconnexion et en cas de besoin des bougies d'allumage, des détecteurs de flamme et des purges de faux départ. Les enveloppes intermédiaires forment un espace annulaire autour du chapeau et des ensembles de tube de flammes qui dirige la combustion et l'air de refroidissement dans la zone de réaction. Les ouvertures des tubes d'interconnexion, des bougies d'allumage et des détecteurs de flamme sont scellées par des guides coulissants pour conserver la chute de pression des enveloppes intermédiaires de contact.

# **I.7 Système d'excitation :**

#### **I.7.1 Constitution :**

Un système d'excitation utilise le courant de sortie de l'alternateur pour créer un courant d'excitation qui est à son tour utilisé pour alimenter le champ magnétique rotatif du rotor. Ce principe permet de contrôler la puissance de sortie comme le montre la **figureI-11 :**

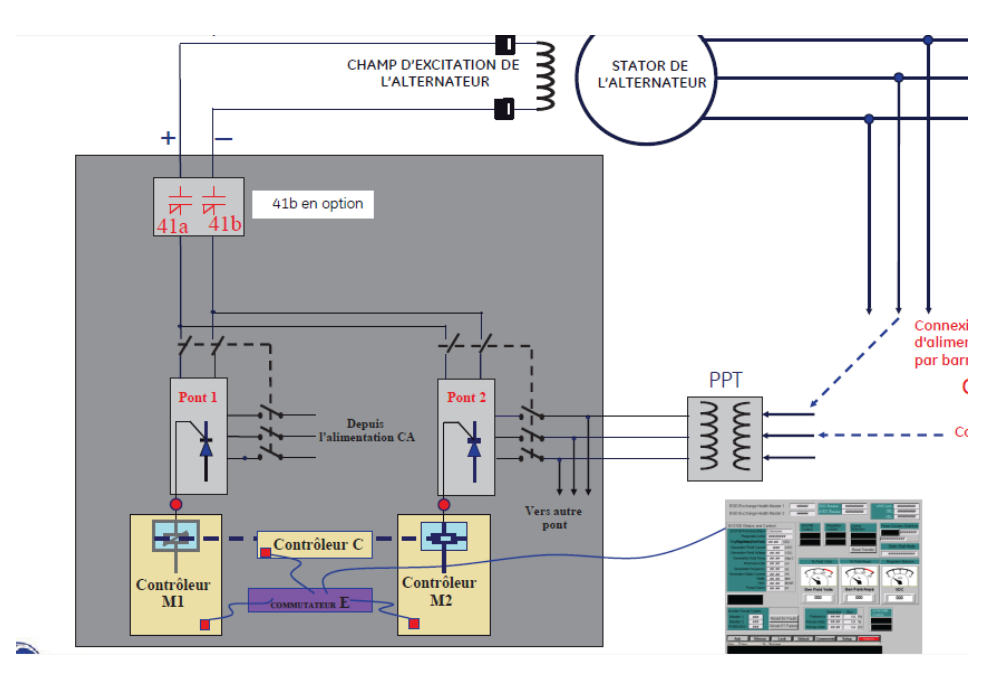

**Figure I-11: Système d'excitation**

# **I.7.2 Fonctionnement :**

La fonction de tout système d'excitation est de fournir du courant continu à l'enroulement de champ d'excitation d'un alternateur synchrone rotatif.

Ceci est effectué de manière contrôlée en utilisant un circuit de régulation précis et sensible, voir **figureI-12** :

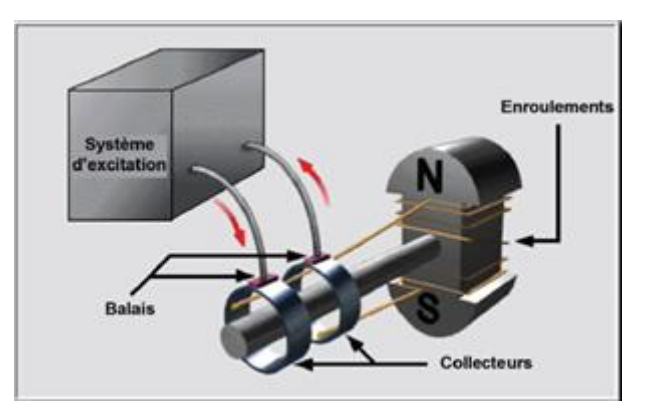

**Figure I-12**: **Alternateur de base**

# **I.7.3 Caractéristiques de l'alternateur :**

- Puissance : 308000 KVA
- Tension : 15000 V
- Courant d'excitation : 1675 A
- Tension d'excitation : 617 V

#### **I.8Poste gaz**

#### **I.8.1 Introduction :**

Le Poste de Détente (ou régulation de pression) et Comptage de Gaz Nature de la Centrale Electrique de Boufarik est basée sur la réduction de pression des doubles lignes actives chaque réunion de 50% de la capacité totale requise combiné avec deux lignes de secours une automatique 50% et une manuelle de 50%. La station comprend en outre un système de séparation de gaz et de filtrage constitué d'un cyclone à plusieurs tubes laveur avec by‐pass 100% et 2x100% de filtres à coalescence redondante / séparateurs. Afin de compenser la perte de chaleur pendant la réduction et en outre répondre à la température souhaitée de sortie de la station, le préchauffage du gaz est incorporé avec 100% haute capacité des réchauffeurs à bain indirect produisant chacun environ une puissance de 5 MW **[4].**

La station est conçue pour fonctionner principalement aux conditions suivantes :

Medium: gaz naturel avec densité 0,7834 kg/Nm3

Flux total: 172,8 t / h (220.577 Nm3 / h)

Gamme de pression en entrée: 70‐32 bar

Gamme de pression de sortie: 35‐30 bar

Température min du gaz en entrée: 5 ° C

Température min du gaz en sortie: 27‐31 ° C

#### **I.8.2 Description générale :**

Le poste gaz est composé des éléments suivants :

-Une station de régulation et de comptage de gaz.

 -Une station de vanne de régulation avec système de ferméture d'urgence (vanne pneumatique)

-Un séparateur de type '' multi-cyclone''.

-Deux unités de filtres de gaz ( type coalescent)

-Une station de mesure.

-Chromatographe

-Deux réchauffeurs de type bain marie.

-Un système de réduction de pression.

-Un dispositif de mesure de l'indice de Wobbe.

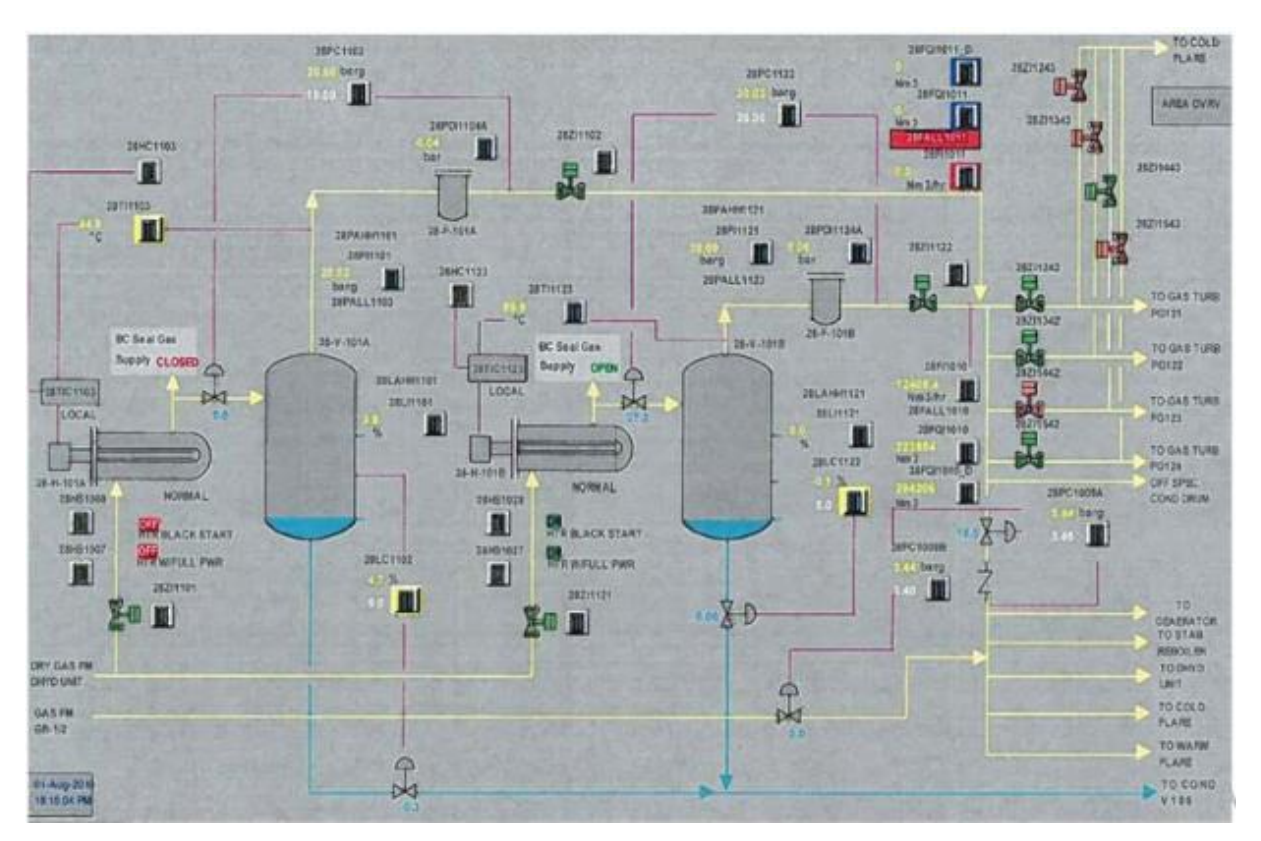

 **Figure I-13** : **SKID gaz**

# **I.9 Diesel de secours**

#### **I.9.1 Rôle et fonctionnement :**

 Les groupes diesel de la centrale fonctionne en cas d'absence d'une alimentation alternatif (black-out), pour assurer l'alimentation des auxiliaires, et le démarrage et l'arrêt normal des groupes des turbines à gaz.

Dans notre centrale électrique, sept groupes diesel de secours sont installés, chaque groupe produit 2.4MGW, quatre groupes débitent dans le même jeu de barre et les trois restants débitent dans un autre jeu de barre, et entre les deux jeux de barres un disjoncteur de couplage est installé.

#### **I.9.2 Moteur :**

 Le moteur du groupe électrogène est un moteur à combustion à quatre temps (diesel), ce moteur-là est caractérisé par :

-Le régime de rotation du moteur

-Le type de refroidissement du moteur

-la durée d'autonomie du réservoir selon la consommation

-le type de démarrage du moteur

Dans notre cas notre moteur est caractérisé pas :

-Type : 16 V 4000 G63

-P=1965KW

-Vitesse : 1500 tr/min

#### **I.9.3 Alternateur :**

 L'alternateur transforme le mouvement rotatif d'un arbre en un courant électrique, il est composé : d'un arbre (rotor) / stator composé d'une bobine de file de cuivre/ composants électroniques.

Notre alternateur est caractérisé par :

 -Type : LSA 53.1 UL 85/4P -Vitesse :1500 tr/min  $-V = 6600V$  -I=201.2A -P=1840KW -S=2300KVA **I.10 Poste électrique HT:**

# **I.10.1 Rôle :**

 Le rôle du poste HT est le raccordement de la centrale au réseau électrique pour évacuer l'énergie, ou bien la réceptionner
# **I.10.2 Schéma de poste HT :**

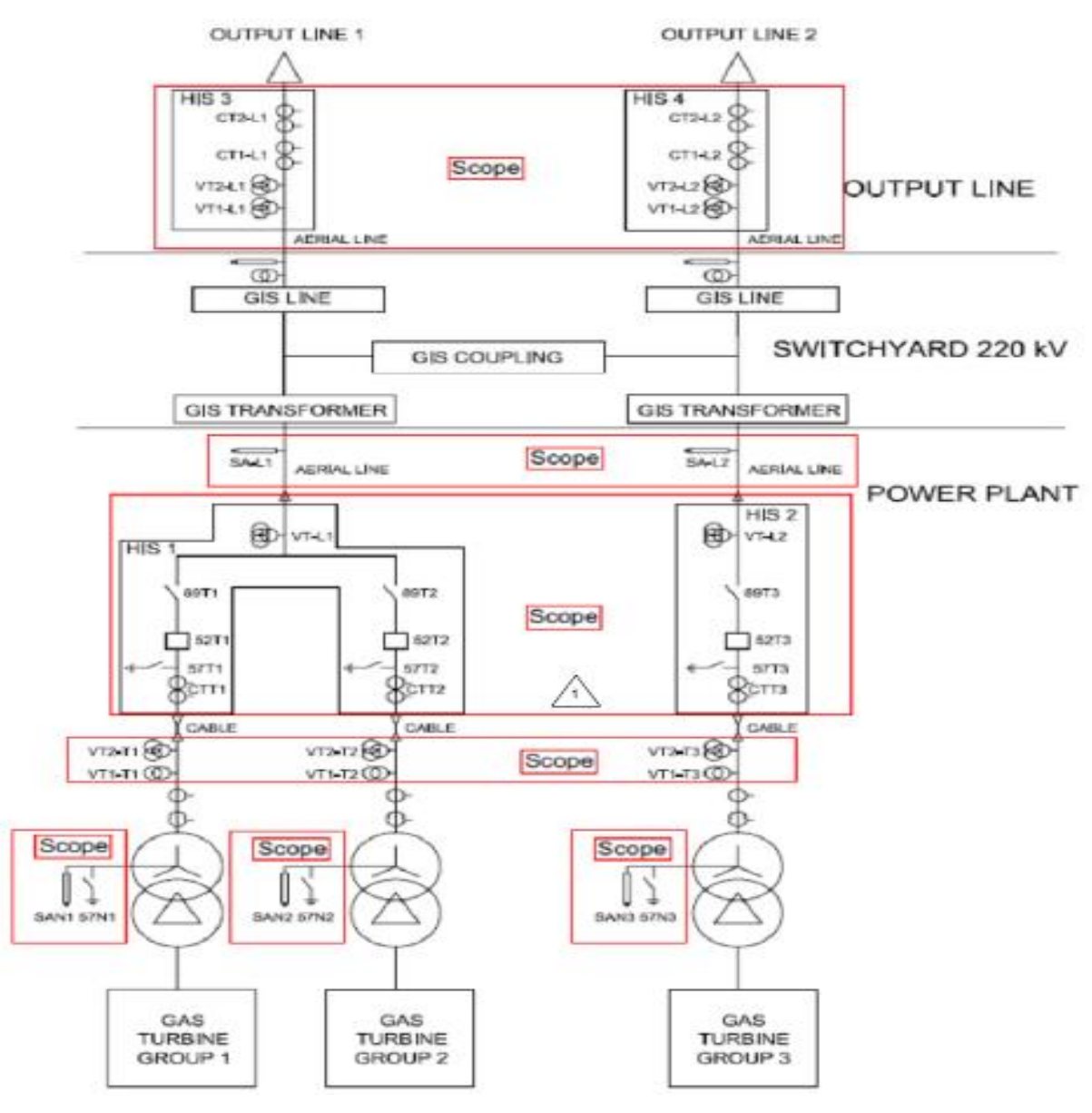

**Figure I-14**: **Schéma de poste HT**

Pour l'évacuation d'énergie :

-Le groupe 3 est relié avec la ligne 02.

-Les groupes 1&2 sont reliés avec la ligne01.

# **I.11 Système d'huile :**

# **I.11.1 Circuit d'huile de lubrification :**

 Le système d'huile de graissage et de lubrification sert à assurer le refroidissement et le graissage des paliers de la turbine à gaz pendant le fonctionnement de cette dernière

## **Description :**

Le circuit de graissage est constitué de :

-Une pompe de graissage n1 PQ1-1.

-Un moteur a courant alternatif 88QA1.

-Une pompe de graissage n2 PQ1-2.

-Un moteur à courant alternatif 88QA2.

-Un moteur à courant continu 88QE-1.

-Des échangeurs pour le refroidissement d'huile, LOHX-1 et LOHX-2.

-Deux filtres d'huile, LF3-1 et LF3-2.

-Des indicateurs et transmetteurs de : niveau, pression et température.

-Clapets anti-retour.

## **I.11.2 Circuit d'huile de commande et sécurité :**

Les systèmes de commande et de protection de la turbine à gaz sont actionnés par le système de commande via les dispositifs électro-hydrauliques. Ce mode de fonctionnement fournit les forces nécessaires pour l'actionnement des différents équipements de commande et de protection situés sur la turbine à gaz et les modules accessoires associés, comme les différentes vannes de combustible et l'aubage directeur d'entrée du compresseur.

#### **Description :**

Le circuit est constitué de :

-électrovannes de déclenchement, qui interrompent l'action de commande des servovannes et déclenchent l'élément de commande en cas de déclenchement.

-autres composants comprennent des manocontacts, des accumulateurs hydrauliques , des vannes de régulation, des orifices débit-métriques, une vanne de déclenchement à actionnement manuel et les vérins hydrauliques qui positionnent les éléments finaux.

## **I.11.3 Circuit d'alimentation d'huile hydraulique :**

 La turbine à gaz avec les fonctions du système d'huile de levée et hydraulique pour fournir la puissance de fluide nécessaire pour les composants de contrôle en fonctionnement et pour fournir un levage des paliers de l'alternateur et de la turbine à gaz.

#### **Description :**

Le circuit d'huile hydraulique est constitué de :

-Une pompe PH1-1

-Un moteur a courant alternatif 88HQ1

-Une pompe PH2-1

-Un moteur a courant alternatif 88HQ2

-Deux filtres, HF2-1 et HF2-2

-Des transmetteurs de pression (96HQ-6A, 96HQ-6B, 96HF-2, 96HF-1).

-Vanes de régulation (VPR4-3, VPR4-4).

-Détendeur de pression de pompe HQ1 (VR21-1).

-Détendeur de pression de pompe HQ2 (VR22-2).

# **I.12Système d'eau**

# **I.12.1 Circuit d'eau de réchauffement du gaz combustible :**

Ce circuit est composé de :

-Deux réchauffeurs du gaz combustible.

-Des transmetteurs de température.

# **I.12.2 Circuit d'eau de refroidissement alternateur :**

Ce circuit est composé de :

-Quatre échangeurs pour le refroidissement du gaz d'hydrogène

-Vannes papillons d'isolation.

 L'alternateur possède quatre refroidisseurs à gaz d'hydrogène simplex fixés à la verticale. La chaleur des jets de gaz du circuit fermé est transférée au liquide de refroidissement par le biais des quatre refroidisseurs à gaz d'hydrogène. Les vannes papillons d'isolation sont fournies sur les entrées et sorties de refroidissement de chaque refroidisseur de gaz pour pouvoir entretenir les refroidisseurs sans pour autant devoir purger l'ensemble du système à eau de refroidissement. Dans des conditions de fonctionnement normales, les quatre refroidisseurs doivent comporter des vannes dans le système d'eau de refroidissement.

## **I.12.3 Circuit d'eau de refroidissement d'huile de lubrification :**

Ce circuit est composé de :

-Deux échangeurs de chaleur LOHX1 et LOHX2

-Une vanne de régulation de température (VA32-1)

 Les deux échangeurs de chaleur sont fournis afin que l'un puisse fonctionner pour refroidir l'huile de lubrification pendant que l'autre est entretenu. Un seul des échangeurs de chaleur est en service pendant le fonctionnement. L'échangeur qui n'est pas en service doit impérativement avoir la vanne papillon d'isolation du retour de refroidissement fermée. Les vannes d'isolation de retour et d'alimentation ne doivent pas être fermées sur une longue période de temps sur l'échangeur de chaleur inactif puisque celui-ci sera ensuite un volume conditionné. Dans un volume conditionné, toute expansion de fluide thermique peut se transformer en fuite externe.

 Pour passer d'un échangeur de chaleur à un autre pendant que la turbine à gaz fonctionne, suivez les étapes suivantes :

- Ouvrez la vanne de remplissage d'huile de lubrification et permettez à l'échangeur de chaleur de se remplir d'huile jusqu'à ce que le flux soit visible dans l'indicateur de niveau.
- Ouvrez la vanne d'isolation de réfrigérant fermée sur l'échangeur qui n'est pas en service à ce moment. Le réfrigérant peut maintenant circuler dans les deux échangeurs de chaleur.
- Faites que la vanne de transfert d'huile envoie le flux d'huile total vers l'échangeur de chaleur qui sera maintenant en service.
- Fermez la vanne d'isolation de retour de réfrigérant sur l'échangeur sans flux d'huile.

# **I.12.4 Circuit d'eau de refroidissement pieds de turbine :**

Le cas échéant, les supports de la turbine sont refroidis pour que l'expansion thermique soit minimisée pour que le mauvais alignement de l'arbre du rotor reste à un minimum.

Les montants du détecteur de flamme sont refroidis pour prolonger la durée de vie des détecteurs de flamme. Les chemises d'eau de refroidissement sur les montants du détecteur de flamme fournissent une barrière thermique dans la conduction entre le logement de la combustion et l'instrument de détection.

Aucune régulation de température n'est nécessaire pour les montants des détecteurs de flamme. Les débits d'eau de refroidissement prévus dans le système de tuyauterie fournissent un refroidissement largement suffisant assurant un impact négligeable sur la température de l'eau de refroidissement.

GE recommande l'inspection régulière du circuit d'eau de refroidissement du détecteur de flamme afin de préserver l'efficacité de ce dernier.

# **I.13 Système d'air :**

## **I.13.1 Circuit d'air de refroidissement et d'étanchéité :**

 Le circuit d'air de refroidissement et d'étanchéité fournit le débit d'air nécessaire entre le compresseur de la turbine à gaz et les autres pièces du rotor et du stator de la turbine à gaz. Ces débits évitent la surchauffe pendant le fonctionnement normal et assurent une protection contre les pulsations du compresseur. Le circuit comporte en outre un système de contrôle de distance de dégagement pour la gestion de la température du corps turbine qui utilise le refroidissement d'air par contact pour réduire et réguler la température du corps turbine au niveau et autour de la zone du premier étage de la turbine. Ce processus de refroidissement a pour effet de réduire les distances de dégagement nominales entre les extrémités des aubes de l'étage 1 de la turbine et les segments de protection du corps turbine associés. Cette réduction de la distance de dégagement diminue les fuites en amont des extrémités d'aubes, améliorant ainsi les performances de la turbine. En plus de réduire les distances de dégagement, le processus de refroidissement par contact diminue l'ovalisation du corps turbine et optimise ainsi également ses performances. L'activation et le fonctionnement du système sont limités à des charges de turbine à gaz supérieures à 60 % du fonctionnement en charge de base. **[6]**

 L'air atmosphérique provenant de ventilateurs centrifuges externes est utilisé pour refroidir le cadre d'échappement de la turbine et la zone de palier n° 2.

Les fonctions de refroidissement assurées par le système sont les suivantes :

- Protection contre les pulsations du compresseur
- Refroidissement des composants internes
- Refroidissement du cadre d'échappement de la turbine
- Refroidissement de la zone de palier n° 2
- Contrôle de distance de dégagement pour la gestion de la température du corps turbine.

## **I.13.2 Circuit d'air comprimé :**

L'air comprimé est utilisé pour la fermeture ou l'ouverture dsvannes pneumatiques et les vérins, ce système est constitué de :

- Compresseur
- Filtres
- Transmetteurs
- Réservoirs d'air

# **I.13.3 Circuit d'écoulement d'air de ventilation et de refroidissement :**

Le rôle du circuit de ventilation est de ventiler le compartiment huile de graissage, compartiment gaz et le compartiment d'air d'atomisation. Le circuit de refroidissement sert à refroidir le corps turbine, cadre d'échappement et tunnel palier n2 turbine.

Ce circuit est constitué de :

- Moteurs pour les ventilateurs de refroidissement du cadre d'échappement de la turbine ( 88TK-1.88TK-2).
- Moteurs pour les ventilateurs de refroidissement du tunnel palier n2 ( 88BN-1, 88BN-2).
- Moteur de ventilateur de gestion de la température du corps et aérotherme (88CM-1 & 23CM-1)
- Moteurs des ventilateurs des skids lub oil, gaz et auto-maissing (PF-1,PF-2)

# **I.14 Système de protection contre les incendies :**

Le système de protection incendie comprend une tuyauterie de distribution de CO2 allant d'un réservoir de stockage basse pression jusqu'aux compartiments de la turbine à gaz. Ce réservoir de stockage basse pression est situé sur un module externe et maintient le dioxyde de carbone liquide saturé à une pression de stockage de 300 psi (21,09 kg/cm2 ou 2069 kPa) à 0 °F (-18 °C) grâce à un compresseur frigorifique.

Le compresseur est dimensionné de manière à maintenir le réservoir de CO2 convenablement réfrigéré pour maintenir le CO2 à la pression adéquate. Si la pression ne peut pas être maintenue par le compresseur frigorifique, le réservoir de CO2 est doté d'une vanne de purge permettant de libérer une faible quantité deCO2. Cela va diminuer la pression dans le réservoir et entraîner une auto-réfrigération du CO2. Une soupape de détente de sécurité à passage intégral est installée sur le réservoir pour assurer une décompression dans le cas peu probable où la pression de CO2 continuerait à augmenter au-delà du point de consigne de la vanne de purge.

Sur demande du client, un système à double réfrigération peut être fourni. Le compresseur de chaque système de réfrigération (88FP-1A/88FP-1B) est dimensionné de manière à maintenir le réservoir de CO2 à la pression adéquate. Les compresseurs vont alterner les cycles de fonctionnement de sorte qu'ils totalisent le même nombre d'heures de fonctionnement pendant leur durée de vie. Si un des compresseurs ne parvient pas an, maintenir la pression de CO2 correcte, les deux compresseurs vont fonctionner en même temps jusqu'à ce que la pression soit maintenue dans la plage normale autorisée.

Le module de CO2 peut être doté d'un ensemble isotherme destiné à maintenir le réservoir à des pressions de fonctionnement normales en cas d'exposition prolongée à de grands froids. Cet ensemble maintient la pression du réservoir de CO2 entre 295 et 305 psi. De plus, des modifications des conduites d'instruments sont prévues afin d'empêcher tout phénomène de condensation, prévenant ainsi tout risque d'indication erronée des manomètres et des jauges de niveau de liquide.

L'ensemble isotherme se compose de deux éléments principaux : un traceur électrique et un vaporiseur de pression.

Traceur électrique : est utilisé sur les lignes d'instruments pour empêcher la condensation de vapeur côté basse pression et la transformation en liquide. **[6]**

# **I.14.1 Protection anti-incendie compartiment turbine :**

Le système anti-incendie turbine est constitué de :

- Une tuyauterie de distribution de CO2 jusqu'à le compartiment turbine.
- Détecteurs d'incendie (45FT-1A, 45FT-1B, 45FT-2A, 45FT-2B, 45FT-3A, 45FT-3B).
- Avertisseur sonore avec une lampe stroboscopique
- Injecteurs de co2 (injection rapide de 1minute et lente de 30minutes).
- Sirène pneumatique qui fonctionne avec la pression de co2.

# **I.14.2 La protection anti-incendie de l'alternateur :**

Le système d'anti-incendie alternateur est constitué de :

- une tuyauterie de distribution de CO2 jusqu'à le compartiment alternateur.
- Détecteurs d'incendie (45GHD-1,45GHD-2).

# **I.14.3 La protection anti-incendie du skid gaz :**

Le système d'anti-incendie du skid gaz est constitué de :

- une tuyauterie de distribution de CO2 jusqu'à le compartiment gaz.
- Détecteurs d'incendie (45FA-6A ,45FA-6B ,45FA-7A,45FA-7B).
- Injecteurs de co2 (injection rapide de 1minute et lente de 30minutes).
- Avertisseur sonore avec une lampe stroboscopique.
- Sirène pneumatique qui fonctionne avec la pression de co2.

# **I.14.4 La protection anti-incendie du tunnel palier turbine n2 :**

Le système d'anti-incendie du tunnel palier turbine n°2 est constitué de :

- une tuyauterie de distribution de CO2.
- Détecteurs d'incendie (45FA-20A ,45FA-20B ,45FA-21A,45FA-21B).
- Injecteurs de co2 (injection rapide de 1minute et lente de 60minutes).

# **I.14.5 La protection anti-incendie du compartiment d'air**

# **d'atomisation :**

Le système d'anti-incendie du compartiment air d'atomisation est constitué de :

- une tuyauterie de distribution de CO2.
- Détecteurs d'incendie (45FAA-40A ,45FAA-40B ,45FAA-41A,45FAA-41B).
- Injecteurs de co2 (injection rapide de 1minute et lente de 30minutes).
- Avertisseur sonore avec une lampe stroboscopique.
- Sirène pneumatique qui fonctionne avec la pression de co2.

# **I.14.6 La protection anti-incendie du compartiment d'huile de**

# **graissage :**

Le système d'anti-incendie du compartiment d'huile de graissage est constitué de :

- Une tuyauterie de distribution de CO2.
- Détecteurs d'incendie (45FA-30A ,45FA-30B ,45FA-30A,45FA-31B).
- Injecteurs de co2 (injection rapide de 1minute et lente de 30minutes).
- Avertisseur sonore avec une lampe stroboscopique.
- Sirène pneumatique qui fonctionne avec la pression de CO2.

# **I.15 Conclusion :**

Dans ce chapitre on a vu la description de la centrale électrique, la turbine à gaz et ses systèmes auxiliaires les plus importants, on a étudié leurs rôles, leurs compositions et surtout leurs types de contrôle.

Dans le prochaine chapitre on va étudier l'automate programmable industriel responsable du contrôle de la turbine à gaz et ses systèmes, on va étudier son architecture, son type de connexion sa maintenance et sa sécurité ... ect.

# Chapitre II : Système de contrôle de la turbine à gaz MARKVIe ( GE )

# **Introduction**

Le contrôleur Mark VIe a été conçu pour être compatible avec une large gamme d'applications de contrôle et de protection allant des turbines à vapeur ou à gaz aux installations de production d'énergie (BOP). Le contrôle Mark VIe offre plus d'options pour la redondance, une meilleure maintenabilité et une plus grande capacité à localiser les modules d'E / S plus près de l'équipement contrôlé.

Le système de contrôle se compose principalement de trois matériels composants : les contrôleurs, les commutateurs du réseau d'E / S (IO Net) et les modules d'E / S.

Le contrôle Mark VIe fournit des données de qualité cohérentes dans le temps au niveau du contrôleur et de l'usine pour une gestion efficace équipement du système de contrôle. La suite logicielle Control ST \* est utilisée pour la programmation, la configuration, les tendances et le dépannage de la famille de produits de contrôle Mark VIe.

La **figureII-1** suivante illustre des réseaux UDH (unit data highway) doubles. Les réseaux UDH non redondants ne disposent que d'un seul commutateur UDH auquel tous les contrôleurs sont connectés

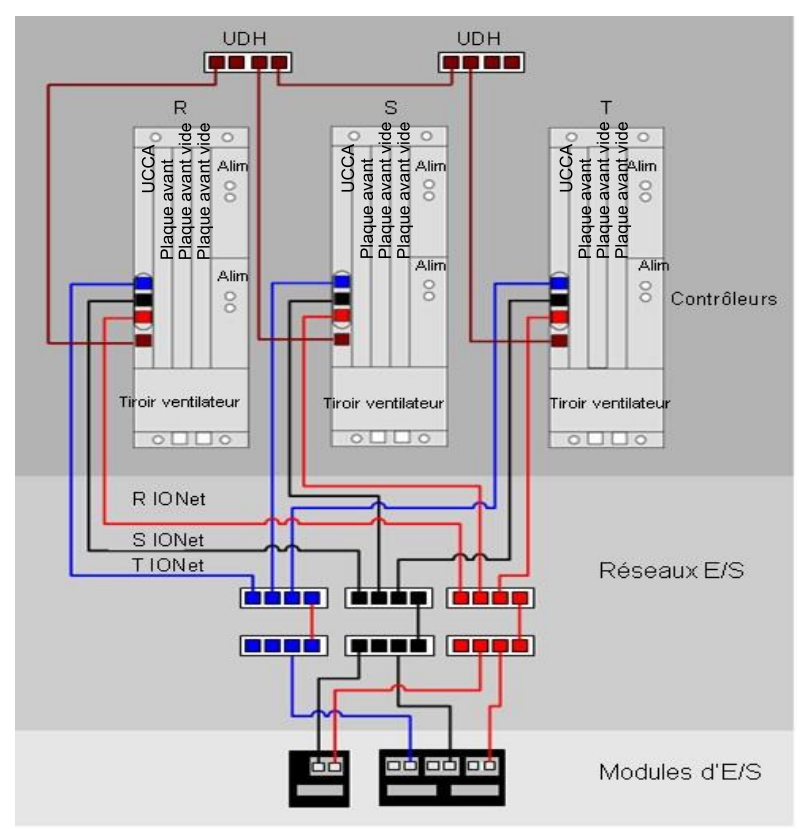

**FigureII-1 : réseaux UDH (unit data highway) doubles [5].**

# **II.1 Historique d'évolution technologiques des systèmes de**

# **contrôles Speedtronic :**

GE est en train de développer les systèmes de contrôle des turbines speedtronic, elle a commencée En 1973 le MARK II a fait son apparition, système basé sur la logique câblé.

 La technologie des micros processeurs, la redondance ainsi que la philosophie de voter 2/3 a commencé par le Mark I en 1966. Ce système était basé sur le reliage. en 1991 dans les systèmes Mark IV.

 Dans les systèmes Mark V, Générale Electric a créé la technologie SIFT (**Softwar Implemented Fault Tolerance**) afin de minimisé les arrêts de la machine provoquer par défaut instrumentation. Par la suite le Mark VI, Mark VIe (**enhanced**) et Mark VIeS (**Safety**) les trois types sont basés sur la sécurité.

 Le MARK VIeS est la dernière génération des systèmes speedtronic d'où les capteurs de gaz sont relativement incorporés dans les boucles de contrôle speedtronic. L'objectif de cette évolution c'est d'avoir un diagnostic rapide et efficace et d'augmenter la disponibilité des machines **[11].**

# **II.2Architecture du système**

## **II.2.1 Composants du système**

 Les sections qui suivent décrivent les principaux sous-systèmes formant le système de contrôle. Ces sous-systèmes sont constitués des contrôleurs, des modules d'E/S, des plaques à bornes, de l'alimentation, des armoires, des réseaux, des interfaces opérateur et du module de protection

#### **II.2.1.1 Le contrôleur**

Le contrôleur peut être un ordinateur mono-carte CompactPCI (CPCI), de la famille UCCx et monté en rack, ou bien un module autonome de la famille UCSx se montant directement en armoire. La plupart des schémas du présent manuel au niveau système montrent des contrôleurs UCCA car il s'agissait du premier type de contrôleur. Néanmoins, les connexions du système avec les contrôleurs sont toutes les mêmes. Les schémas s'appliquent donc également aux contrôleurs UCSx. Le contrôleur est équipé d'un logiciel spécifique à son utilisation (Exemples d'applications : turbines à gaz), pour application d'installations de production d'énergie (BOP). Il peut exécuter des schémas à relais ou des blocs. Le protocole IEEE 1588 est utilisé via les réseaux IONet R, S, et T pour synchroniser l'horloge des modules d'E/S et les contrôleurs avec une précision de  $\pm 100$ 

microsecondes. Les données externes sont transférées vers et à partir de la base de données du système de contrôle dans le contrôleur via les réseaux IONet, R, S et T. Dans un système unidirectionnel, les données IONet comprennent :

• les entrées/sorties de traitement vers les modules d'E/S.

Dans un système double, les données IONet comprennent :

- les entrées/sorties de traitement vers les modules d'E/S ;
- les valeurs d'état internes et les informations d'initialisation provenant du contrôleur désigné ;
- les informations d'état et de synchronisation provenant des deux contrôleurs.

Dans un système TMR (triple redondance modulaire), les données IONet comprennent :

- les entrées/sorties de traitement vers les modules d'E/S ;
- les valeurs d'état interne pour la sélection, le statut et les informations de synchronisation provenant des trois contrôleurs.
- les informations d'initialisation provenant du contrôleur désigné **[5].**

La **figureII-2** suivante illustre le contrôleur et ses composants :

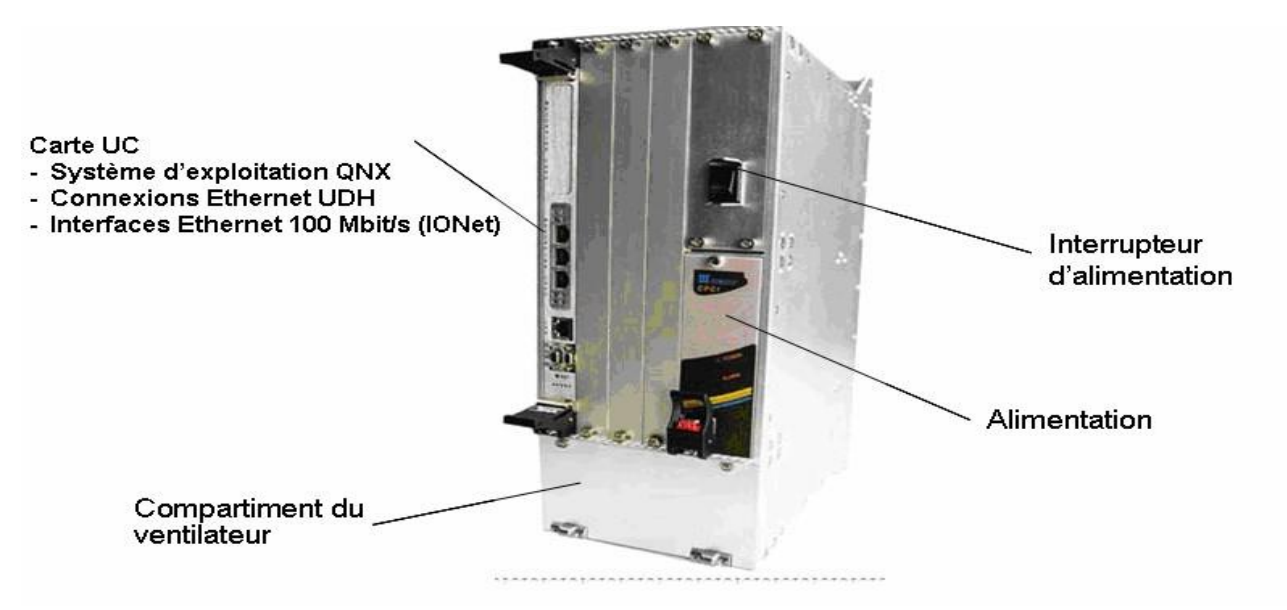

**FigureII-2 : Le contrôleur**

## **II.2.1.2 Module d'E/S**

Les modules d'E/S **(Voir figure II-3)** du système de contrôle Mark VIe disposent d'une carte processeur générique et d'une carte d'acquisition de données propre au type de dispositif connecté. Les modules d'E/S sur chacune des plaques à bornes numérisent le signal,

exécutent des algorithmes et communiquent avec le contrôleur Mark VIe. Le module d'E/S assure la détection d'erreurs au moyen d'une combinaison de circuits spéciaux dans la carte d'acquisition de données et d'un logiciel exécuté sur la carte UC. L'état d'erreur est transmis aux contrôleurs, qui en assurent le traitement. S'il est connecté, le module d'E/S transmet les données en entrée et reçoit les données en sortie des deux interfaces réseaux. Sur demande, chaque module d'E/S envoie également un message d'identification (paquet ID) au contrôleur principal. Ce paquet comporte le numéro de référence catalogue du matériel constituant la carte d'E/S, l'indice de révision du matériel, le numéro de série de la carte sous forme de code-barres, le numéro de référence catalogue du micrologiciel et la version de micrologiciel. Les modules d'E/S disposent d'une sonde de température ayant une précision de  $\pm 2$  °C (3,6) °F). La température de chaque module d'E/S est disponible dans la base de données et peut servir à générer une alarme **[5].**

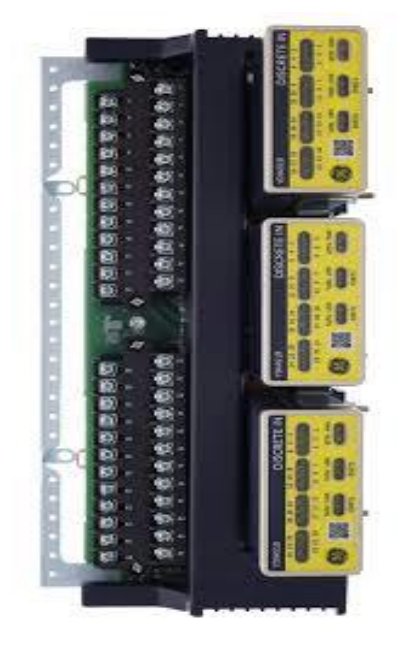

**FigureII-3 : module d'entrée/sortie[13].**

Les modules d'E/S Mark VIe comportent trois parties principales, la plaque à bornes, le bornier et le module d'E/S. La plaque à bornes se monte sur l'armoire. Elle est disponible en deux versions S et T. La plaque du type S met à disposition un ensemble de vis pour chaque point de connexion d'E/S, permettant à un seul module d'E/S de conditionner et de numériser le signal. Cette plaque est utilisée pour les entrées unidirectionnelles, doubles et de type TMR (triple redondance modulaire), en faisant appel respectivement à une, deux ou trois plaques. La plaque TMR de type T sert essentiellement à alimenter les entrées en direction de trois modules d'E/S séparés. En règle générale, le matériel de la plaque de type T sélectionne les sorties à partir des trois modules d'E/S **[14].**

Les deux types de plaques à bornes assurent les fonctions suivantes :

- Borniers de câblage des E/S
- Matériel de montage
- Isolement et protection des entrées
- Connecteurs des modules d'E/S
- Identifiant électronique unique

#### **II.2.1.3 Borniers**

Le flux de signal part d'un capteur connecté à un bornier sur une plaque. Il existe deux types de plaque : T et S. Les plaques à bornes de type T contiennent deux borniers à 24 points de connexion, de type séparateur et amovibles. Chaque point de connexion peut accueillir deux fils de 3,0 mm avec un isolement à 300 V par point à l'aide de cosses ouvertes ou à anneau. De plus, des brides prisonnières sont prévues pour le raccordement des fils dénudés. L'espacement minimal entre les axes des vis est de 9,53 mm (0,375 po). Les plaques à bornes de type S prennent en charge un module d'E/S pour les systèmes unidirectionnels et pour les systèmes à double redondance. Elles sont deux fois plus petites que les plaques de type T et sont montées sur socle en version standard. Elles peuvent également être montées sur rails DIN.

 Il existe deux versions de plaques, l'une dispose de borniers de type Euro fixes alors que l'autre dispose de borniers à emboîtement amovibles. Les borniers des plaques de type S peuvent recevoir un fil de 2,05 mm ou deux fils de 1,63 mm,avec pour chacun un isolement de 300 V par point. L'espacement minimal entre les axes des vis est de 5,08 mm et de centre à centre.

 Les plaques larges et les plaques étroites sont disposées en colonnes verticales de câblage pour les différents niveaux de tension. Par exemple, une plaque contenant des relais magnétiques avec circuits protégés pour les circuits de commande de solénoïde est une plaque large. Les plaques de type T sont normalement montées sur socle en standard, mais elles peuvent également se monter sur rails DIN. Une barrette blindée est prévue à la gauche de chacun des borniers. Elle peut être raccordée à un socle métallique pour une mise à la terre directe, ou laissée flottante pour permettre la connexion des fils de terre de chacune des plaques sur une barrette de mise à la terre centralisée pour l'ensemble de l'armoire.. **[5].** La **figureII-4** suivante illustre les 2 types de borniers :

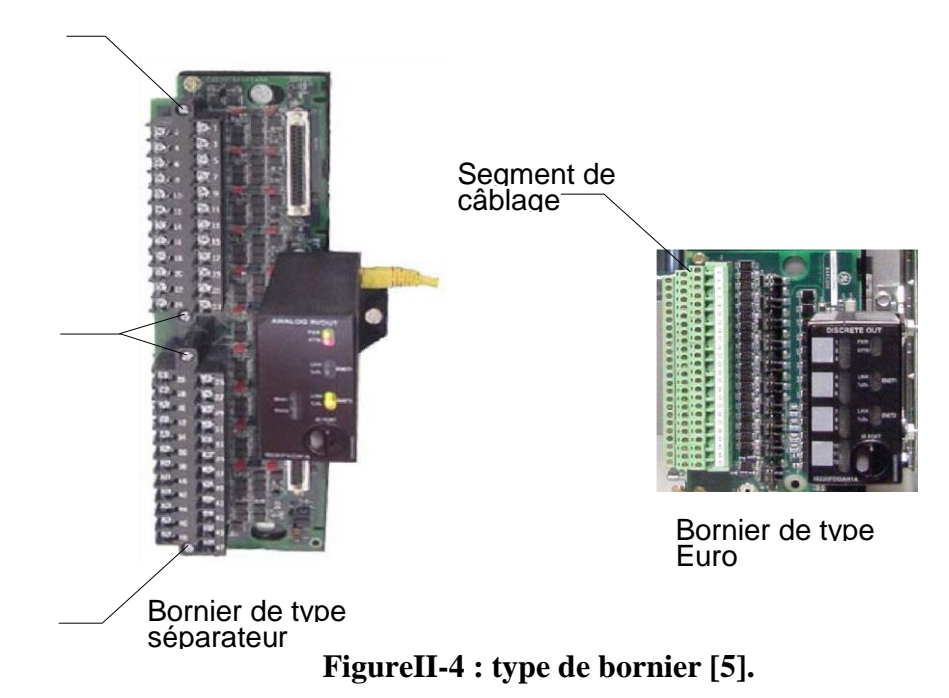

#### **II.2.1.4 Types d'E/S**

Il existe deux types d'E/S disponibles. L'E/S universelle s'emploie à la fois pour les turbines et pour les contrôles de processus. L'E/S spécifique aux turbines s'emploie en cas d'interfaçage direct avec les capteurs et actionneurs propres aux turbines. Ceci permet de réduire ou d'éliminer un grand nombre d'appareils intermédiaires. Il en résulte qu'un grand nombre de pannes localisées s'en trouvent éliminées dans les zones les plus critiques, ce qui améliore la sûreté de fonctionnement et réduit les coûts de maintenance à long terme. Une connexion directe avec les capteurs et les actionneurs permet également au système de diagnostic d'interroger directement les dispositifs constitutifs de l'équipement pour un maximum d'efficacité **[6].**

#### **II.2.1.5 Sources d'alimentation**

 Le contrôleur Mark VIe est conçu pour fonctionner sur un choix flexible et modulaire de sources d'alimentation. Les modules de distribution d'alimentation (PDM) prennent en charge des sources d'alimentation 115/230 Vca, 24 Vcc et 125 Vcc, dans un grand nombre de combinaisons de redondance. L'alimentation utilisée est convertie en 28 V pour alimenter les modules d'E/S. Les contrôleurs peuvent fonctionner à partir de l'alimentation 28 Vcc, d'une alimentation CA directe ou directement à partir des 24 Vcc de la batterie.

 Le système PDM peut se décomposer en deux sous-ensembles bien distincts, le système central de distribution et les éléments du circuit de dérivation. Les éléments centraux ont en commun la caractéristique d'être câblés dans un module d'E/S (ensemble de

distribution d'alimentation principal) pour les signaux de retour du système. Ils servent à gérer l'alimentation primaire pour une armoire ou pour un ensemble d'armoires. Les éléments du circuit de dérivation prélèvent la sortie centrale et la dispersent dans des circuits individuels servant à la consommation d'énergie de chacune des armoires. Ils n'intègrent pas les signaux de retour du système. Les circuits de dérivation disposent de leurs propres mécanismes de retour. Tous les composants centraux et tous les circuits de dérivation entrant dans la composition du PDM ne sont pas nécessairement utilisés dans tous les systèmes **[6].**

## **II.2.2Communications**

#### **II.2.2.1 Réseau UDH (Unit Data Highway)**

L'UDH établit la liaison avec le contrôleur et communique avec l'IHM ou avec le serveur de données/IHM. Le support réseau est de type UTP ou Ethernet sur fibre optique. Le système d'exploitation par câble redondant est optionnel et, s'il est fourni, l'exploitation de l'unité se poursuit même si un câble tombe en panne. Les réseaux à double câble comprennent cependant un seul réseau logique. De la même façon que le réseau PDH, l'UDH peut disposer de commutateurs réseau et d'équipements de communication par fibre optique alimentés séparément. Il est possible de répliquer les données de commande de l'UDH sur trois contrôleurs. Le communicateur UDH transmet les données UDH. Le contrôleur désigné en tant qu'UDH Communicator transmet des données UDH.

## **II.2.2.2 Réseau CDH (Control Data Highway)**

Le réseau CDH en option est un second réseau UDH qui permet à deux contrôleurs séparés de communiquer l'un avec l'autre. Le réseau CDH est disponible avec les contrôleurs UCCC, UCSA, ou UCSB, ces derniers disposent de deux ports Ethernet.

#### **II.2.2.3Réseau PDH (Plant Data Highway)**

Le PDH, en option, permet de raccorder le serveur de données/IHM CIMPLICITY à des stations d'opérateur distantes, à des imprimantes, à des systèmes d'historique ainsi qu'à d'autres ordinateurs clients. Il ne se raccorde pas directement sur le contrôleur. Le support est constitué d'une infrastructure Ethernet sur fibre optique utilisant le protocole TCP/IP. Certains systèmes nécessitent des câbles redondants, tout en faisant partie d'un seul et même réseau logique. Le matériel est constitué de deux réseaux Ethernet redondants avec des sorties optionnelles sur fibre optique pour les longues distances, comme par exemple vers la salle de commande centrale. Sur les systèmes plus petits, le PDH et l'UDH peuvent cohabiter physiquement sur le même réseau, dans la mesure où il n'y a pas de contrôle point à point sur l'UDH.

#### **II.2.2.4 IONet**

Les communications entre le ou les contrôleurs et les modules d'E/S se font via l'IONet interne **(Comme le montre la FigureII-5)**. Il s'agit d'un réseau Ethernet à fibres optiques ou UTP à 100 Mbit/s disponible en configuration simple, double ou triple. Les communications font appel à EGD et à d'autres protocoles. Les modules d'E/S multiplexent leurs entrées vers les contrôleurs. Les contrôleurs diffusent leurs sorties vers les modules d'E/S pour chaque trame.

Seuls des commutateurs industriels, satisfaisant les codes, les normes, les performances et les critères environnementaux propres aux applications industrielles sont employés pour l'IONet. Ils sont également aptes à fonctionner dans la plage de température comprise entre -30" et +65 °C (-22 à +149 °F). Les commutateurs sont prévus pour des sources d'alimentation redondantes de 10 à 30 Vcc (200/400 mA) et sont montés sur rails DIN. Des LED indiquent l'état du lien IONet, la vitesse, l'activité et le mode bidirectionnel.

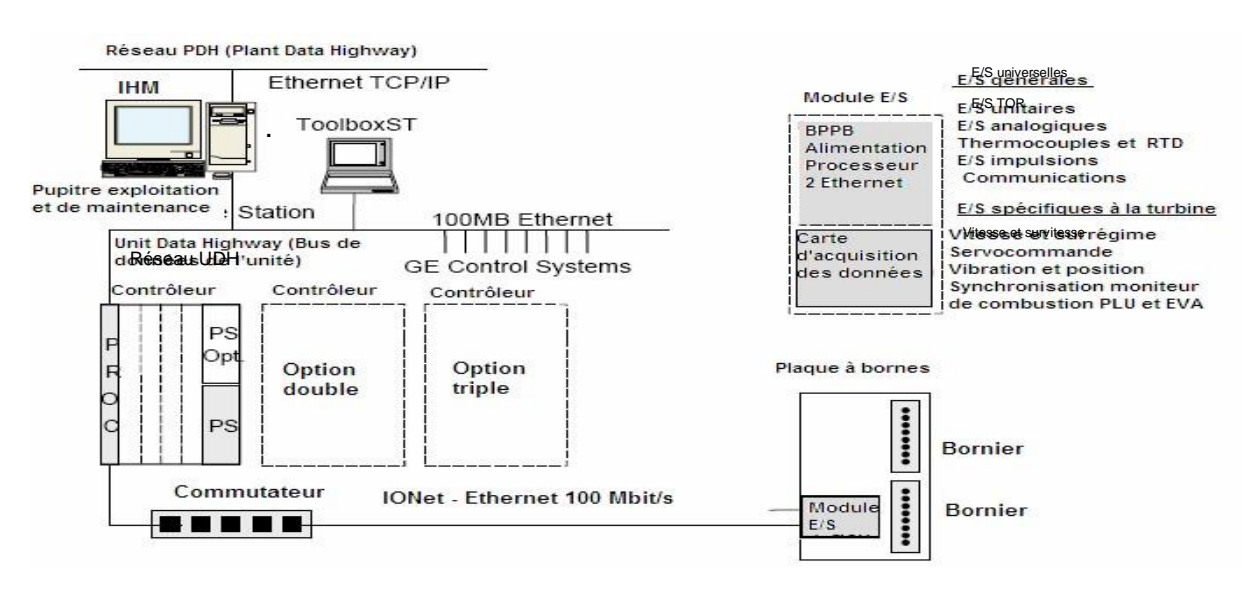

## **Figure II-5 communications via l'IONet [5] II.2.2.5 interface Homme-Machine (IHM)**

Les IHM typiques sont des ordinateurs fonctionnant sous le système d'exploitation Windows avec des pilotes de communication pour les bus de données à haut débit et le logiciel d'affichage opérateur CIMPLICITY. L'opérateur génère des commandes à partir des écrans graphiques temps réel et visualise les données et les alarmes de la turbine en temps réel sur les écrans graphiques CIMPLICITY. L'application boîte à outils courante permet d'effectuer des diagnostics d'E/S détaillés et d'obtenir la configuration du système. Une IHM peut être configurée comme un serveur ou un afficheur contenant des outils et des programmes utilitaires. Il est possible de lier une IHM à un réseau de données à haut débit ou

de faire appel à des cartes d'interface réseau redondantes pour relier l'IHM aux deux réseaux de données dans le but d'augmenter la fiabilité. Il est possible de monter l'IHM en armoire, sur un pupitre de contrôle ou sur une table. **[7]**

#### **II.2.2.6.Serveurs**

Les serveurs CIMPLICITY reçoivent les données sur l'UDH et utilisent le PDH pour communiquer avec les visualiseurs. Il est possible d'utiliser des serveurs multiples pour introduire une redondance. Les serveurs de configuration, les serveurs Historian, et les serveurs d'alarmes sont utilisés pour la pondération de systèmes importants. **II.2.2.7.Interface opérateur de contrôle (COI)**

 La COI consiste en un ensemble d'écrans d'exploitation spécifiques au produit et à l'application, fonctionnant sur un ordinateur à écran de taille réduite (écran tactile de 10,4 ou de 12,1 pouce) hébergeant un système d'exploitation Windows intégré. La COI est utilisée lorsqu'il n'est pas nécessaire de disposer de toute la capacité d'une IHM CIMPLICITY. Le système d'exploitation Windows intégré utilise seulement les composants du système d'exploitation nécessaires à une application spécifique. Cela permet d'obtenir tous les avantages de puissance et de développement d'un système d'exploitation Windows avec un encombrement beaucoup plus réduit. Le développement, l'installation ou la modification du contenu d'une requête nécessite l'application ToolboxST actualisée. Pour plus de détails, voir la documentation appropriée relative à l'application ToolboxST. Il est possible d'installer la COI dans un grand nombre de configurations différentes, en fonction de la gamme de produit et des requêtes spécifiques nécessaires. Les seules exigences de câblage concernent l'alimentation et la connexion Ethernet à l'UDH. La communication avec le réseau se fait par l'intermédiaire de la connexion Ethernet10/100BaseT à détection automatique. Les possibilités d'expansion sont limitées pour l'ordinateur, bien que ce dernier prenne en charge la connexion d'unités externes telles que des lecteurs de disquette (FDD), les interfaces IDE et les connexions USB.

 La COI peut se connecter directement sur le contrôleur Mark ou sur le système de régulation de l'excitation. Elle peut se connecter par l'intermédiaire d'un commutateur Ethernet EGD. Une configuration redondante est disponible si le contrôleur a été commandé avec un deuxième port Ethernet **[7].**

#### **II.2.2.8 Fonctions des interfaces :**

Les pages EGD transmises par le contrôleur servent à piloter les écrans de données numériques. La fréquence d'actualisation dépend du rythme de transmission des pages par le contrôleur et de la fréquence d'actualisation des champs par la COI. Ces deux derniers paramètres sont réglés au moment de la configuration. La COI fait appel à un écran tactile, aucun clavier ni aucune souris n'étant prévus. La couleur des touches est déterminée par les conditions d'état reçues. Pour modifier l'état ou la condition, appuyez sur la touche. La couleur de la touche change si la commande est acceptée et si la modification est prise en compte par le contrôleur. Le contact avec un champ numérique d'entrée sur l'écran tactile de la COI fait apparaître un clavier numérique permettant de saisir le nombre désiré.

 Il existe une fenêtre d'alarme qu'il suffit de toucher pour sélectionner une alarme. Dans le Contrôleur Mark\* VIe, suffit alors d'appuyer sur la touche correspondante pour acquitter, éteindre, bloquer ou débloquer l'alarme. Il est possible de sélectionner des alarmes multiples en faisant glisser le curseur sur la liste des alarmes. Le fait d'appuyer sur la touche permet d'appliquer toutes les alarmes sélectionnées **[5].**

#### **II.2.2.9 Liaison vers le système de contrôle distribué (DCS)**

 Des liaisons de communication externe sont disponibles pour communiquer avec le système de contrôle distribué (DCS) du site. Cela permet à l'opérateur du système de contrôle distribué d'accéder aux données temps réel du contrôleur Mark VIe et permet de transmettre au contrôleur Mark VIe des commandes analogiques et TOR**.(Voir FigureII-6)**

 Le contrôleur Mark VIe peut être relié au DCS du site de trois manières différentes : -Liaison série Modbus esclave vers le DCS à partir du port RS-232C du serveur d'IHM ou à partir du contrôleur de passerelle dédié ; Liaison Ethernet haut débit (100 Mbit/s) utilisant l'esclave Modbus sur protocole TCP/IP ; Liaison Ethernet à haut débit (100 Mbit/s) utilisant le protocole TCP/IP avec une couche application appelée GEDS Standard Messages (GSM).

 La couche d'application GSM prend en charge le contrôle/commande de la turbine, les données et les alarmes du contrôleur Mark VIe, la fonction d'extinction d'alarme sonore, les événements logiques, et consigne la séquence d'entrée par contact des événements avec une résolution d'1 ms. Modbus est très répandu pour assurer la liaison avec le DCS, mais « Ethernet GSM » a l'avantage d'être une application mieux intégrée au système. **[7]**

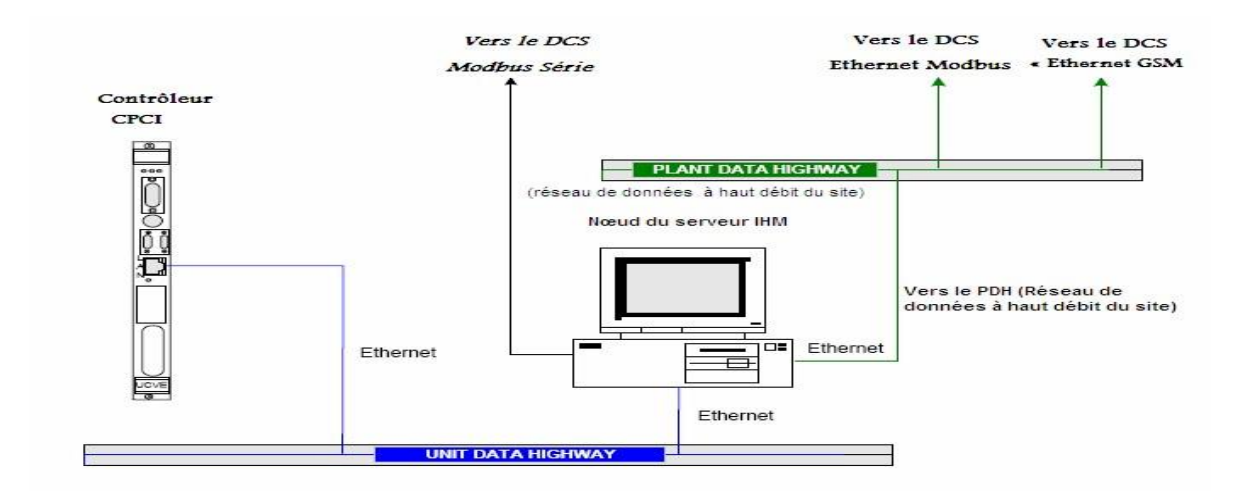

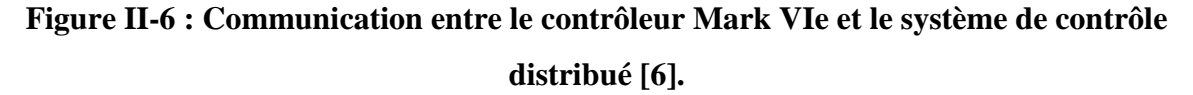

## **II.2.3 Contrôle**

#### **II.2.3.1 Traitement des sorties**

Les sorties du système représentent la part des données calculées qui est transférée vers les interfaces matérielles externes puis vers les différents actionneurs contrôlant le processus. Les sorties TMR sont sélectionnées dans le composant matériel de sélection des sorties. Tout système peut émettre des signaux individuels en sortie, par l'intermédiaire d'un composant matériel unidirectionnel. Les trois contrôleurs de sélection traitent les sorties du système TMR de façon indépendante. Chaque contrôleur envoie l'information de sortie vers son composant matériel d'E/S associé (par exemple, le contrôleur R envoie la sortie vers l'E/S R). Les trois sorties indépendantes sont ensuite combinées pour former une sortie commune grâce à un mécanisme de sélection. Différents types de signaux nécessitent différentes méthodes de détermination de la valeur à sélectionner. Les signaux de sortie issus des trois contrôleurs sont classés en trois groupes :

• Données de sortie traitées comme des sorties unipolaires non redondantes, provenant de réseaux d'E/S individuels ;

• Données de sortie existant sur les trois réseaux d'E/S et regroupées en un signal unique par le composant matériel de sortie ;

• Données de sortie existant sur les trois réseaux d'E/S et émises séparément en direction du processus contrôlé. Ce processus peut comporter un composant matériel de sélection externe.

 Sur les sorties de relais normales, les trois signaux alimentent un pilote de relais sélecteur qui, pour les signaux de protection critiques, vient actionner un relais unique par signal. Les trois signaux pilotent trois relais indépendants, les contacts de relais étant raccordés en configuration typique de sélection à six contacts **[7].**

La **figureII-7** suivante nous montre les types des sorties à relais :

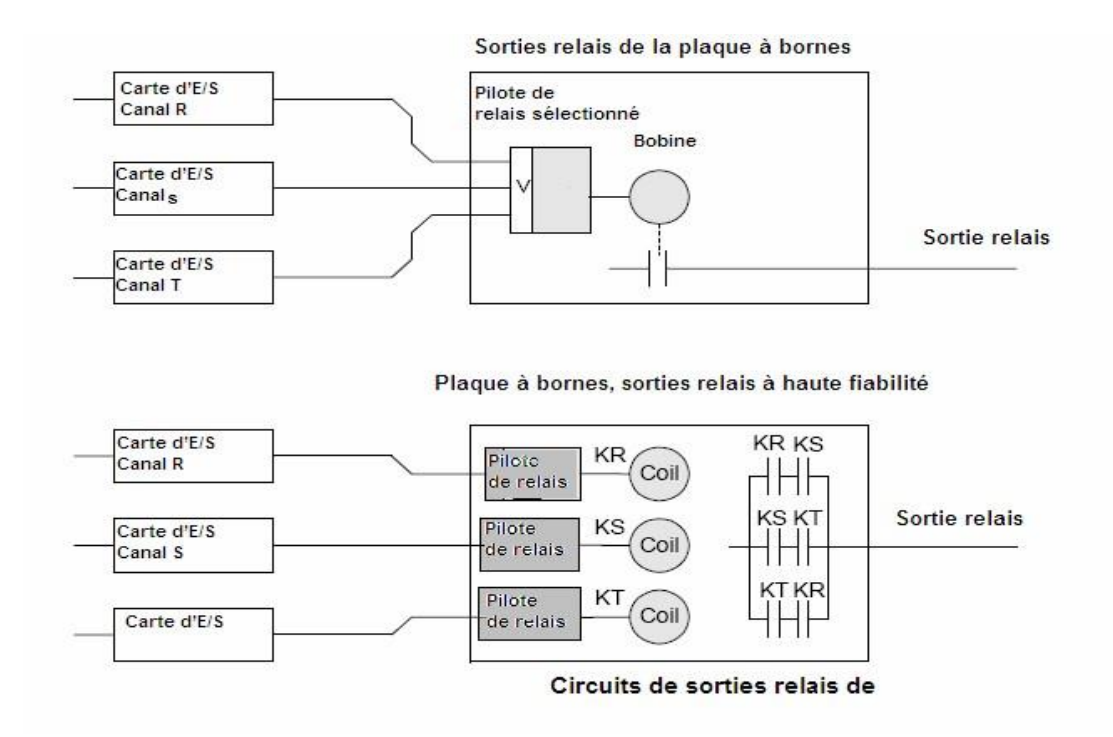

#### **Figure II-7 types de sortie à relais [6]**

 Pour les sorties de servocommande, les trois signaux de courant indépendants pilotent un servomoteur à trois bobines, qui en fait l'addition par sommation des flux magnétiques, comme le montre le schéma ci-après. Lorsqu'une panne de servocommande est détectée, un contact de relais de désactivation se ferme pour court-circuiter la bobine de servocommande **[8].**

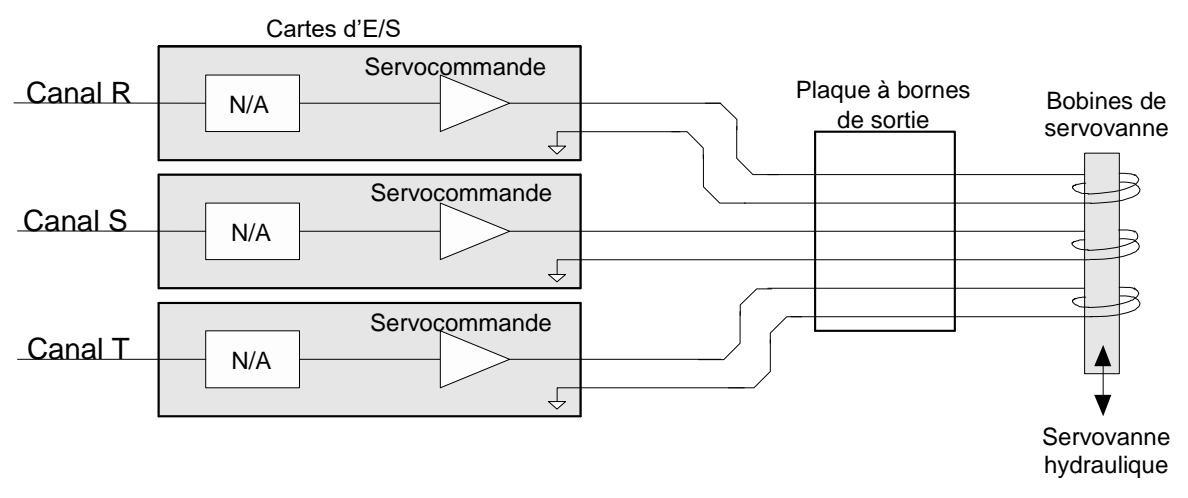

**Figure II-8 : Circuits TMR pour sorties 4-20 mA sélectionnées [6].**

#### **II.2.3.2 Traitement des entrées**

Toutes les entrées sont disponibles pour les trois contrôleurs, mais il existe plusieurs moyens de traiter les données d'entrée. Pour les signaux d'entrée n'existant que dans un seul module d'E/S, les trois contrôleurs utilisent la même valeur comme entrée commune sans sélection, comme le montre le tableau ci-dessous. Les signaux apparaissant sur l'ensemble des trois canaux d'E/S peuvent être sélectionnés pour former une valeur d'entrée unique. Les entrées triples peuvent venir de trois capteurs indépendants. Elles peuvent également être générées à partir d'un capteur commun au moyen d'une répartition des composants matériel sur la plaque à bornes.

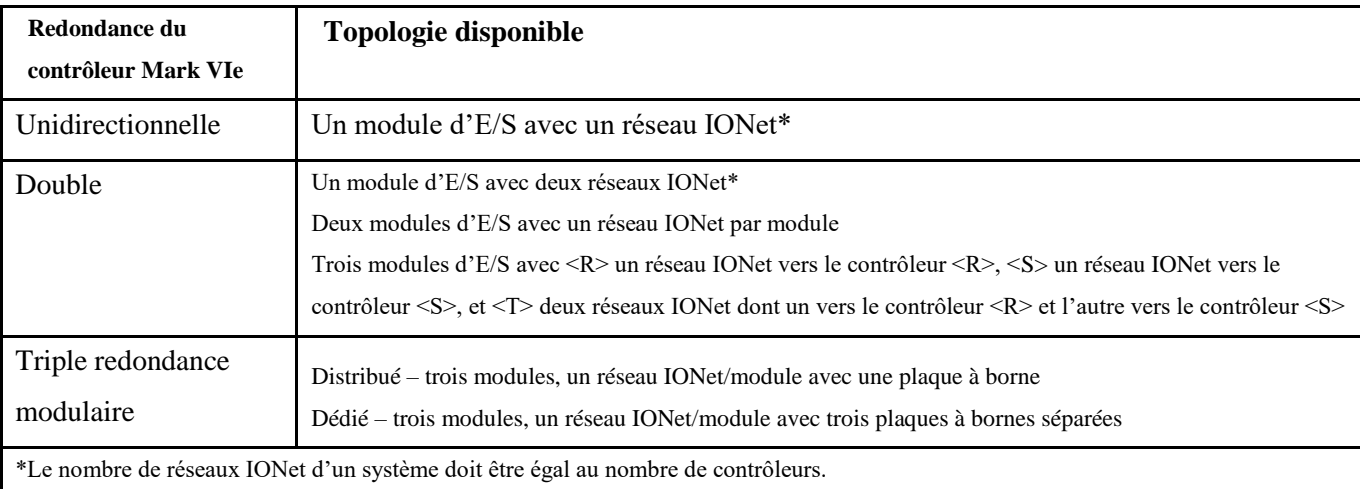

#### **Tableau II.1 : nombre de réseaux IONet et topologie utiliser [6].**

Pour toutes les configurations ci-dessus, des entrées multiples peuvent être utilisées pour obtenir une redondance des applications. À titre d'exemple, trois entrées unidirectionnelles peuvent être utilisées et sélectionnées dans le code applicatif pour obtenir une redondance de capteurs.

Le contrôleur Mark VIe offre des possibilités de configuration permettant la sélection des entrées au moyen d'un algorithme de sélection et de détection de défaut d'une fiabilité et d'une efficacité redoutable, et ce afin de réduire les efforts de configuration de l'application. Ceci permet d'optimiser les options de fiabilité d'un ensemble d'entrées de capteurs donné et d'offrir une compatibilité matérielle pour la sélection des sorties. Tous les sous-ensembles offrant des options de fiabilité sont disponibles pour chaque plaque à bornes et pour tout type de topologie Mark VIe. Sur un contrôleur TMR, par exemple, toutes les possibilités de type unidirectionnel et double sont également prévues. Alors que chaque IONet est associé à un contrôleur spécifique responsable de la transmission des sorties, tous les contrôleurs détectent tous les IONets. Il en résulte que pour une entrée unidirectionnelle, les données ne sont pas seulement vues par le propriétaire de l'interface de sortie de l'IONet, mais également en

parallèle par tous les autres contrôleurs. L'avantage de cette solution est que la perte d'un contrôleur associé à une entrée unidirectionnelle N'IMPLIQUE PAS une perte des données. Les données unidirectionnelles continuent d'être reçues par les autres contrôleurs du système.

Une entrée unique peut être acheminée vers les trois contrôleurs sans aucune sélection sur la base d'un système à redondance majoritaire, comme le montre le schéma ci-après. Cette solution est utilisée pour les E/S génériques et non critiques, telles que les entrées de surveillance à 4-20 mA, les contacts, les thermocouples et les thermistances (RTD) **[7]. La figure II-9** illustre les options TMR **:**

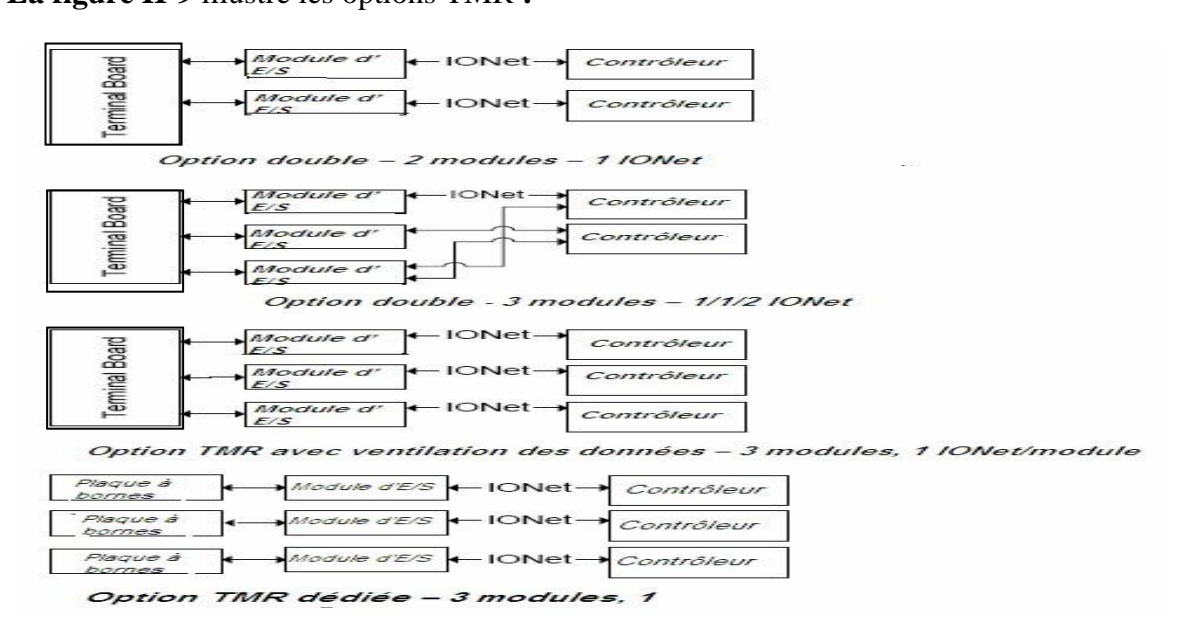

**Figure II-9 : Option TMR dédiée – Trois modules d'E/S avec un IONet par module d'E/S [5]**

# **II.2.4 Options redondance**

Le contrôleur Mark VIe offre des niveaux de redondance extensibles. Le système de base est un contrôleur simple (unidirectionnel) avec module d'E/S unidirectionnel et un réseau. Le système double dispose de deux contrôleurs, d'E/S TMR simples ou déployées et de réseaux doubles, ce qui offre davantage de fiabilité et de possibilités de réparations en ligne. Le système TMR dispose de trois contrôleurs, d'E/S simples ou déployées, de trois réseaux et de sélection d'état par redondance majoritaire entre les contrôleurs, offrant ainsi le plus haut niveau de détection de défaut et de disponibilité. **[8]**

## **II.2.4.1 Contrôleur unidirectionnel**

L'architecture de contrôleur unidirectionnel met en œuvre un contrôleur connecté à une interface Ethernet par l'intermédiaire du réseau Ethernet (IONet). Aucune redondance n'est prévue et aucune réparation en ligne des fonctions critiques n'est possible. Il est possible de remplacer les E/S non critiques (c'est-à-dire les E/S dont l'indisponibilité n'a pas pour conséquence l'arrêt du processus) en ligne. Chacun des modules d'E/S fournit un paquet d'entrée sur son réseau principal en début de trame. Le contrôleur « voit » les entrées en provenance de chacun des modules d'E/S, exécute le logiciel applicatif et fournit un ou plusieurs paquets en sortie de diffusion, contenant les informations de sortie pour tous les modules d'E/S. Le schéma ci-après montre une architecture typique d'un contrôleur unidirectionnel.

#### **II.2.4.2 Contrôleurs doubles**

Une telle architecture comporte deux contrôleurs, deux IONet ainsi que des modules d'E/S TMR uniques ou déployés.la **figureII-10** ci-après montre un système de commande Mark Vie double.

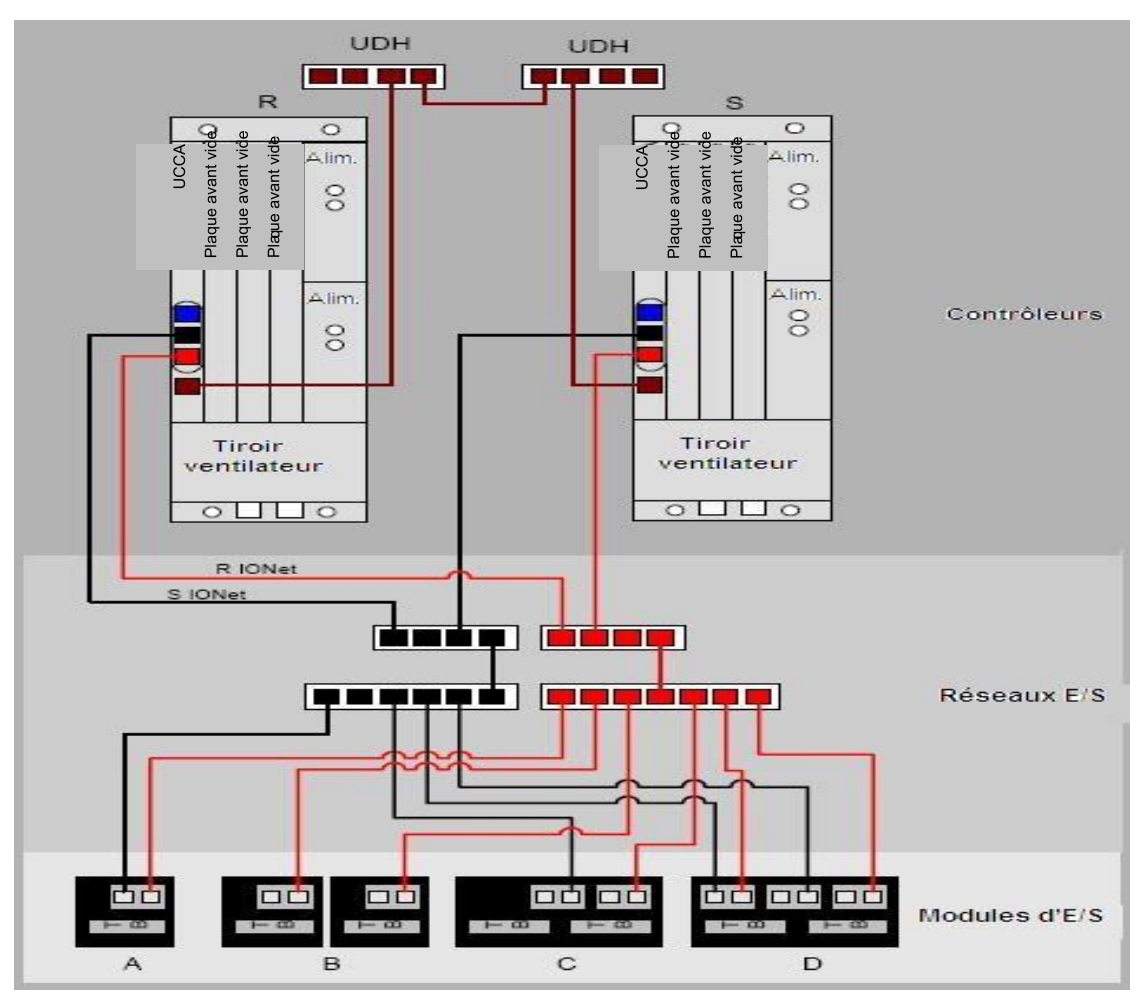

**Figure II-10 : Système de contrôle Mark VIe double [5].**

L'architecture double de système de contrôle Mark VIe peut avoir une fiabilité sensiblement supérieure à celle du contrôleur simple. L'ensemble des composants des réseaux et des contrôleurs sont redondants et peuvent se réparer en ligne. La fiabilité des E/S peut se combiner et satisfaire les besoins de fiabilité présentés dans les sections ci-après, qui décrivent les options des E/S. Dans un système de contrôle Mark VIe double, les deux contrôleurs reçoivent des données d'entrée des modules d'E/S sur les deux réseaux et transmettent des données de sortie en continu sur leurs IONet respectifs. En cas de panne d'un contrôleur ou d'un composant de réseau, le système ne nécessite pas de détection de défaut ni de délai de basculement pour continuer de fonctionner.

À la mise sous tension, le contrôleur Mark VIe ou le module écoutent les données de chacun des réseaux. Le canal fournissant le premier paquet valide est déclaré réseau préféré. À mesure que les données arrivent sur ce canal, elles sont prises en compte par le module ou le contrôleur. Si, à l'intérieur d'une trame donnée, le canal préféré ne fournit pas les données, l'autre canal devient alors le canal préféré tant qu'il fournit des données valides. Ce mécanisme empêche qu'un contrôleur ou qu'un module d'E/S donné oscille constamment entre deux sources de données. Cela signifie que différents modules d'E/S ou différents contrôleurs peuvent avoir des sources de données préférées séparées, mais cela peut également se produire en cas de panne d'un composant. Dans un système de commande double, le logiciel applicatif de chacun des contrôleurs essaie de produire les mêmes résultats.

. Au bout d'un grand nombre d'itérations du logiciel applicatif, il est possible que les valeurs de données internes diffèrent en raison d'arrondis mathématiques et de différences d'historiques. Pour faire converger ces données, les variables d'état constituant les données internes sont prises du contrôleur désigné et transmises au contrôleur non désigné pour son propre usage. Ce mécanisme est connu sous le nom d'échange d''état. Les variables d'état sont composées de toutes les variables internes qui ne sont pas directement dérivées des constantes de contrôle ou d'entrée. Toute variable utilisée avant d'avoir été recalculée est une variable d'état interne. Dans le contrôleur Mark VIe, les variables d'état booléennes sont mises à jour à chaque trame de commande. Les mises à jour des variables d'état analogiques sont multiplexées. Un sous ensemble de variables d'état analogiques est mis à jour à chaque trame de commande. Le contrôleur déroule tous les sous-ensembles jusqu'à ce que toutes les variables d'état aient été transmises**. [8]**

#### **II.2.4.3 Contrôle triple TMR**

L'architecture de contrôle TMR comporte trois contrôleurs, trois IONet ainsi que des modules

d'E/S TMR uniques ou déployés. Les contrôleurs à triple redondance modulaire offrent une meilleure fiabilité et disponibilité que les contrôleurs doubles en raison de leurs capacités accrues de détection des défauts. En complément de l'ensemble des fonctions de redondance

double, le contrôleur à triple redondance modulaire offre trois sorties indépendantes vers tous les modules d'E/S TMR et les variables d'état entre les contrôleurs sont sélectionnées et non pas mélangées.

Dans un système de contrôle Mark VIe TMR, les trois contrôleurs reçoivent des données d'entrée des modules d'E/S sur tous les réseaux et transmettent des données de sortie en continu sur leurs IONet respectifs. En cas de défaillance d'un contrôleur ou d'un composant de réseau, le système ne nécessite pas de détection de défaut ni de délai de basculement pour continuer de fonctionner. Tous les contrôleurs transmettent leur exemplaire des variables de statut après transmission du paquet de sortie. À partir des trois jeux de variables de statut, chaque contrôleur procède à une sélection en redondance majoritaire afin de déterminer les valeurs qui serviront au cycle suivant. Options d'E/S TMR Dans un système TMR, le niveau de fiabilité des E/S peut varier pour satisfaire les besoins de l'application visà-vis de certaines E/S spécifiques. Toutes les E/S ne doivent pas forcément avoir une redondance double.

Module d'E/S à module simple et à réseau double

Module d'E/S double à module simple et à réseau simple

Module d'E/S à module double et à réseau double

Module d'E/S à module triple et à réseau double

L'option E/S « D » représente un module d'E/S TMR typique. Les entrées sont normalement déployées à partir des bornes vissées en direction de trois modules d'E/S séparés. En règle générale, les sorties sont soumises à une sélection matérielle.

- Sélection d'état des données d'entrée par le contrôleur
- Sélection matérielle des données de sortie en redondance majoritaire à partir de trois contrôleurs indépendants
- Réseau redondant
- Réparation en ligne

Chacun des modules d'E/S est connecté à un réseau séparé. Chaque module fournit des données d'entrée et reçoit des données de sortie sur ce réseau.

la **figureII-11** ci-après nous montre un système de commande Mark Vie triple

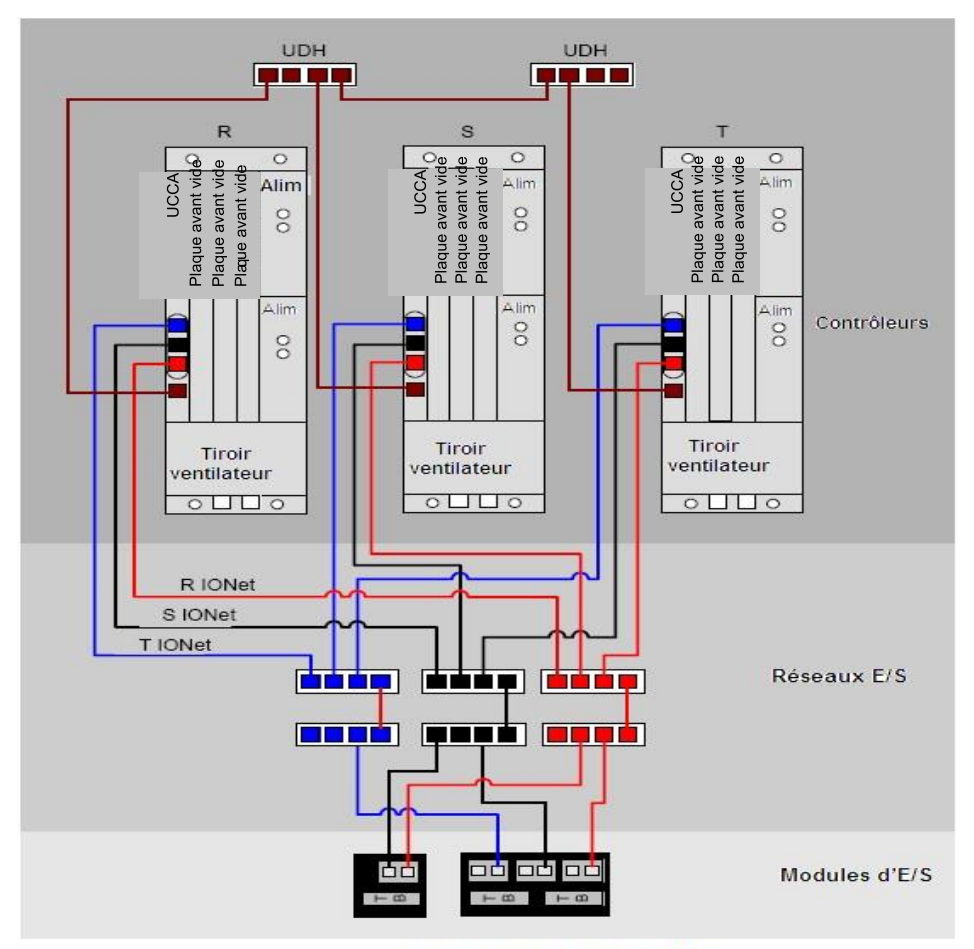

Système de contrôle Mark VIe TMR

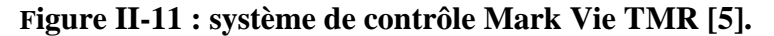

# **II.3 Présentation générale des réseaux**

Le système de contrôle se base sur une hiérarchie de réseaux utilisés pour interconnecter les nœuds entre eux. Ces réseaux séparent les trafics de communication en différentes couches, chacune étant définie par ses fonctions particulières. Cette hiérarchie va des modules d'E/S et des contrôleurs, qui assurent le contrôle du processus en temps réel, jusqu'à la surveillance globale du site, en passant par les IHM. Chacune des couches fait appel à des composants et à des protocoles industriels afin de simplifier l'intégration entre les différentes plateformes et d'améliorer la fiabilité et la maintenance de l'ensemble. Les couches, qui sont décrites dans les sections ci-après, sont définies en tant que couches entreprise, surveillance, commande/contrôle et E/S.

La figure II-12 représente la communication générale entre les réseaux dans un système de commande intégré :

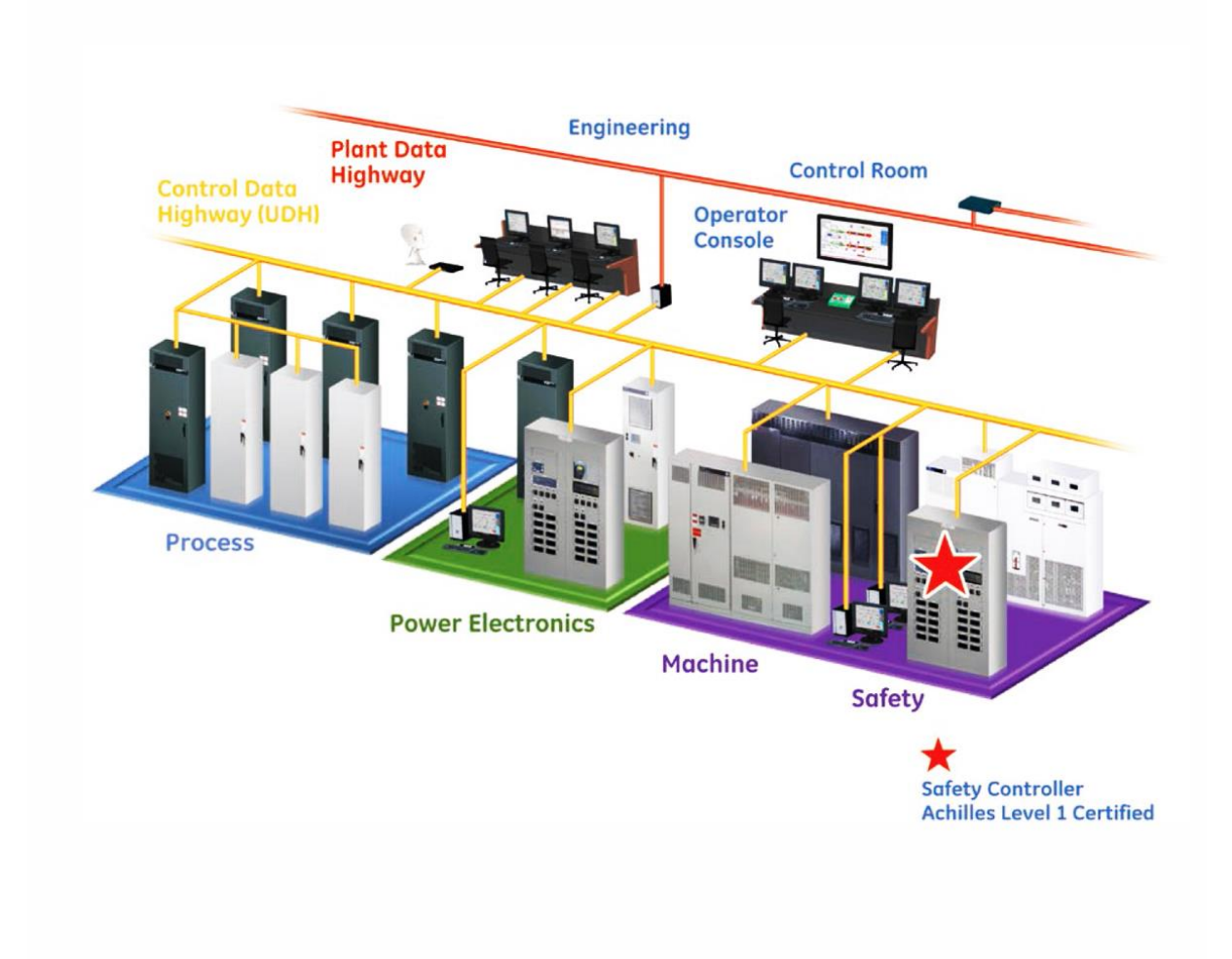

# **Figure II-12 : contrôle mark Vie dans un system de commande intégrée [12]** . **II.3.1 Couches de réseaux**

La couche Entreprise sert d'interface avec le contrôle de processus spécifique au sein de la couche de contrôle du site dans sa globalité ou d'un groupe. C'est la couche la plus élevée et elle est fournie par le client. Généralement, la technique de réseau employée par cette couche est déterminée par le client et elle peut faire appel soit à des techniques de réseau local (LAN) soit à des techniques de réseau étendu (WAN), en fonction de la taille du site. Généralement, la couche Entreprise est séparée des autres couches de commande/contrôle par l'intermédiaire d'un routeur, lequel est chargé d'isoler les trafics de part et d'autre de l'interface. Lorsqu'il est nécessaire que l'équipement de contrôle de l'unité communique avec un système couvrant la totalité du site ou un système de contrôle distribué, GE met en œuvre soit une interface Modbus soit un protocole TCP/IP connu sous l'appellation GE Standard Messaging (« GSM »). La couche Surveillance offre des possibilités d'interface opérateur telles que la coordination de l'afficheur IHM avec les nœuds des serveurs, ainsi que d'autres fonctions telles que la collecte des données (système Historian), la commande à distance et l'analyse des vibrations. Cette couche peut s'utiliser comme configuration de réseau simple ou double. Un réseau double fournit des commutateurs et des câbles Ethernet redondants afin d'empêcher une panne complète du réseau en cas de panne d'un seul de ses composants. Ce réseau est connu sous l'appellation de Plant Data Highway (PDH). La couche Commande/contrôle permet l'exploitation continue de l'équipement de processus.

 Sur cette couche, les contrôleurs sont étroitement coordonnés afin de prendre en charge une exploitation sans interruption. Les contrôleurs fonctionnent à un rythme fondamental appelé fréquence de trame, compris entre 6 et 100 Hz. Ces contrôleurs utilisent EGD pour échanger des données entre les différents nœuds. Les couches Surveillance et Commande/contrôle prennent en charge différents niveaux de redondance des équipements qui leur sont raccordés.

## **II.3.2 Réseaux à haut débit**

#### **II.3.2.1 Réseau PDH (Plant Data Highway)**

 Le PDH constitue le réseau de surveillance au niveau du site. Le PDH relie le serveur IHM avec les visualiseurs déportés, les imprimantes, les historiques et les interfaces externes. Le PDH n'a pas de connexion directe avec le système de contrôle, lequel communique par l'intermédiaire du réseau à haut débit de l'unité (UDH). L'utilisation d'Ethernet avec le protocole TCP/IP sur le réseau PDH fournit un système ouvert à des interfaces externes. La **figure II-13** ci-après montre les connexions des équipements au PDH

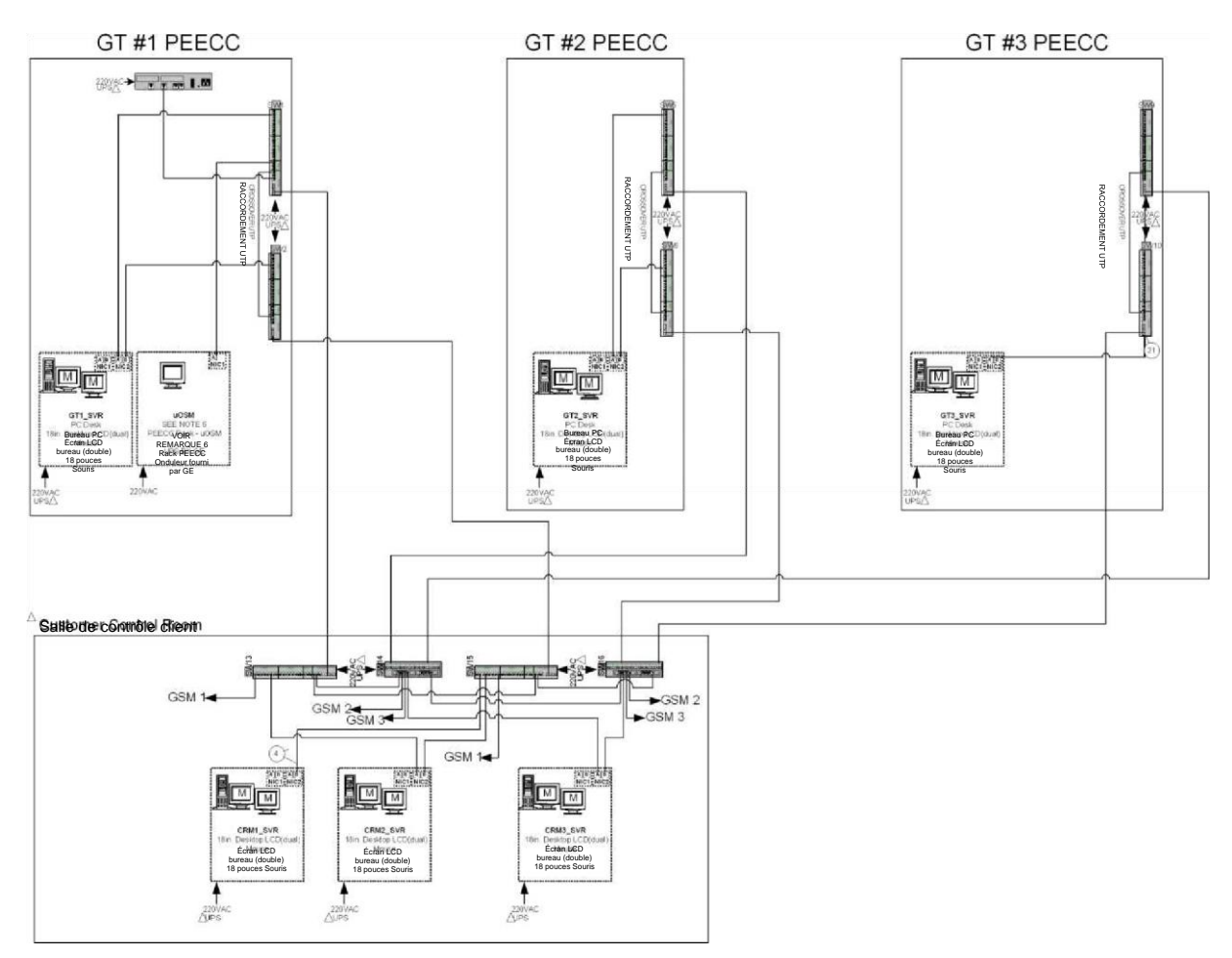

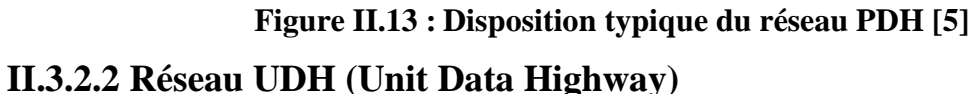

L'UDH est un réseau basé sur Ethernet qui fournit des communications peer-to-peer directes ou diffusées, entre des contrôleurs et une interface d'exploitation/maintenance. Il utilise EGD, protocole orienté message permettant l'échange d'informations avec des nœuds multiples, sur la base d'UDP/IP. Le matériel des éléments de réseau UDH est semblable à celui du réseau PDH.

La **figureII-14** ci-après représente le schéma du réseau UDH :

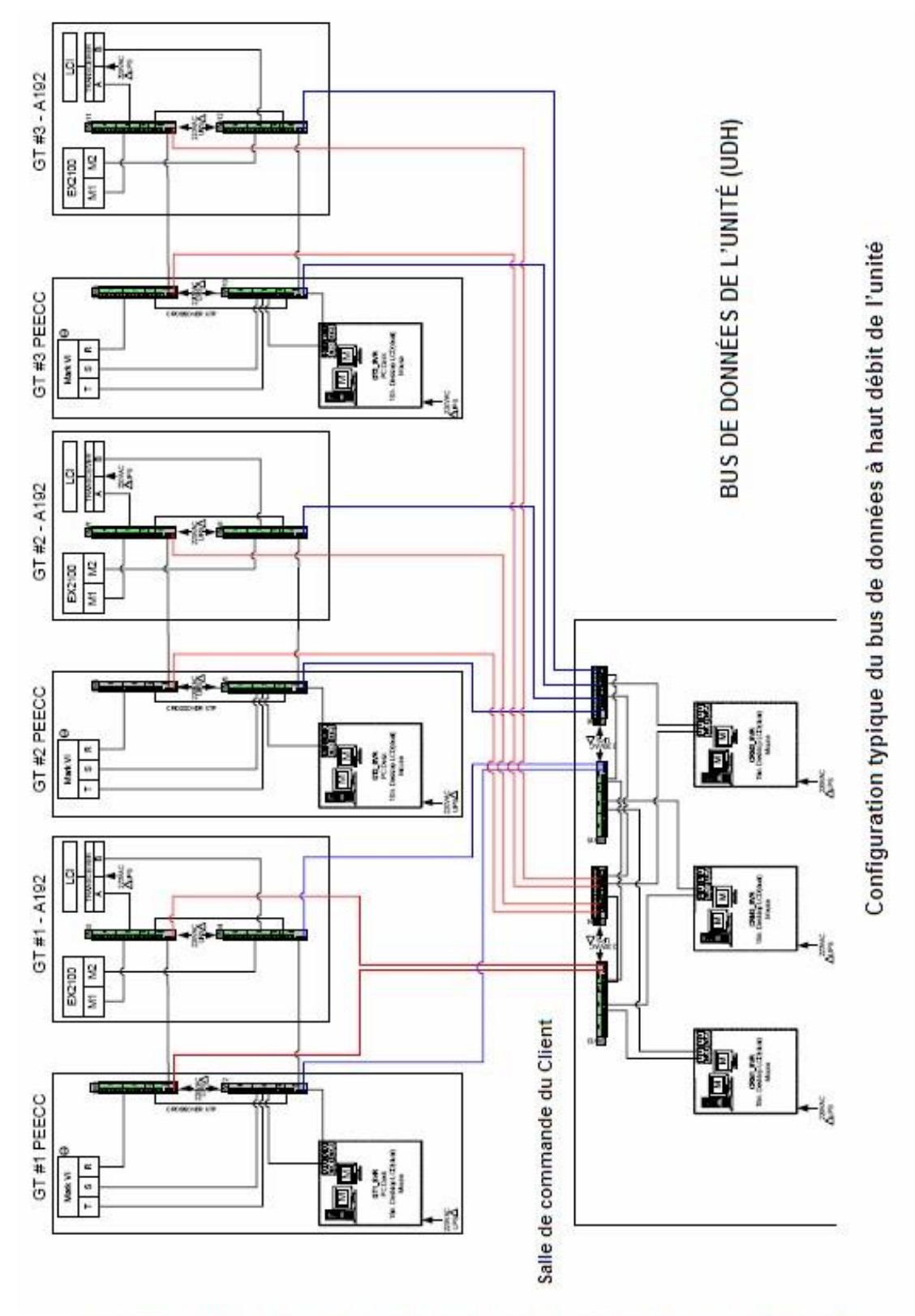

Configuration typique du bus de données à haut débit de l'unité **Figure II.14 : configuration typique du bus de données à haut débit de l'unité [6].**

## **II.3.2.3 Réseau CDH (Control Data Highway)**

Un second réseau UDH, ou communication Ethernet redondante, connu sous le nom de réseau CDH (Control Data Highway) permet à deux contrôleurs séparés de communiquer l'un avec l'autre. Le port Ethernet du réseau CDH (second UDH) peut être ajouté à un système de contrôle disposant d'un port Ethernet UDH unique commele montre la **FigureII-15** ci-après :

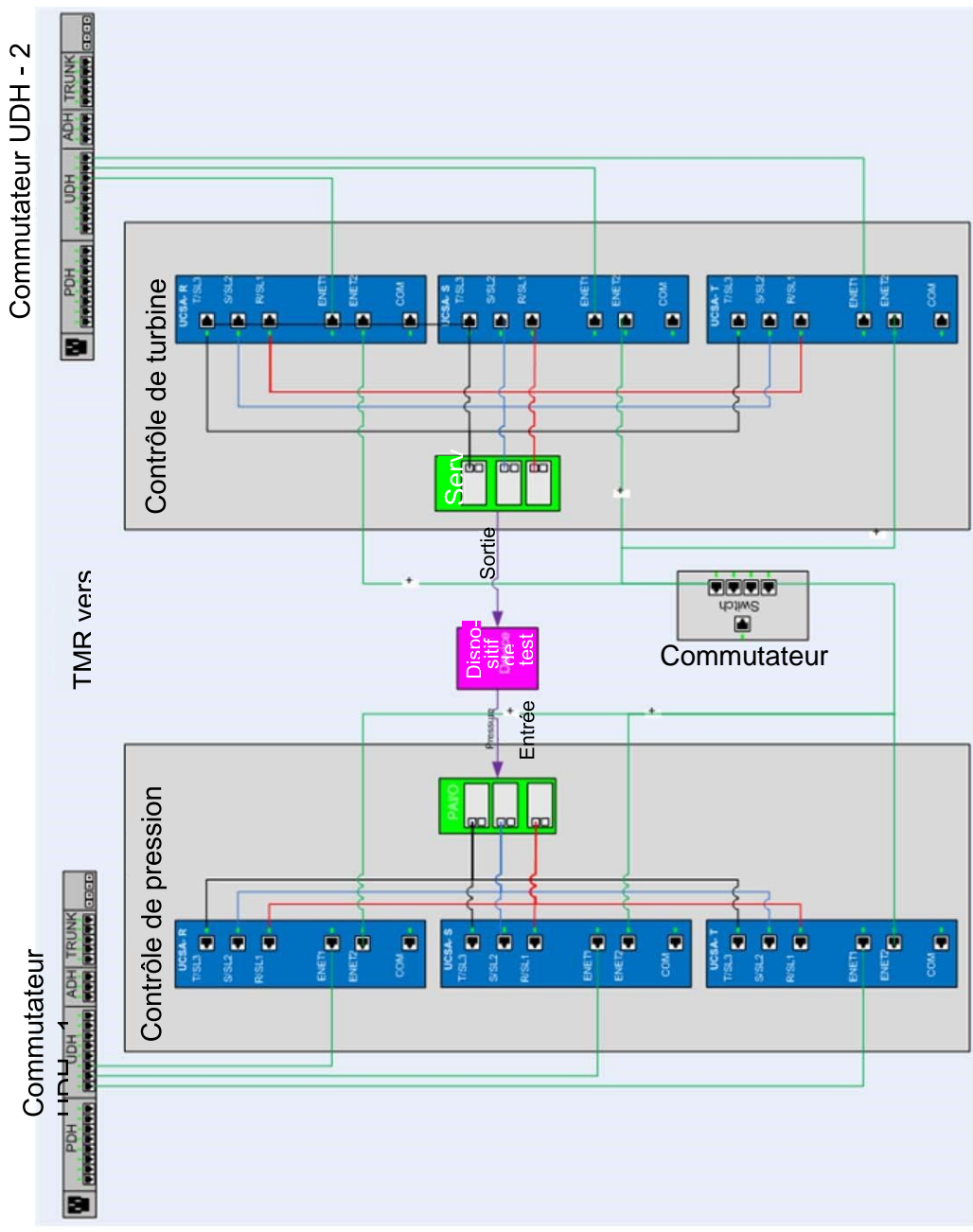

Typical Control Data Highway with Two TMR Control Systems

**Figure II-15 : Réseau CDH typique avec deux systèmes de contrôle à triple redondance** 

**modulaire [5]**

 Les réseaux UDH et PDH utilisent des commutateurs Fast Ethernet. Les modules du système sont câblés dans les commutateurs, formant une architecture de réseau de type étoile. Deux commutateurs munis d'un câble d'interconnexion apportent une redondance. Des commutateurs redondants offrent des liaisons bidirectionnelles simultanées vers les contrôleurs et les IHM. Les deux liens Ethernet redondants sont appelés lien primaire et lien secondaire. Si le lien primaire tombe en panne, le convertisseur commute le trafic du lien principal automatiquement sur le lien secondaire sans interrompre l'exploitation du réseau. À 10 Mbit/s, avec la taille de paquet de données minimale, la perte de données maximale durant le basculement est de 2 à 3 paquets.

## **II.3.3 IONet**

Un système de contrôle Mark VIe peut avoir un réseau d'entrées/sorties unidirectionnel, double ou TMR. Ce réseau est appelé IONet. Chaque réseau est un réseau Ethernet bidirectionnel simultané 100BaseTX au standard IEEE 802.3. IONet se limite aux dispositifs de commande, aux dispositifs d'E/S, aux commutateurs Ethernet et aux câbles qualifiés Mark VIe. Les communications de réseau entre le contrôleur et l'IONet ont des paquets de données UDP/IP Ethernet étroitement synchronisés. Cette synchronisation est assurée en utilisant le standard IEEE 1588, protocole destiné à la synchronisation des horloges de précision, ainsi qu'un matériel et un logiciel spécifiques sur le contrôleur et sur les modules d'E/S. Les commutateurs Ethernet ont été certifiés pour leur latence minimum et pour leur débit maximum. Il est interdit d'utiliser des commutateurs Ethernet non certifiés sur des réseaux IONet.

| $N°$ de pièce du commutateur<br><b>Ethernet</b> | <b>Connexions</b>                             |
|-------------------------------------------------|-----------------------------------------------|
| 336A4940DNP508TX                                | 8 ports cuivre                                |
| 336A4940DNP516TX                                | 16 ports cuivre                               |
| 336A4940DNP509FX                                | 8 ports cuivre et 1 port optique              |
| 336A4940DNP517FX                                | 16 ports cuivre et 1 port optique             |
| 336A4940DNP508FX2M                              | 6 ports cuivre et 2 ports optiques            |
| 336A4940DNP508FXE2                              | 6 ports cuivre et 2 ports optiques (monomode) |

**Tableau II-2 : Commutateurs IONet certifiés Mark Vie**

Les IONet sont des réseaux de classe C. Chacun d'entre eux forme un réseau indépendant, avec différentes adresses de sous-réseau. Les adresses d'hôte IP sur le réseau IONet sont fixées pour les contrôleurs. Les adresses IP des modules d'E/S sont attribuées par ToolboxST et le contrôleur distribue automatiquement les adresses aux modules d'E/S par l'intermédiaire d'un serveur standard de protocole de configuration d'hôte dynamique (DHCP), à l'intérieur des contrôleurs.

Le code de couleurs utilisé pour les câbles sert à réduire le risque d'effectuer de mauvais raccordements. Utilisez les câbles ou les fiches RJ45 comme indiqué ci-après :

- Rouge pour IONet 1 (réseau R)
- Noir pour IONet 2 (réseau S)
- Bleu pour IONet 3 (réseau T)

 Actuellement, il est recommandé de ne faire passer IONet que par cinq commutateurs en série pour aller du module d'E/S au contrôleur principal. Tout port IONet configuré sur un contrôleur ou un module d'E/S envoie des données en permanence, ce qui permet une détection immédiate de câbles réseaux, de commutateurs ou de composants de circuit imprimé défectueux. En cas de panne, une alarme de diagnostic est générée dans le contrôleur ou dans le module d'E/S.

Pour les topologies IONet de systèmes de commande, les règles suivantes s'appliquent au déploiement de systèmes monomodes : La fibre optique monomode est validée pour un usage sur l'IONet du système de commande, avec le commutateur N-Tron 508FXE2-SC-15. • Il est possible de mettre en série et de maintenir en service un nombre maximum de cinq commutateurs.

• La topologie doit être aussi plate et équilibrée que possible (topologie en étoile)

#### **II.3.3.1 Adressage**

Des adresses IP sont affectées aux appareils IONet par l'intermédiaire des serveurs DHCP des contrôleurs. Le numéro d'identification d'hôte présenté au serveur DHCP est déterminé à partir des informations sur le type de circuit imprimé et le numéro de série, sauvegardées sur une EEPROM série placée sur la plaque à bornes. Le numéro d'identification d'hôte étant sur la plaque à bornes, le module d'E/S peut être remplacé sans avoir à mettre à jour ni la boîte à outils ni les numéros d'identification de communication du contrôleur.

#### **II.3.3.2 Ethernet Global Data (EGD)**

 EGD vous permet de partager des informations entre des composants de contrôleur, dans un environnement mis en réseau(Voir **FigureII-16**). Les données de contrôleur configurées pour la transmission sur EGD sont séparées en groupes appelés échanges. Des échanges multiples forment des pages. Les pages peuvent être configurées soit en direction d'une adresse spécifique (envoi individuel), si ce mode est pris en charge, soit en direction de consommateurs multiples (diffusion ou envoi multiple), si ce mode est pris en charge. Chaque page est identifiée par la combinaison d'un numéro d'identification de producteur (Producer ID) et d'un numéro d'identification d'échange (Exchange ID). Le consommateur reconnaît les données et sait où il doit les sauvegarder. EGD permet à un composant du contrôleur, appelé producteur de données, d'envoyer simultanément des informations à n'importe quel nombre de composants de contrôleurs homologues (appelés consommateurs), selon une fréquence prédéterminée. Ce réseau prend en charge un grand nombre de composants, capables à la fois de produire et de consommer des informations. L'échange comporte une signature de configuration, montrant le numéro de révision de la configuration de l'échange. Si le consommateur reçoit des données avec une signature de configuration inconnue, ces données sont considérées comme étant nuisibles. En cas d'interruption de la transmission, le récepteur attend le message EGD pendant trois périodes de temps au bout desquelles sa temporisation expire et les données sont alors considérées comme nuisibles. L'intégrité des données est préservée par :

• Un code de redondance cyclique (CRC) à 32 bits à l'intérieur du paquet Ethernet

• Des sommes de contrôle standard dans les en-têtes UDP et IP

- La signature de configuration
- Le champ donnant la taille des données transmises

Dans une configuration TMR, chaque contrôleur reçoit des données UDH/EGD indépendamment de toute connexion Ethernet directe. Si la connexion est rompue, un contrôleur peut demander les données manquantes au deuxième ou au troisième contrôleur par l'intermédiaire de l'IONet. L'un des contrôleurs en configuration TMR est sélectionné automatiquement pour transmettre les données EGD sur l'UDH. Si l'UDH est interrompu, provoquant l'isolement des contrôleurs les uns par rapport aux autres sur différents segments physiques de réseau, plusieurs contrôleurs sont activés pour la transmission. Ces contrôleurs fournissent les données à chacun des segments. Ces fonctions apportent un niveau supérieur de tolérance aux défauts d'Ethernet par rapport au protocole de base **[6].**
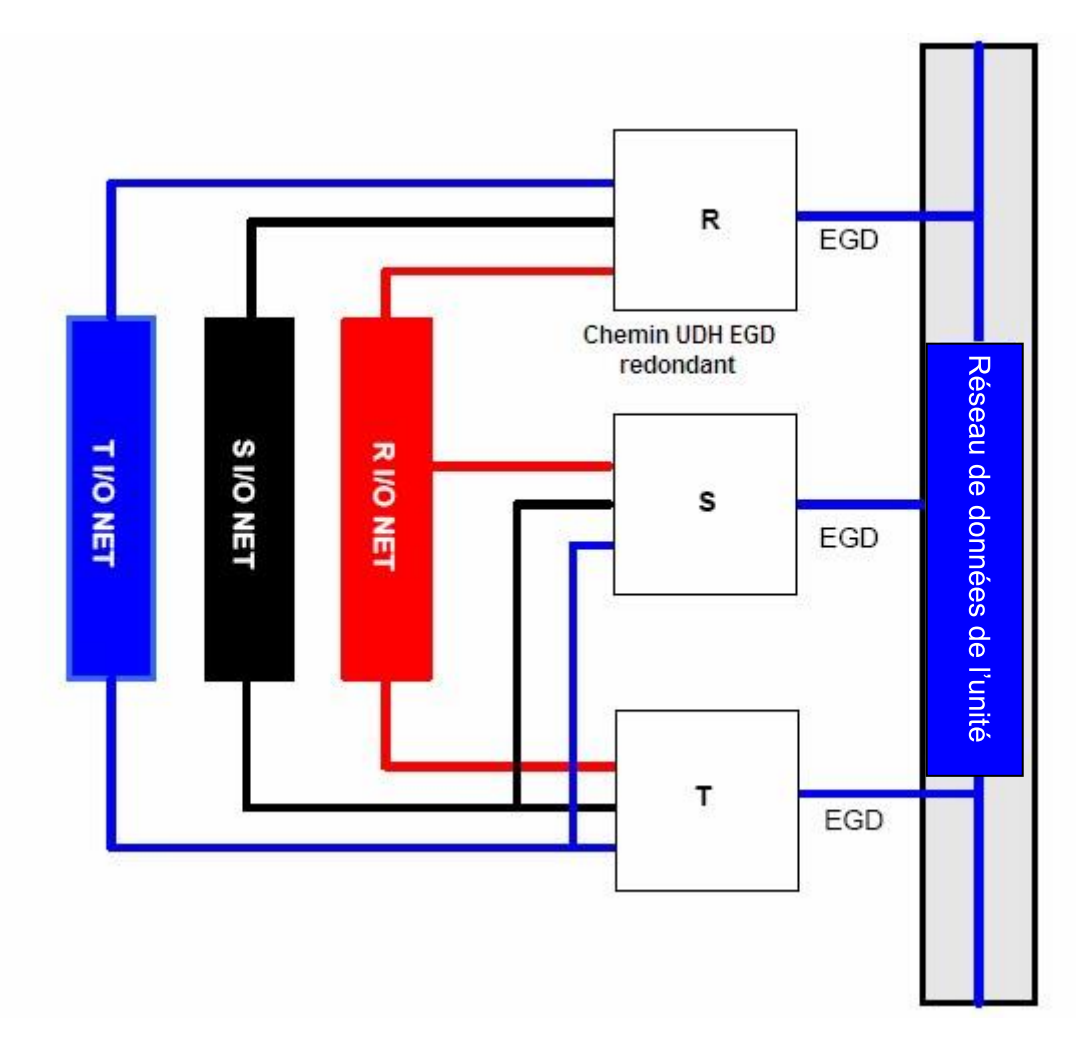

**Figure II-16 : Configuration TMR de protocole EGD du réseau UDH [5].**

 Dans une configuration DOUBLE, chaque contrôleur reçoit des données UDH/EGD indépendamment de toute connexion Ethernet directe. Si la connexion est interrompue, un contrôleur peut demander les données manquantes au deuxième contrôleur par l'intermédiaire de l'IONet. L'un des contrôleurs en configuration DOUBLE est sélectionné automatiquement pour transmettre les données EGD sur l'UDH. Si l'UDH est interrompu, provoquant l'isolement des contrôleurs l'un par rapport à l'autre sur différents segments physiques de réseau, chaque contrôleur est activé pour la transmission et fournit alors les données aux deux segments

# **II.4. Spécifications des câbles**

# **II.4.1 Dimensions des conducteurs**

Le tableau suivant indique la capacité recommandée d'acheminement de courant pour les fils souples jusqu'à 1 000 V, isolés au PVC et répondant à la norme DIN VDE 0298 4ème partie. Les références des sections transversales en mm2 par rapport aux n° AWG se réfèrent

aux normes EN 60204 1ère partie, VDE 0113 1ère partie. L'application de la norme NFPA 70 (NEC) peut nécessiter des dimensions de fils plus grosses en fonction du type de fil utilisé.

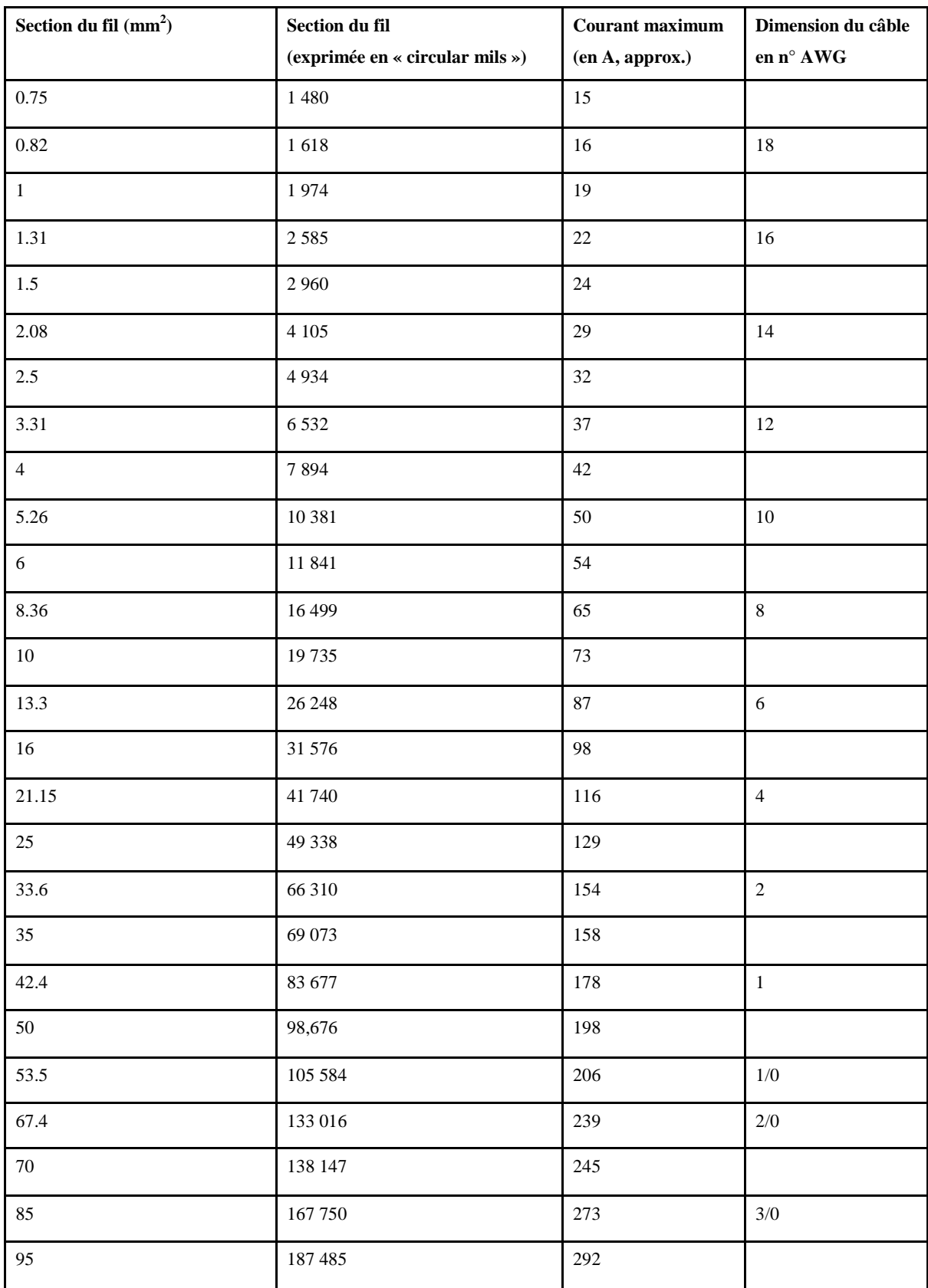

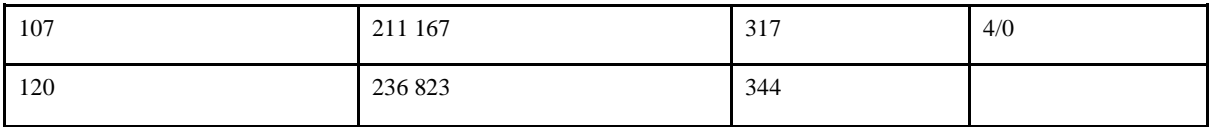

| Section du câble $(mm2)$ | Section du câble (mils<br>circulaires) | <b>Courant</b><br>maximal (valeur<br>approximative<br>en ampère) | <b>Dimension du</b><br>câble en n° AWG |
|--------------------------|----------------------------------------|------------------------------------------------------------------|----------------------------------------|
|                          |                                        |                                                                  |                                        |
| 150                      | 296,029                                | 391                                                              |                                        |
| 185                      | 365,102                                | 448                                                              |                                        |
| 240                      | 473,646                                | 528                                                              |                                        |
| 253                      | 500,000                                | 546                                                              | <b>500 MCM</b>                         |
| 300                      | 592,058                                | 608                                                              |                                        |
| 400                      | 789,410                                | 726                                                              |                                        |

**Tableau II-3 : Dimensions de fils recommandées**

# **II.4.2 Spécifications générales**

- Longueur maximale (si non spécifiée) : 300 m
- La dimension minimale de fil indiquée correspond aux besoins électriques
- Les bornes à attaches vissées acceptent deux fils AWG n° 14 ou un fil AWG n° 12
- Les borniers acceptent deux fils AWG n° 12
- Les PT et les CT utilisent du fil toronné AWG n° 10
- Température ambiante .....................................30°C
- Température maximale.....................................70°C
- Augmentation de température ..........................40°C
- Installation .......................... à l'air libre.

Veuillez consultez la **figureII-17** pour visualiser les caractéristiques du câble conducteur.

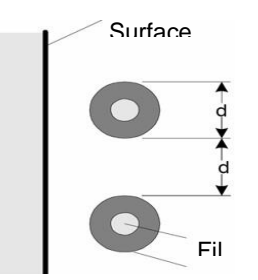

### **FigureII-17 : Caractéristiques du câble conducteur**

 Il est généralement utilisé du câble blindé avec des équipements de contrôle/commande. Le blindage offre les avantages suivants :

• En règle générale, le blindage protège de son environnement un fil ou un ensemble de fils.

• Les signaux de niveau faible peuvent demander un blindage pour empêcher les interférences de signaux dues à l'effet de couplage capacitif entre deux sources de potentiel.

### **II.4.3 Communications RS-232C**

• Communication Modbus provenant de l'IHM : pour les courtes distances, utiliser un câble RS-232C, pour les distances supérieures à 15 m, ajouter un modem

 • Communication Modbus à partir du port COM2 du contrôleur : pour utilisation sur de petits systèmes, utiliser un câble RS-232C avec un câble adaptateur Micro-D. Pour les distances plus importantes, dépassant 15 m, ajouter un modem.

# **II.5. Outils et interface système**

Le présent chapitre résume les outils utilisés pour configurer, charger et exploiter le système de commande Mark VIe. Ces outils se composent de l'application ToolboxST, de l'IHM CIMPLICITY et du système Historian.

### **II.5.1 Application ToolboxST**

ToolboxST est un logiciel fonctionnant sous Windows et permettant la configuration et la maintenance du contrôleur Mark VIe. Ce logiciel requiert un processeur Pentium 2,8 GHz ou plus avec 3 Go de mémoire vive ou plus. En règle générale, la station de travail du service technique est un serveur IHM CIMPLICITY placé sur le réseau UDH.

Fonctionnalités incluses :

• L'implantation des composants du système.

• La configuration, l'édition et la visualisation en temps réel du code applicatif du contrôleur Mark VIe

- L'éditeur EGD.
- Le visualiseur d'alarmes de diagnostic hardware
- La protection par mot de passé.
- L'analyse de tendances.

### **II.5.2 Interface Homme-Machine (IHM)**

L'Interface Homme Machine (IHM) représente la principale interface opérateur avec le système de commande Mark VIe. L'IHM est un ordinateur équipé d'un système d'exploitation Windows et du système d'affichage graphique CIMPLICITY, communiquant avec les contrôleurs Mark VIe sur un réseau Ethernet.

### **II.5.3 Synchronisation temporelle**

L'option de synchronisation des temps permet de synchroniser tous les contrôleurs de turbines, les contrôleurs de générateurs et les IHM sur l'UDH au moyen d'une source de temps mondiale (GTS) ou au moyen d'une source d'horloge maîtresse. Les systèmes GTS sont essentiellement des récepteurs GPS (système mondial de localisation) tels que l'horloge GPS StarTime ou des équipements d'horloge similaires. Les sources d'horloge préférées sont l'UTC (Temps universel coordonné) ou le GPS. L'IHM comporte une carte processeur de temps et de fréquences. Cette carte reçoit sa référence de temps de la source d'horloge maîtresse avec un degré de précision élevé. Lorsque l'IHM reçoit le signal d'horloge, il met l'information d'horloge à la disposition des commandes de turbines et de générateurs sur le réseau au moyen du protocole NTP (Network Time Protocol). Le serveur IHM peut ou bien diffuser le temps à intervalles périodiques vers les esclaves, ou bien répondre à leurs demandes NTP de référence de temps, ou bien appliquer les deux méthodes. La mise en œuvre d'une carte processeur de temps et de fréquence secondaire dans un autre serveur IHM permet d'offrir une redondance de la synchronisation. Normalement, le serveur IHM primaire sur le réseau UDH joue le rôle d'horloge maîtresse pour l'UDH, tandis que les autres ordinateurs sans carte de temps et de fréquence ont des horloges esclaves. L'horloge esclave calcule la différence entre l'indication d'horloge retournée et l'heure enregistrée de sa demande, puis ajuste son horloge interne. Chaque horloge esclave est configurable pour répondre à une horloge maîtresse fonctionnant en mode sélectif ou en mode diffusion.

 L'heure locale est utilisée pour afficher les données en temps réel en ajoutant le décalage horaire par rapport à l'heure exprimée en temps universel (UTC). Une horloge interne de nœud est normalement une horloge fonctionnant en temps universel (UTC) plutôt qu'en heure locale. Ceci est dû au fait que le temps universel (UTC) augmente sans cesse à un rythme constant alors que l'heure locale est parfois sujette à des corrections. Les données

historiques sont sauvegardées d'après l'horloge universelle afin de minimiser les discontinuités **[6].**

# **II.6 Conclusion**

Dans ce chapitre, on a étudié l'automate programmable industriel avec tous ses caractéristiques, ses communication, ses options redondance et son contrôle

On a conclu que les automates programmable MARVIe sont les plus adaptés pour les turbine à gaz vue leurs résistance à l'environnement et vue leurs grande précision, ce qui leurs rendent les plus fiables et les plus utilisés dans le domaine de production d'électricité par les turbines.

Dans le prochain chapitre on va étudier le simulateur virtuel de l'automate programmable MARKVIe, un simulateur conçu par Générale Electrique pour aider les ingénieurs dans le contrôle et la surveillance du fonctionnement de la turbine à gaz et ses systèmes.

# Chapitre III Simulation du fonctionnement de la turbine à gaz Ms9001Fa

# **III.1 Introduction :**

Dans ce chapitre on va réaliser la simulation du fonctionnement de la turbine à gaz Ms9001Fa contrôlé par le système de contrôle MarkVIe de générale électrique, la simulation est réalisée sous le logiciel Virtual Box de l'entreprise VMware.

Le simulateur est conçu pour aider les ingénieurs à protéger la turbine à gaz et surtout pour la contrôler, il les aide aussi à simuler des pannes et essayer de leurs trouver une solution afin de réduire la durée de maintenance en temps réel.

# **III.2 Définition de l'institution** (VMware)

L'entreprise Vmware est née le 10 février 1998 sous le soleil de palo Alto, en Californie. C'est là que cinq ingénieurs passionnés par la création d'un meilleur environnement informatique se sont réunis pour former VMware, Inc avec Diane Green comme CEO. Avant la fin de cette même année l'entreprise compte 20 collaborateurs.

A l'année 2020 VMware est passé d'une équipe de cinq ingénieurs travaillant dans un petit appartement à une entreprise novatrice leader du marché des logiciels d'entreprise. Aujourd'hui elle propose à plus de 500 000 clients dans le monde des solutions informatiques dans le Cloud le réseau et même la sécurité de l'entreprise**. [9]**

# **III.2.1 Histoire de l'institution VMware :**

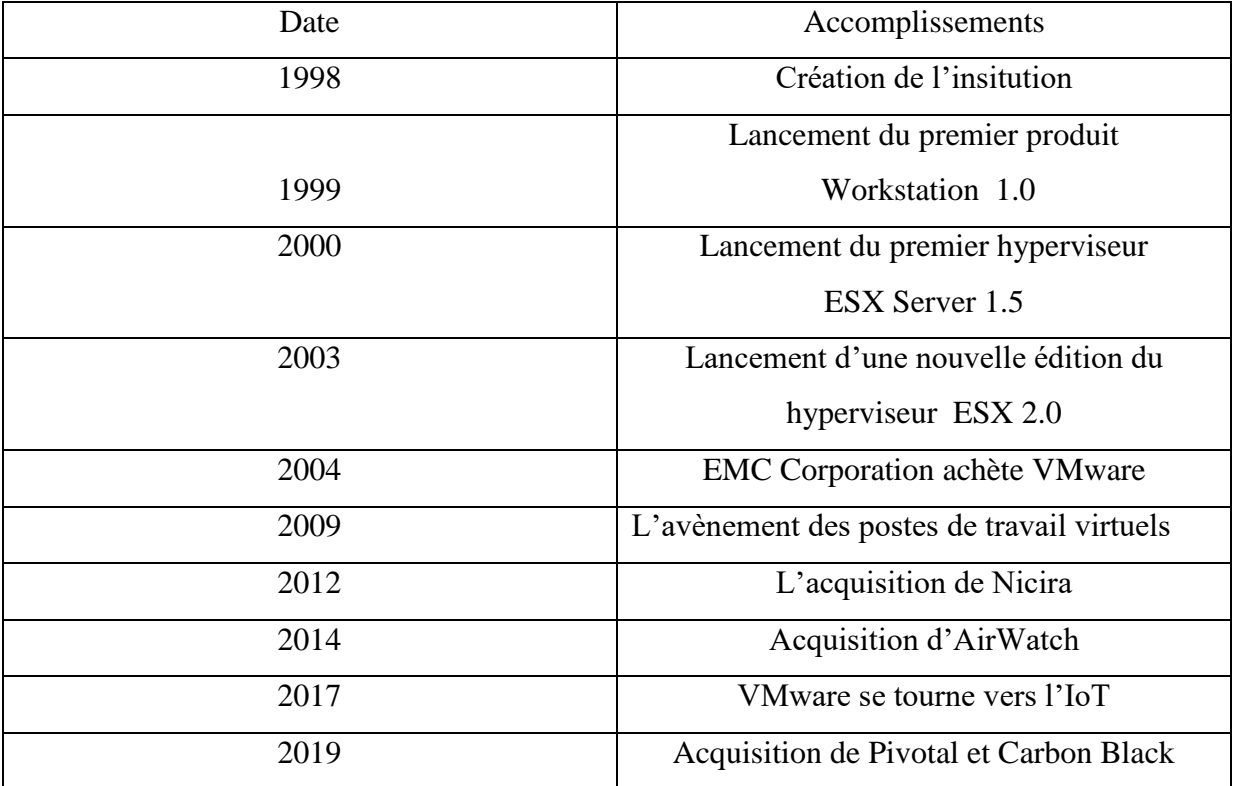

Le tableau suivant représente l'historique de VMware.Inc :

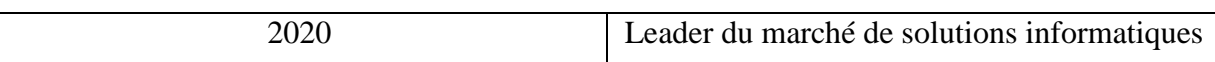

Tableau III.1 : Historique de l'institution VMware **[9]**

# **III.2.2 VirtualBox :**

VirtualBox a été publié par InnoTek en [Allemagne](https://fr.wikipedia.org/wiki/Allemagne) sous la licence [GNU GPL](https://fr.wikipedia.org/wiki/Licence_publique_g%C3%A9n%C3%A9rale_GNU) v2 en [janvier 2007.](https://fr.wikipedia.org/wiki/Janvier_2007) Le [12](https://fr.wikipedia.org/wiki/12_f%C3%A9vrier) [février](https://fr.wikipedia.org/wiki/F%C3%A9vrier_2008) [2008,](https://fr.wikipedia.org/wiki/2008_en_informatique) [Sun Microsystems](https://fr.wikipedia.org/wiki/Sun_Microsystems) a annoncé un accord d'acquisition d'InnoTek. Il propose de virtualiser vos systèmes d'exploitation (OS) invités sur une machine hôte **[10]**. Appelée hyperviseur de type 2, l'application supporte les systèmes :

- [Linux](https://fr.wikipedia.org/wiki/Linux) (en 32 et 64 bits ; en [.deb,](https://fr.wikipedia.org/wiki/.deb) en [.rpm](https://fr.wikipedia.org/wiki/RPM_Package_Manager) et en [source\)](https://fr.wikipedia.org/wiki/Code_source)
- [Mac OS X](https://fr.wikipedia.org/wiki/Mac_OS_X) (10.9, 10.10 et 10.11 en 64 bits)
- [Solaris](https://fr.wikipedia.org/wiki/Solaris_(syst%C3%A8me_d%27exploitation)) (10 et 11 en 64 bits)
- [Windows](https://fr.wikipedia.org/wiki/Microsoft_Windows) (XP, Vista, 7, 8, 8.1 et 10 en 32 et 64 bits)

À partir de VirtualBox v5.x, Windows XP n'est plus supporté.

- [Windows Server](https://fr.wikipedia.org/wiki/Windows_Server) (2008, 2008R2, 2012 et 2012 R2 en 64 bits)
- [FreeBSD](https://fr.wikipedia.org/wiki/FreeBSD)
- [Genode](https://fr.wikipedia.org/wiki/Genode)

. Oracle VM VirtualBox, de son nouveau nom, peut créer des machines virtuelles (VM), en exécuter une ou plusieurs en même temps, en mettre en pause, etc. Il intègre également un accès à distance via protocole HTTP, pratique pour faire des démonstrations sur un système propre. VirtualBox dispose de plusieurs modes de création de VM à même de satisfaire les utilisateurs experts et guider les novices en matière de virtualisation. On note par la suite que le programme revêt une nouvelle utilisateurs ergonomique et moderne, proche de ce que l'on trouve au sein de VMware. La dernière version de Oracle VM VirtualBox 6.1 inclut les nouvelles fonctionnalités suivantes :

- Infrastructure pour l'import des VM depuis Oracle Cloud.
- Prise en charge étendue de l'export d'une VM vers Oracle Cloud.
- Prise en charge de la virtualisation matérielle imbriquée sur les processeurs Intel.
- Suppression de l'ancien style de support 3D (avec VBoxVGA).
- Mise en place d'un support expérimental pour les transferts de fichiers via un pressepapiers partagé. **[10]**

# **III.3 Crée un projet virtuel :**

On ouvre notre logiciel VM Virtual Box on clique sur l'icône « Nouvelle » elle nous affiche la fenêtre montrée dans la **figureIII.1**, On mentionne le nom de notre projet , le nom du dossier de la machine virtuelle, le type de la machine et sa version.

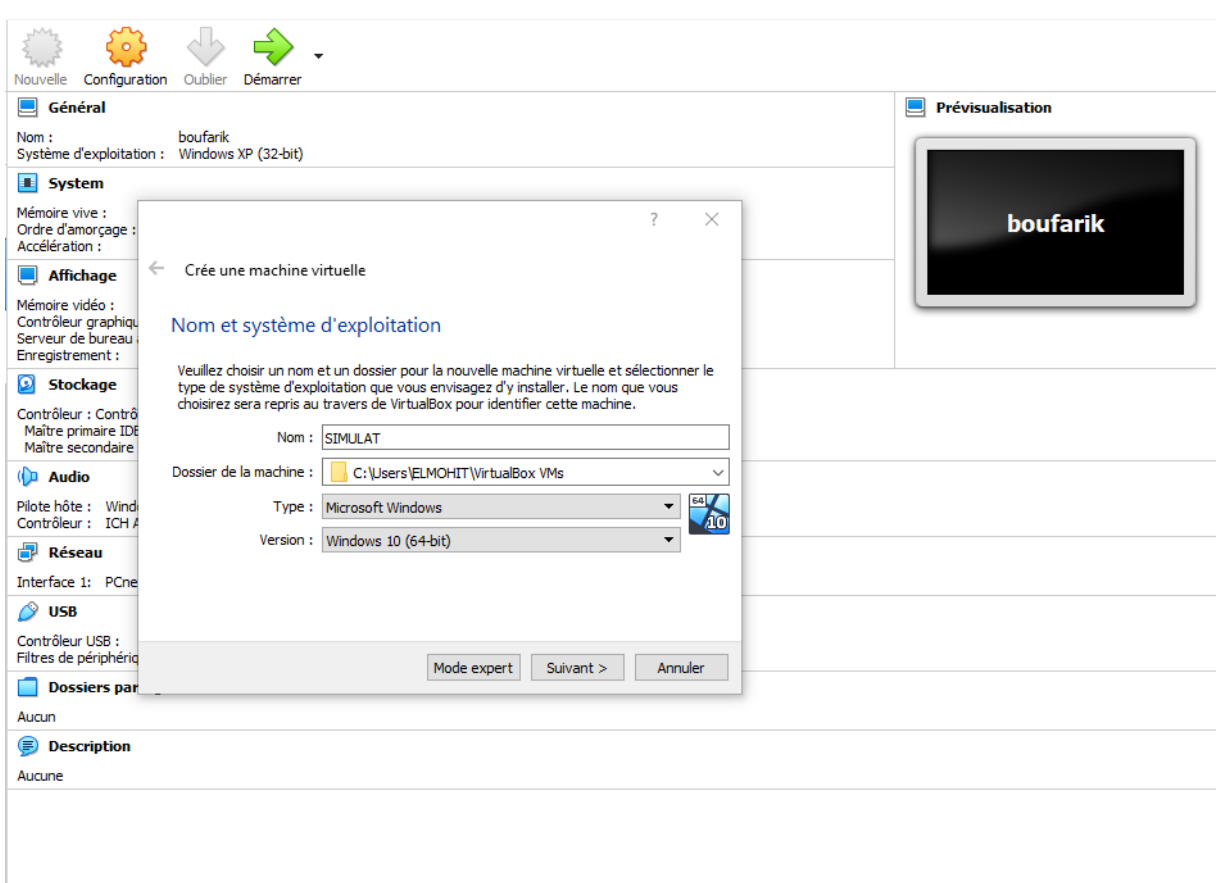

**FigureIII.1 : première étape de création du projet virtuel**

 On clique sur « Suivant », on définit la taille de mémoire utilisé généralement c'est 2048MB, la prochaine étape sera l'importation de notre disque dur virtuel déjà existant « CRM1\_SVR.vdi ».

Après la réalisation de ces étapes on obtient notre projet virtuel comme le montre la figure ciaprès :

 $\Box$ 

 $\times$ 

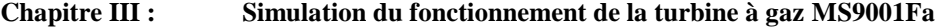

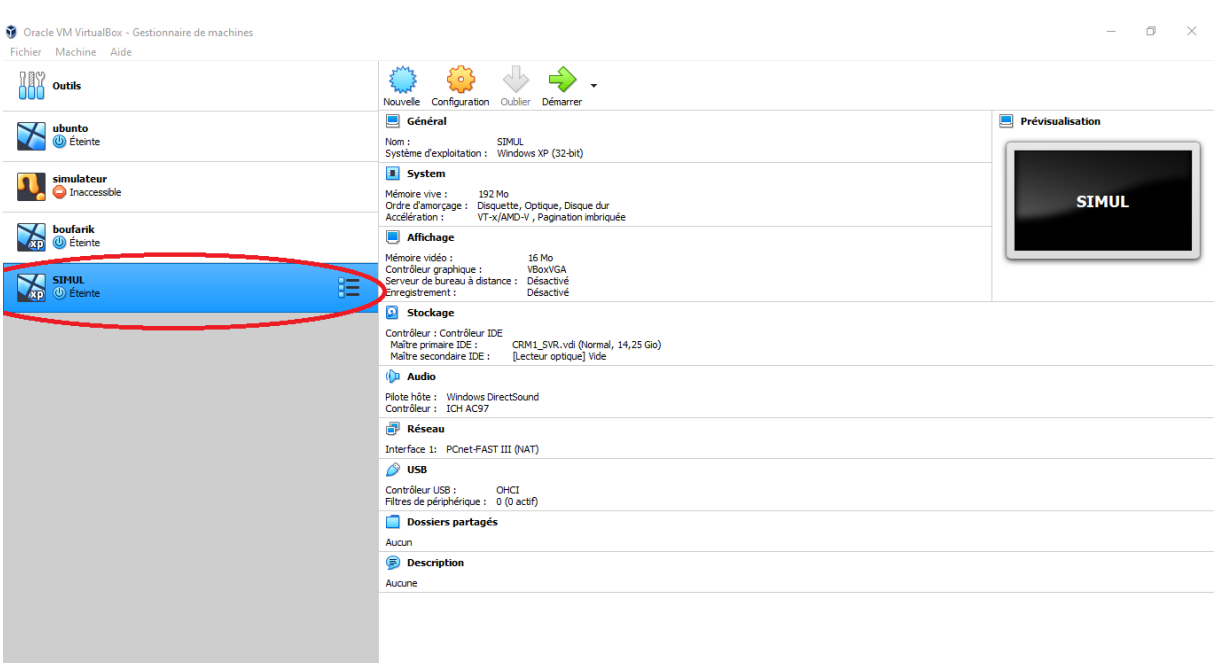

# **FigureIII.2 : L'obtention du projet finale**

 On clique deux fois sur le projet qu'on a créé pour ouvrir l'interface virtuelle de Windows (voir **FigureIII.3** )

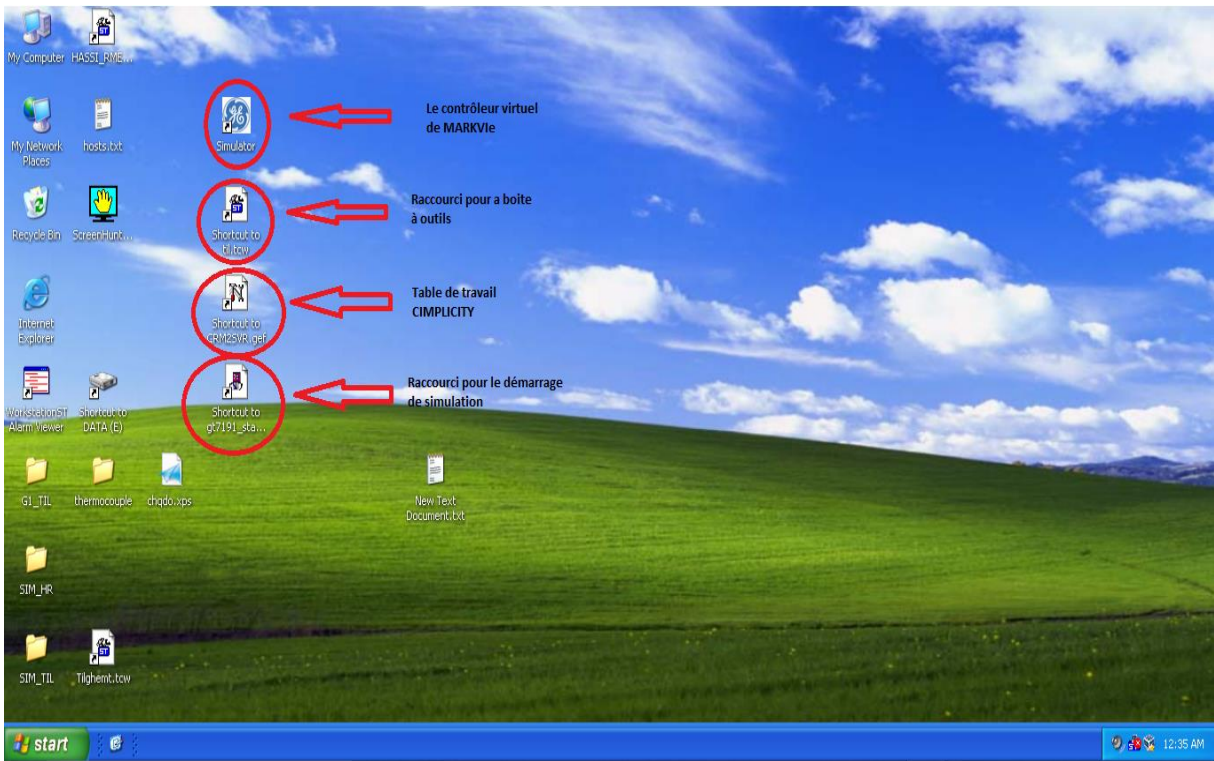

**FigureIII.3 : L'interface virtuelle de windowsXP**

# **III.4 Etapes de lancement de simulation :**

# **III.4.1 Le contrôleur virtuel de MARKVIe :**

 On ouvre notre simulateur en cliquant deux fois sur l'icône « Simulator » , elle s'affiche une fenêtre on importe le fichier « G1\_TIL.sim» , On clique sur « Start application » , on attend quelques secondes pour l'importation des fichiers virtuels, on clique ensuite sur « Run application » ( voir **figure III.4**).

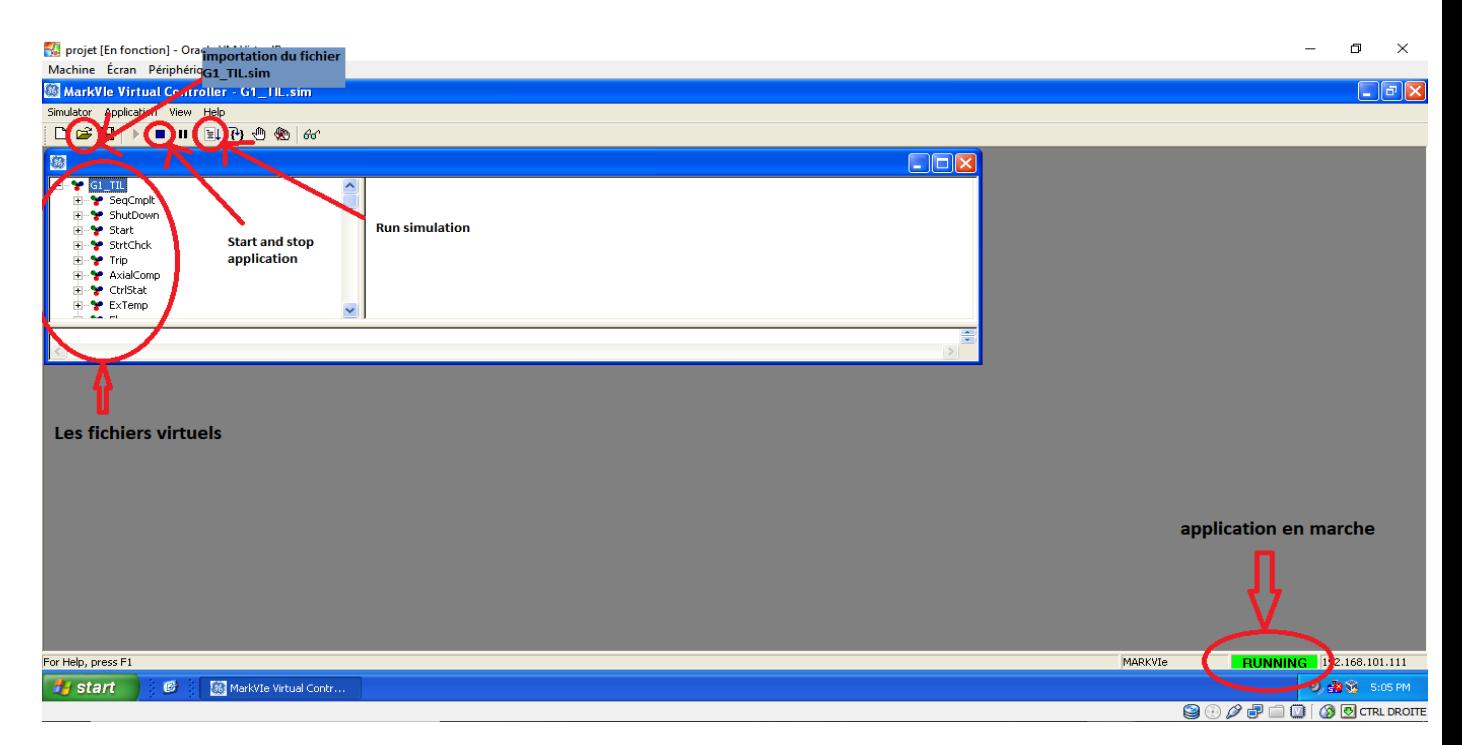

**FigureIII.4 : interface du contrôleur virtuel de MARKVIe**

# **III.4.2 boite à outils :**

Après le lancement du contrôleur virtuel du MARKVIe , on ouvre notre boite à outils en cliquant deux fois sur l'icône « ToolboxST 4.3 » , on choisis notre capteur « G1 MARKVIe » , on met nos capteur RST en ligne en cliquant sur l'icône « Go On/Offline » ( Voir **figure III.5**).

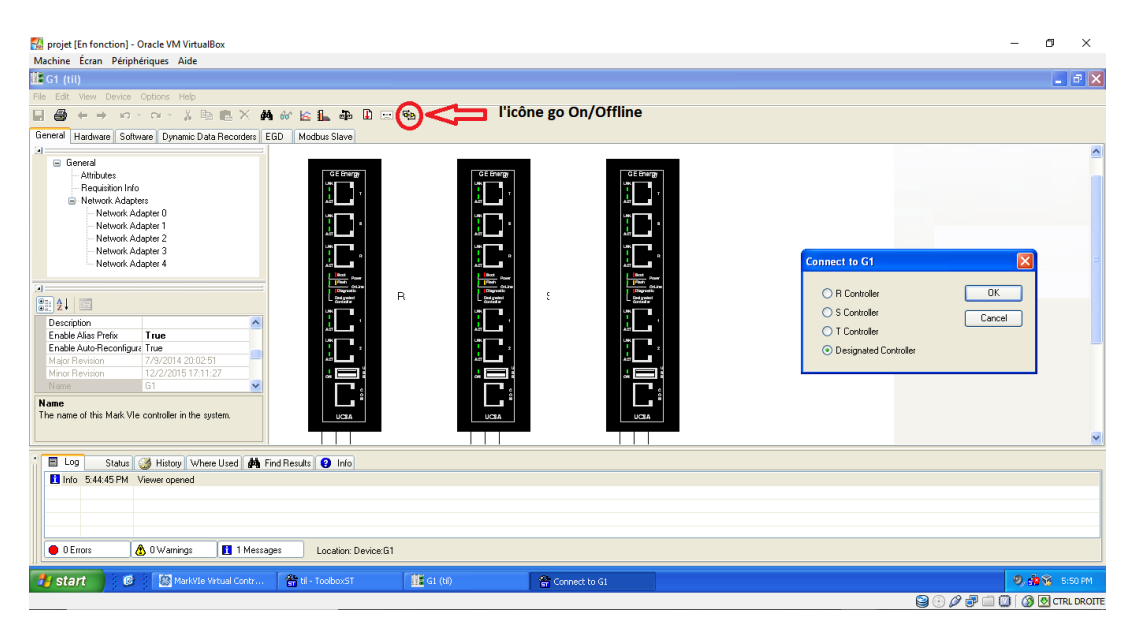

**FigureIII.5 : L'interface de la boite à outils**

On clique sur **OK** pour laisser le système désigner le capteur qu'il a besoin.

# **III.4.3 Table de travail CIMPLICITY :**

Après avoir mis nos capteurs RST en ligne, on ouvre notre de table de travail CIMPLICITY, cette table de travail nous permet de voir, configurer, organiser et manager tous les composants de notre projet par une interface ( voir **figureIII.6** ) facile à utiliser.

On a qu'à cliquer sur **Run** pour lancer notre simulation.

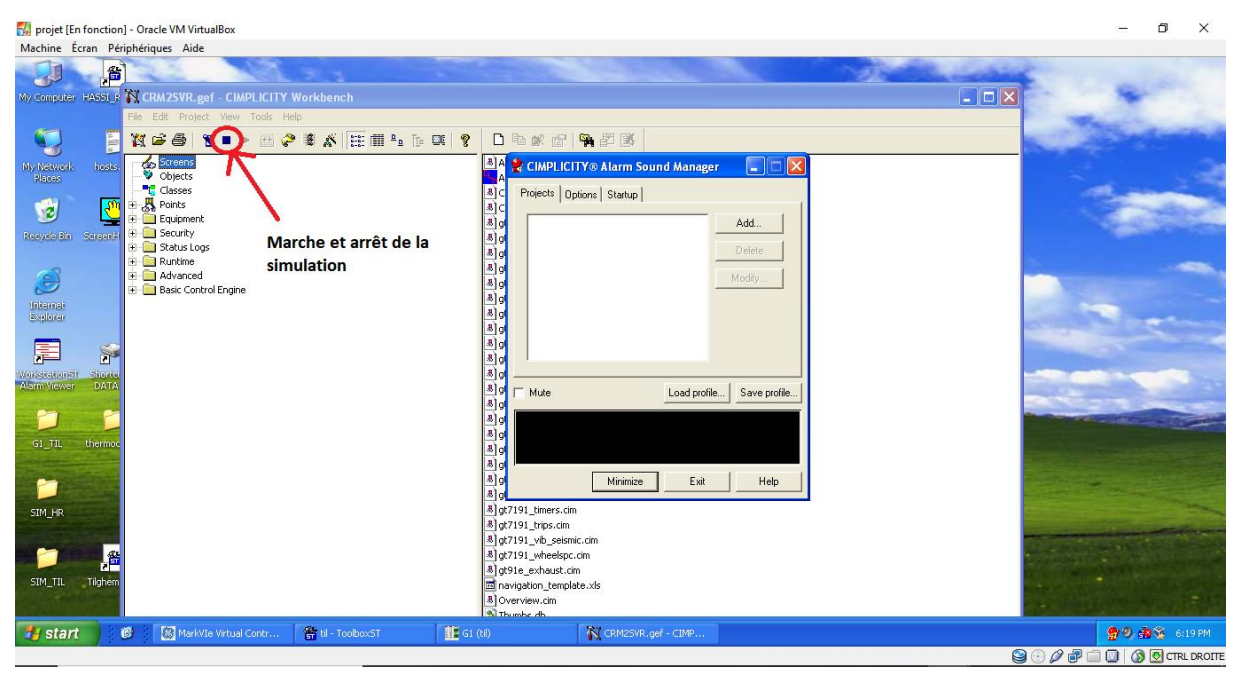

**FigureIII.6 : table de travail Cimplicity**

# **III.5 Etude de l'interface du simulateur :**

Après avoir compléter les étapes précédentes avec succès, on lance notre simulateur de la turbine à gaz afin de visionner le bon fonctionnement de la turbine et ses systèmes. On obtient l'interface affichée dans la **figureIII.7**

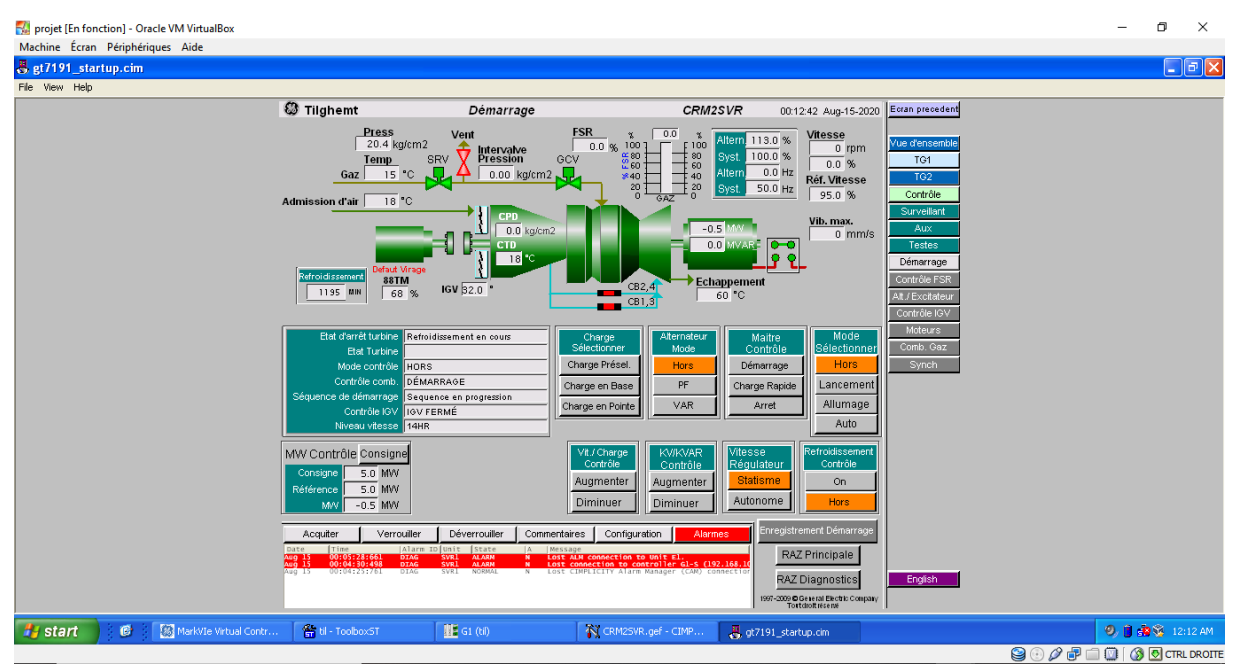

### **Figure III.7 : Interface Homme Machine**

On remarque à droite une liste de fonctionnalités qui nous permettent de manipuler notre simulateur facilement parmi ses fonctionnalités on trouve :

- **Ecran précédent :** il nous permet de revenir en arrière.
- **Vue d'ensemble :** elle nous permet de visualiser l'état des deux turbines à gaz au même temps.
- **TG1 & TG2 :** TG est une abréviation de ( Turbin Gas ) en français c'est turbine à gaz.
- **Contrôle :** il nous permet de contrôler une des deux turbines à gaz on peut contrôler sa consigne, la température d'entrée pour le gaz et l'air, les vannes …ect
- **Surveillant :** il nous permet de surveiller les températures d'échappement de gaz sa dispersion et même sa vitesse.
- **Aux :** Parmi les auxiliaires on trouve : flamme, lavage off line, déclenchement...ect.
- **Testes :** on trouve le teste de survitesse

En bas de l'interface on a une icône pour changer la langue de l'interface soit en anglais ou en français.

# **III.5.1 Interface de contrôle :**

### **Démarrage de la turbine à gaz ( TG1) :**

Pour lancer le démarrage de la turbine il faut corriger quelques signaux qui sont par

### défaut faux comme l'affiche la **figureIII.8**

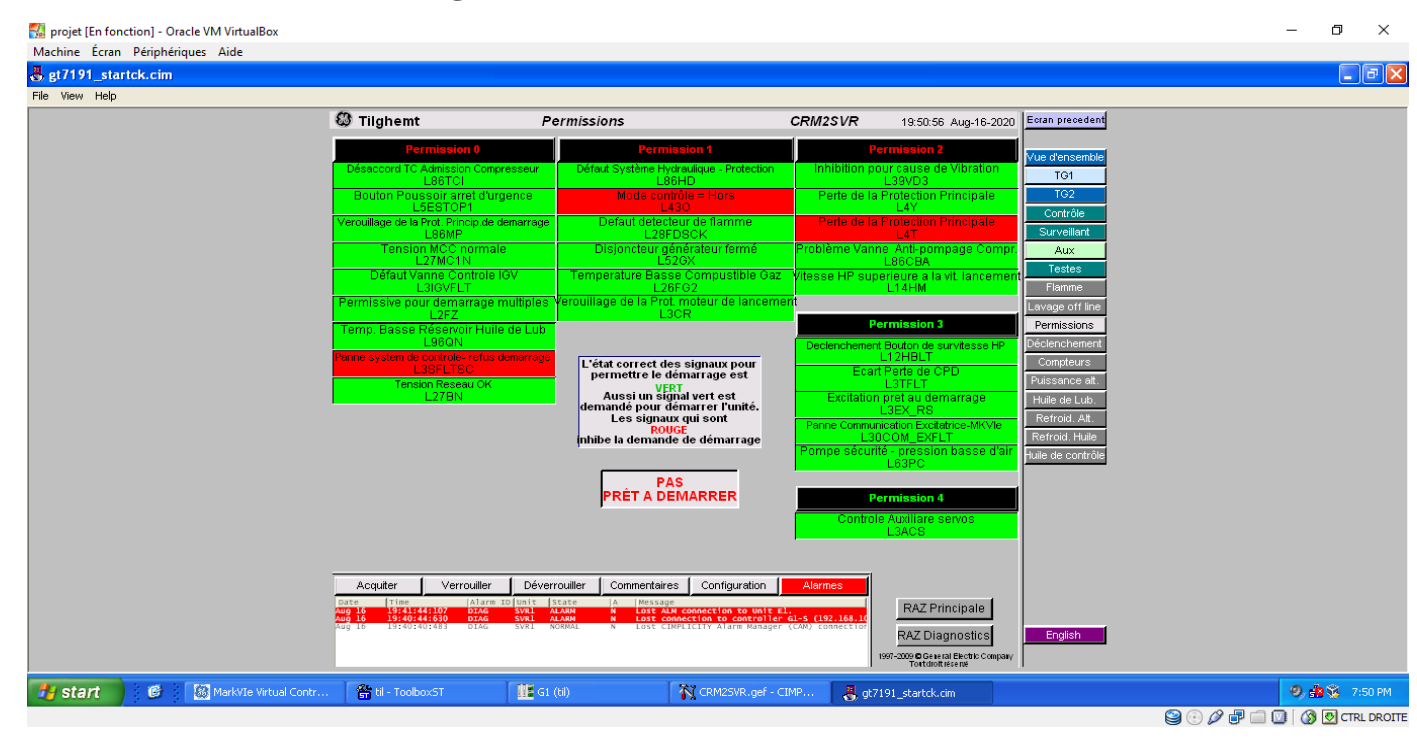

### **FigureIII.8 : Permissions de démarrage**

Pour corriger les faux signaux qui sont en rouge, On clique sur les deux icônes « RAZ Principale » et « RAZ Diagnostic », on passe pour l'interface de contrôle et on change le mode de démarrage pour « mode Auto », et la dernière étape est de forcer la valeur du signale « L3SFLTSC » en False F.

Après la réalisation des étapes précédentes avec succès, on peut lancer le démarrage de la turbine à partir de l'interface de contrôle en changeant le mode de maitre contrôle en « Démarrage ».

Lors du démarrage de la turbine à gaz le moteur de démarrage se couple automatiquement avec le turbocompresseur en effectuant une purge du gaz et d'air.

Un purge du gaz qui dure 3min en ouvrant la vanne **Vent** et en fermant les deux vannes **SRV** et **GCV** et un purge d'air qui s'effectue en ouvrant les vannes (CB1.2.3.4) ce qui permet l'échappement d'air du turbocompresseur Dès que le processus du purge est terminé la vanne **Vent** se ferme automatiquement et les deux vannes **SRV** et **GCV** s'ouvrent aussi automatiquement, ces deux vannes s'ouvrent en dépendant de la consigne donné de l'utilisateur ( la consigne représente la puissance de l'alternateur voulu par l'utilisateur).

En ouvrant les vannes **SRV** et **GCV** le gaz se dirige vers les chambres de combustion, la vanne **SRV** contrôle sa pression et la vanne **GCV** contrôle son débit, dans un autre côté et simultanément y'a un autre processus qui se réalise c'est l'admission d'air dans le turbo compresseur puis vers les chambres de combustions, l'admission d'air est contrôlée par les vannes **IGV** qui contrôle l'ouverture et la fermeture des ailettes du turbocompresseur.

Maintenant tant que le gaz et l'air sont présents dans les chambres de combustion il nous manque qu'une étincelle électrique pour avoir une flamme et c'est là que le rôle de la bougie d'allumage vient, on obtient notre flamme qui est détectable par un capteur de flamme.

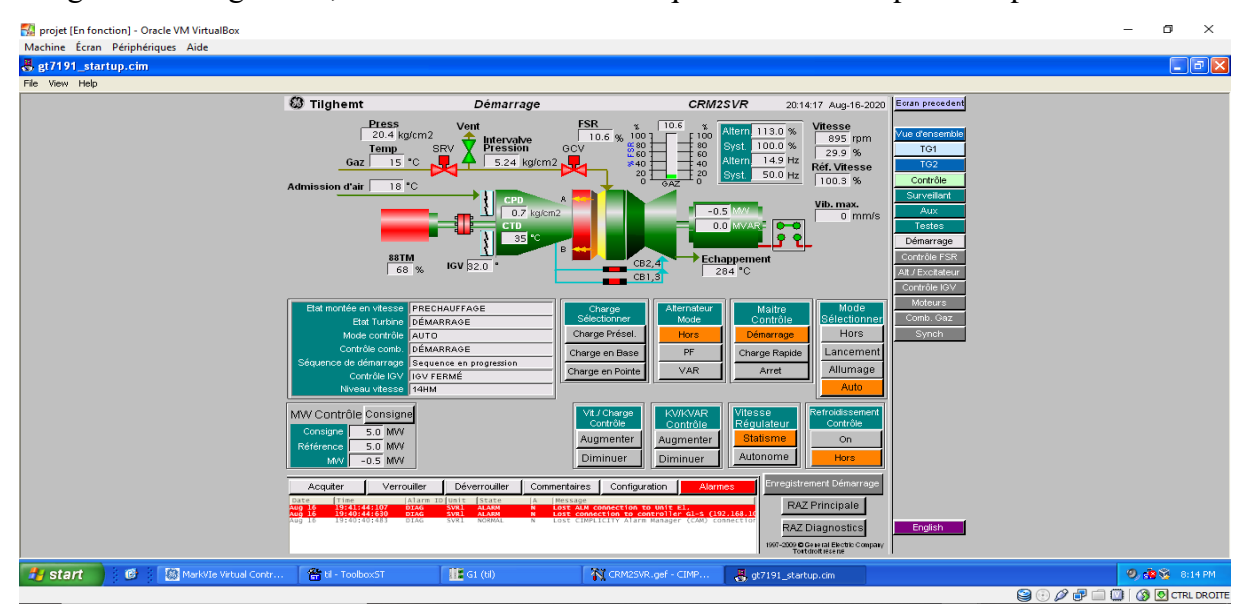

### **FigureIII.9 : Démarrage de la turbine**

Dès que la vitesse de l'alternateur arrive à 2996rpm, le moteur se découple automatiquement du turbocompresseur, dans cet état la vanne de contrôle de pression **SRV** s'ouvre à 19.7% et la vanne de contrôle du débit **GCV** s'ouvre 24.9% (voir **figureIII.10**).

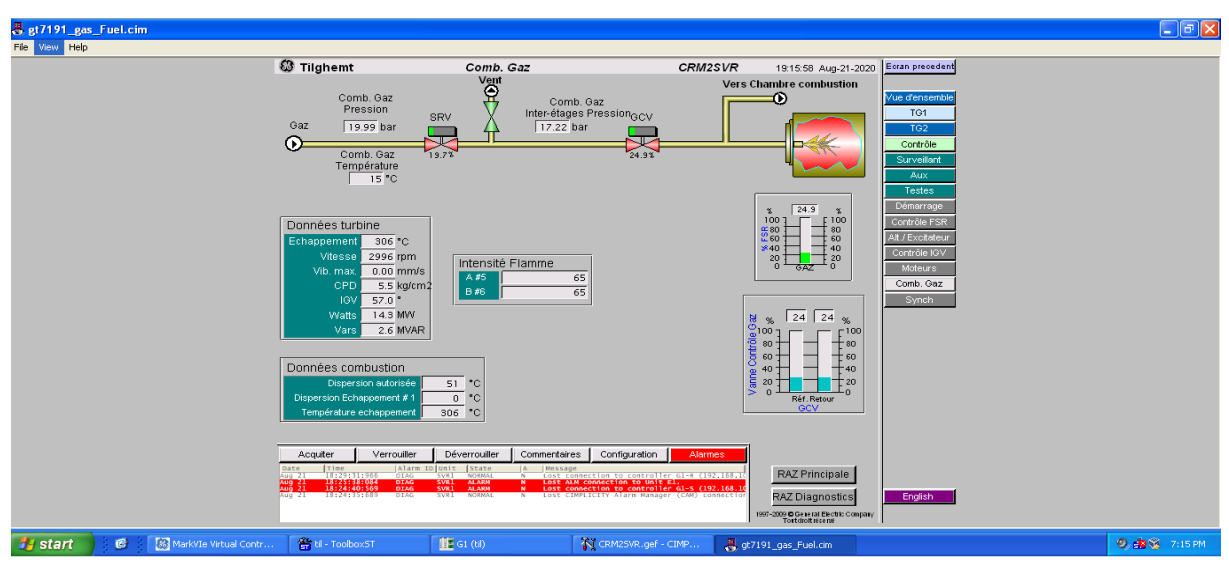

**FigureIII.10 : interface combustion Gaz**

Pour lancer la synchronisation entre l'alternateur (ALT) et le réseau électrique externe

(BUS) il faut réaliser les conditions suivantes :

- Angle de phase doit être 0 deg
- Différence de tension doit être 0%
- Glissement de fréquence doit être approximativement 0 Hz

Après la réalisation de ces conditions avec succès (voir **figureIII.11**) notre alternateur se connecte automatiquement avec le réseau électrique externe (voir **figureIII.12**).

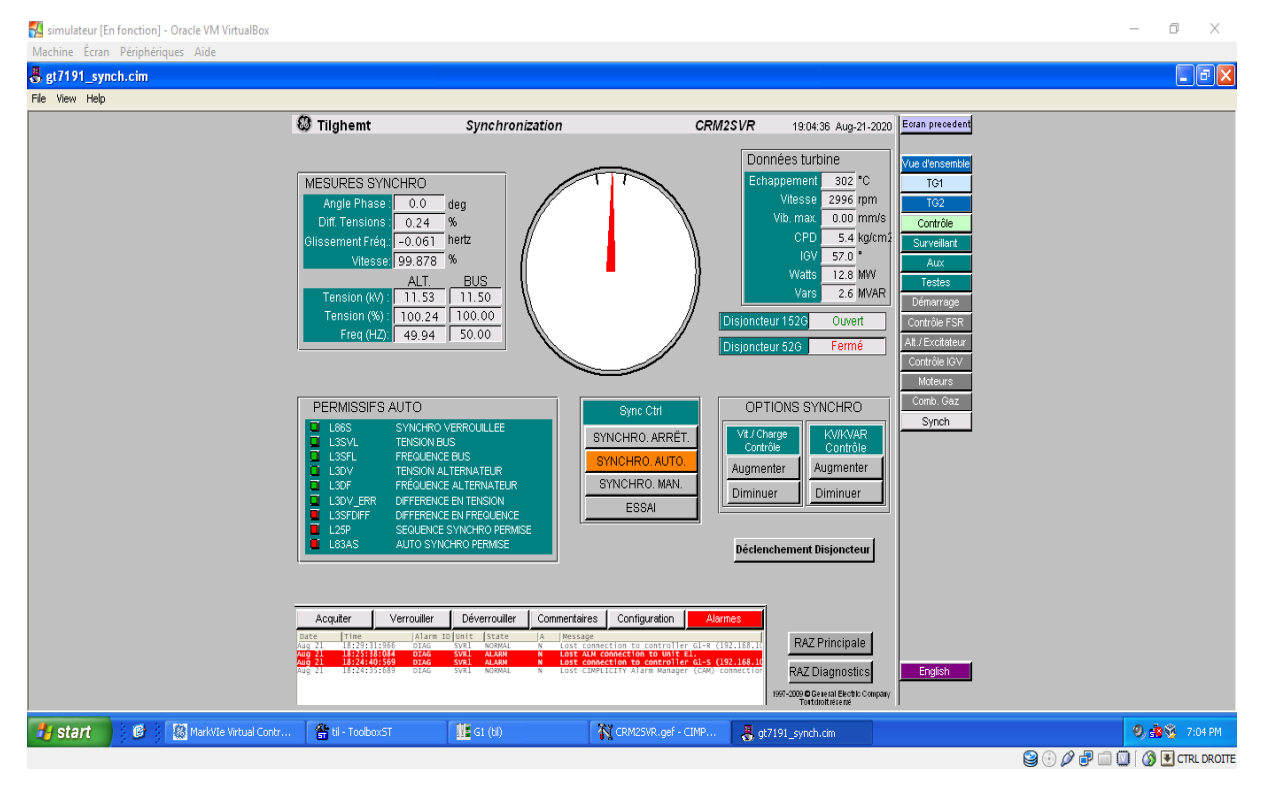

**FigureIII.11 : Conditions de synchronisation réalisées ALT/BUS**

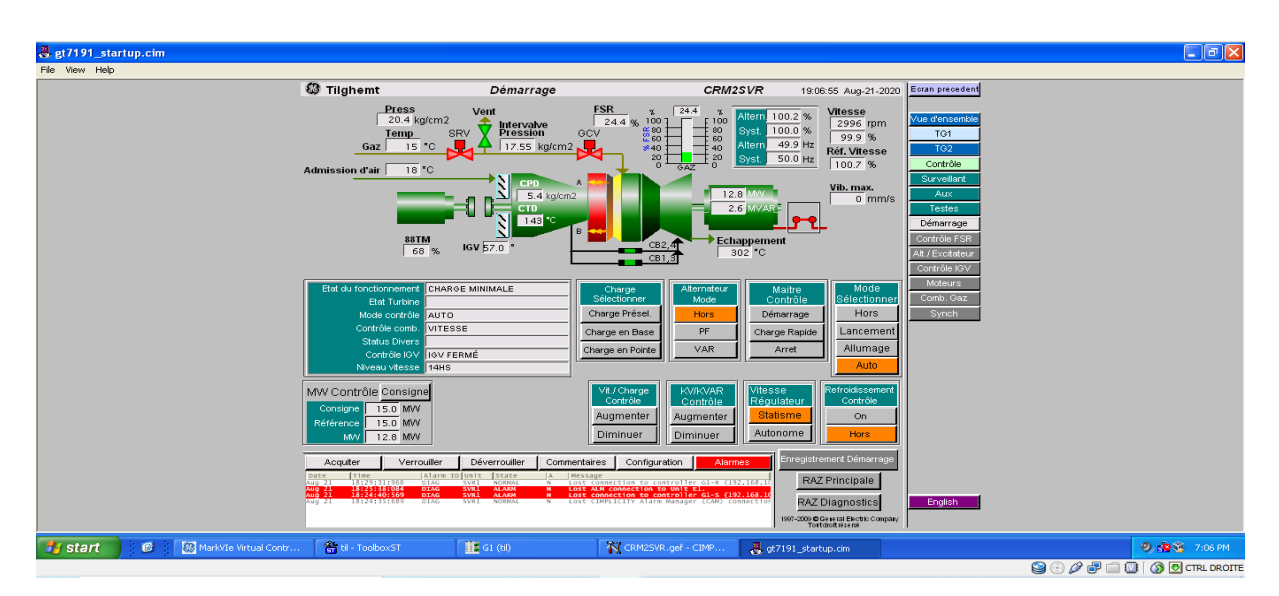

**FigureIII.12 : Connexion de l'alternateur avec le réseau externe**

# **III.5.2 Interface surveillance :**

### **Température d'échappement :**

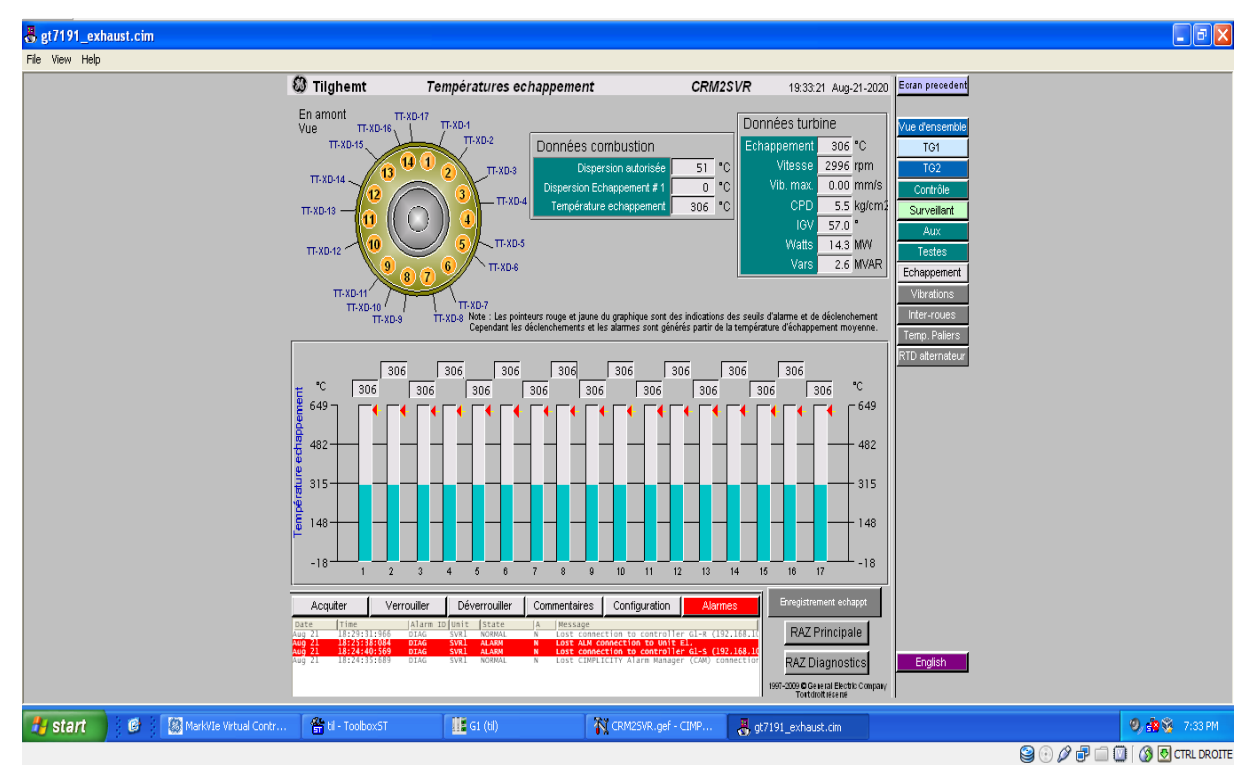

### **FigureIII.13 : interface température d'échappement**

Dans l'interface température d'échappement on trouver 17 capteur de température ( TT-xd1,2,3….. TT-xd17) plantés sur 14 emplacements à la sortie de la turbine à gaz, leurs rôle principale est de détecter et calculer la température du gaz échappé des chambres de combustions, on comprend de cela que tous les capteurs doivent afficher la même température pour prouver le bon fonctionnement des chambres de combustion.

En cas un des capteurs affiche une température différente des autres, ça prouve l'existence d'un disfonctionnement au niveau du capteur lui-même ou la chambre de combustion liée à ce capteur.

Pour des raisons de préservation d'environnement, si la température dépasse le seuil indiqué (dans notre cas elle est 650°C) la turbine déclenche.

### **III.5.3 Interface Aux :**

L'interface « Aux » contient plusieurs sous interfaces permettant la gestion et le contrôle de quelques systèmes.

### **III.5.3.1 Interface huile de graissage :**

Cette interface nous permet de visualiser le circuit parcourue par l'huile de graissage, Ce dernier permet la lubrification des roulements sur l'arbre de la turbine (roulements

principaux/roulements à billes/roulements de butée), maintient un fonctionnement optimal de la turbine. Le système de lubrification se compose généralement d'un grand réservoir de stockage, d'un refroidisseur pour éliminer la chaleur de l'huile et de pompes pour faire circuler l'huile. Le volume d'huile dans le système de lubrification est élevé (ISO VG32) et dans notre cas c'est le même réservoir d'huile qu'est utilisé pour le système de contrôle/régulateur. (Voir FigureIII.114).

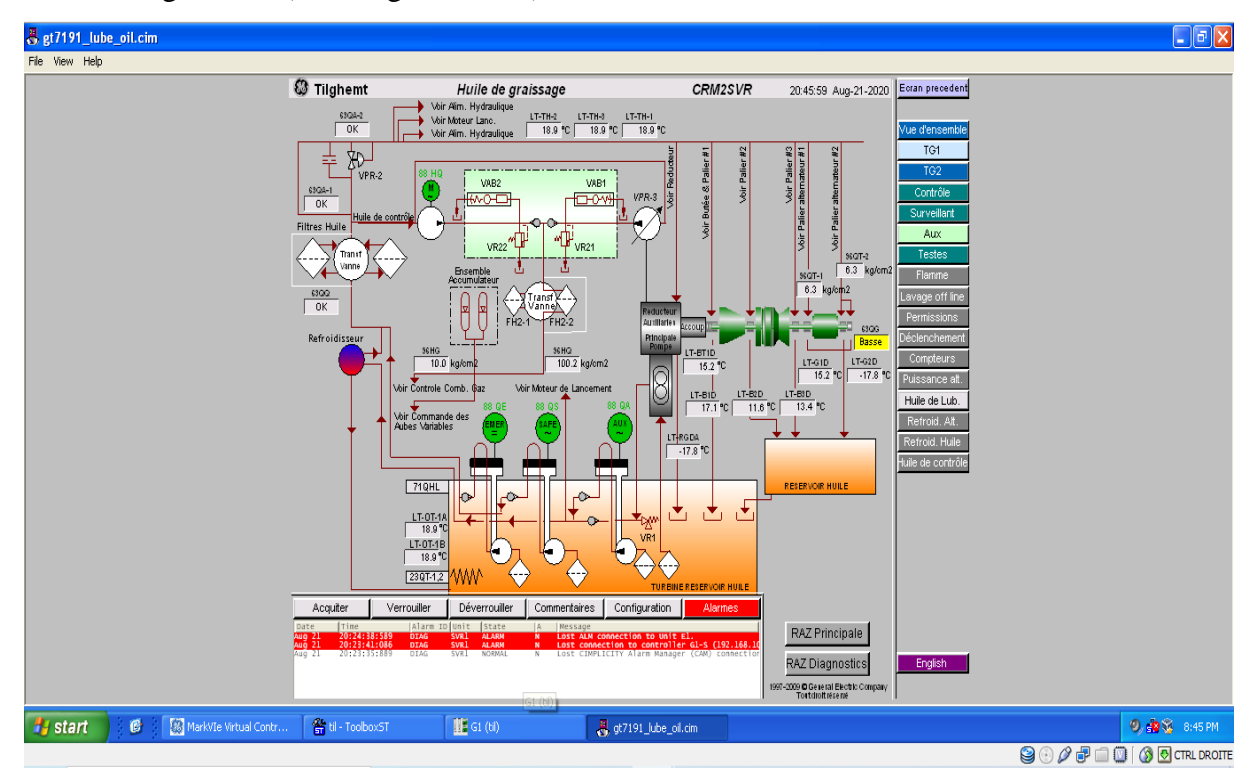

# **FigureIII.14 : Interface d'huile de graissage**

## **III.5.3.2 Interface de refroidissement d'alternateur avec l'eau :**

Cette interface nous permet de visualiser le circuit de refroidissement de 'alternateur par l'eau, on remarque que le circuit se compose des vannes papillons d'isolation, un groupe aéroréfrigérent de 6 moteurs alternatifs, 2 pompes équipé avec 2 moteurs alternatifs et2 clapets anti-retour.

Ce circuit d'eau sert à refroidir le gaz d'hydrogène dans l'alternateur. (Voir **FigureIII.15**).

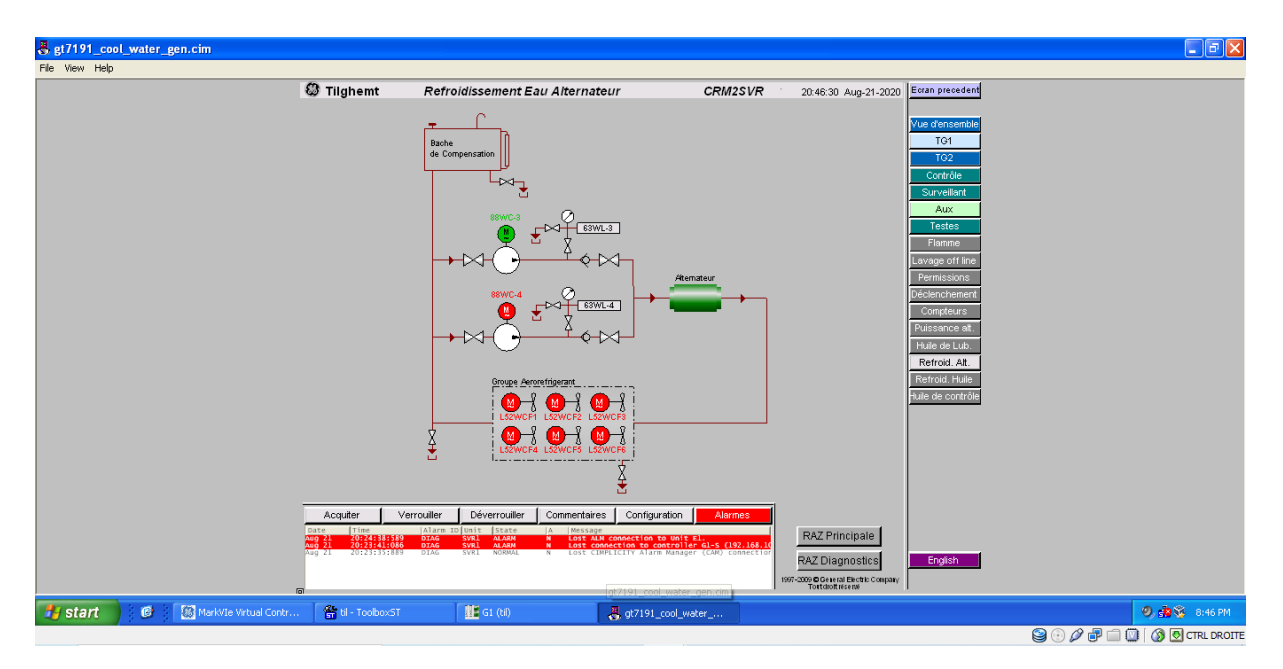

# **FigureIII.15 : Interface refroidissement Eau/Alternateur III.5.3.3 Interface refroidissement eau/ huile :**

Cette figure représente le système de refroidissement eau huile dans la central électrique, le premier système pour le refroidissement d'huile utilise un groupe aéroréfrigérant composer de plusieurs ventilateurs en parallèle avec les tubes d'huile de graissage.

Un deuxième système est le système de refroidissement d'eau qui viens du bâche de compensation vers une vanne trois voies (VTR3) qui diverge pour choisir une vois soit entre dans le system de pates thermique pour assurer un contact optimal et d'éviter la présence d'air dans le système de refroidissement si non l'eau converge avec la première vois et dirige directement vers les pompes , l'eau se dirige vers les pompes puis vers le groupe aéroréfrigérant pour refroidir l'huile.

L'huile de graissage sortis de la turbine à gaz croise une vanne (VTR1) pour choisir entre deux voies soit la voie de retour vers la turbine à gaz à condition que l'huile soit froide sinon il prend la deuxième voie vers le groupe aéroréfrigérant pour refroidir l'huile chauffé.

# **III.6 Organigramme de démarrage de la turbine à gaz MS9001FA :**

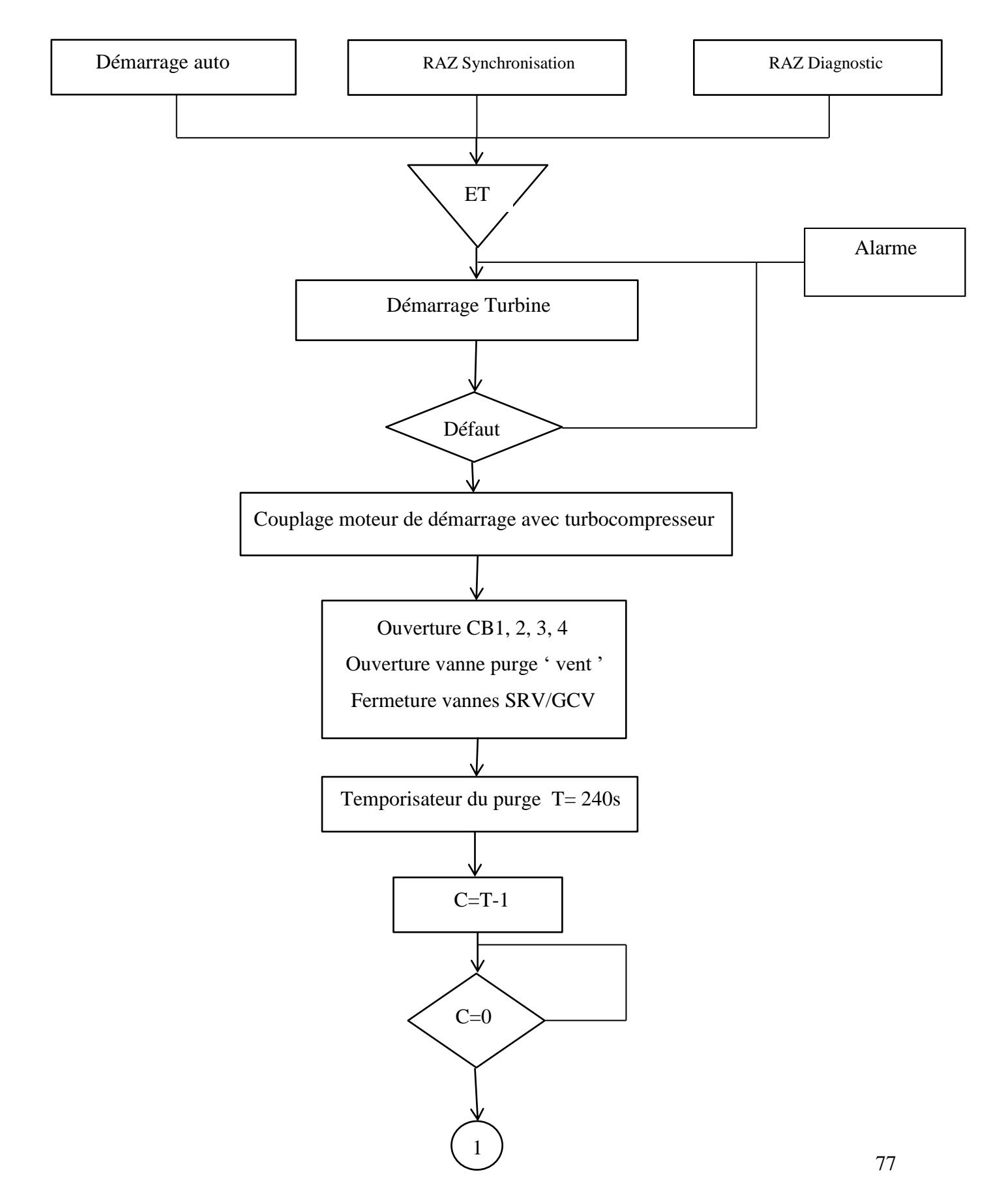

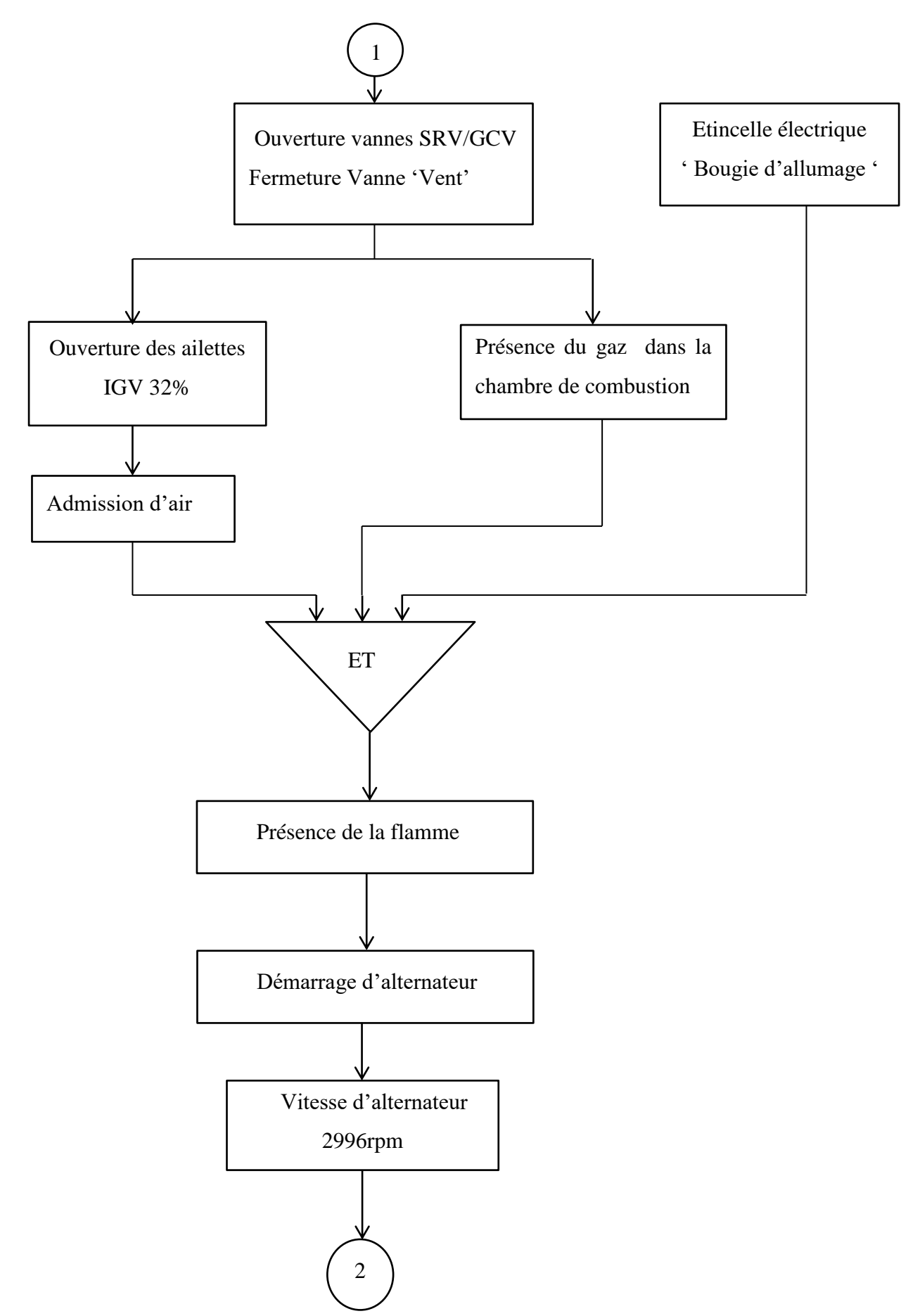

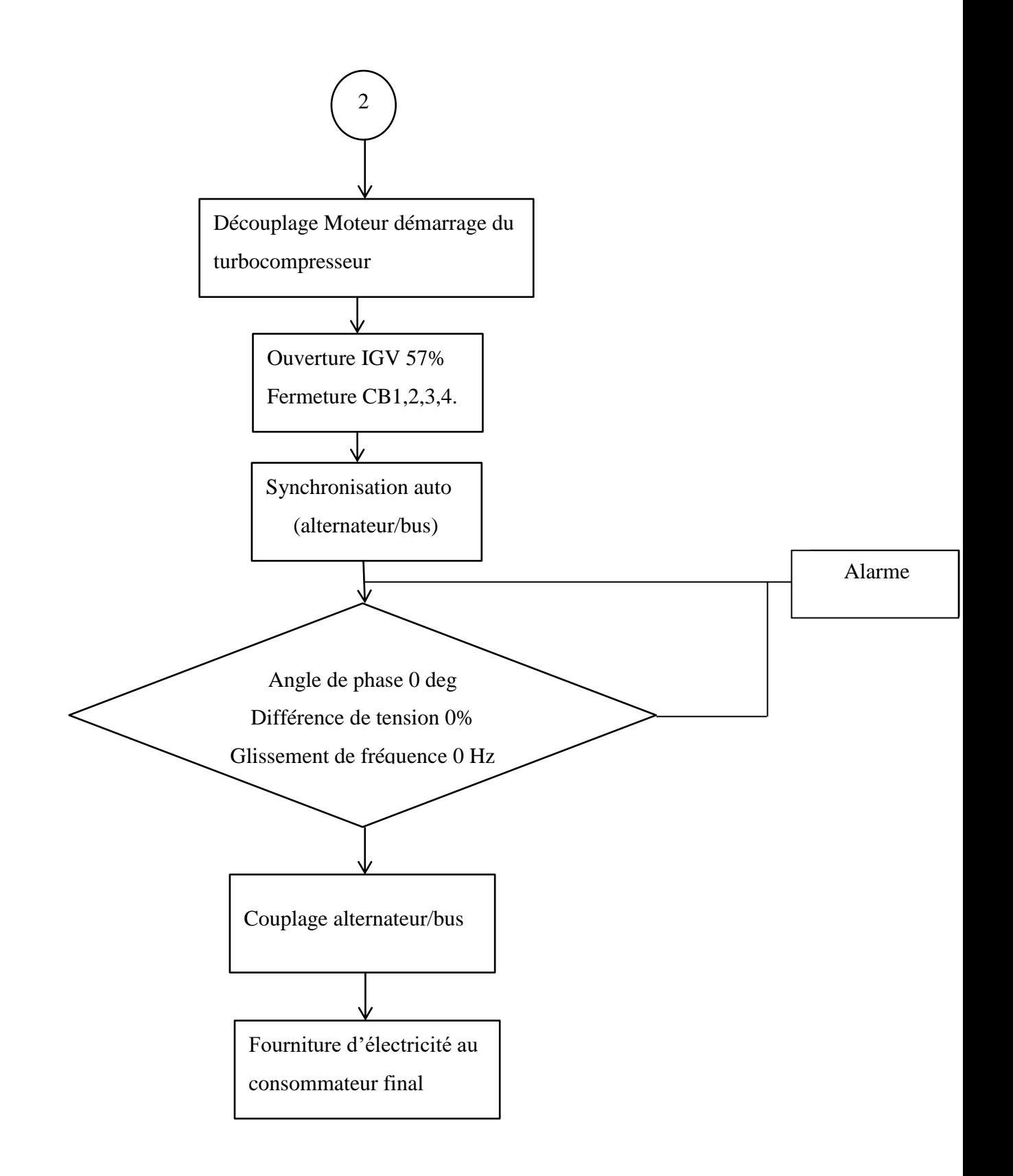

# **III.7 Conclusion :**

Le démarrage de cette turbine nécessite un programme de commande assez élaboré devant tenir compte de plusieurs paramètres de sécurité et de protection. Dans ce chapitre nous avons étudié le contrôleur virtuel de MARKVIe de Générale Electrique, et présenté en détail ses différentes interfaces de surveillance. Ce simulateur était conçu pour aider les ingénieurs à commander et à surveiller le fonctionnement de la turbine à gaz MS9001FA.

# **Conclusion Générale :**

La turbine à gaz est l'une des machines thermique qui actuellement attire l'attention de tous les chercheurs, c'est d'ailleurs la cause qui nous a orienté vers le choix de ce sujet.

Pour le démarrage d'une turbine à gaz il faut concevoir un programme de contrôle et de surveillance assez élaboré pour atteindre le niveau de sécurité et de protection souhaité. Durant la période de stage de fin d'étude au sein de l'entreprise **SPE (Boufarik)** nous avons eu l'occasion de découvrir le milieu industriel des hydrocarbures, notamment celui du gaz. Nous avons eu la possibilité d'être proche et d'être en relation avec notre domaine d'application.

 Cette expérience nous a permis non seulement de mettre en pratique ce qu'on a acquis comme connaissances théoriques durant notre cursus universitaire mais aussi nous nous somme familiarisés avec le milieu industriel et nous avons pu avoir un aperçu de la réalité du terrain et des problèmes imprévus auxquels il faut trouver des solutions.

L'objectif principal de notre projet était de réaliser une étude détaillée sur la turbine à gaz **MS9001FA** et la partie qui gère la séquence de son démarrage. Nous avons commencé par une étude sur la centrale électrique de **BOUFARIK II** et tous ses systèmes, ensuite nous nous somme introduits dans le monde des API à travers l'API **MARKVIe** de **Générale Electrique**, l'un des leaders mondiaux en technologie de pointe, et dans le dernier chapitre nous avons considéré le simulateur virtuel de MARVIe fonctionnant sous le logiciel **VIRTUALBOX**.

Enfin, nous espérons que notre travail servira de base pour des étudiants qui choisiront de travailler sous la technologie **Mark VIe**.

# **Bibliographie :**

- **[1] :** Journal électronique Algérie-eco.com article écrit par **Redaction AE** en 17 avril 2020
- **[2]:** Delhoum Smaine, "upgrade des turbines de la centrale électrique du champ pétrolier GEA par le système DLN", Mémoire fin d'études en vue d'obtention du diplôme Master, Faculté de technologie département de mécanique université de Tlemcen. 2011/2012.
- **[3] :** Majdoub Lakhdar**,** rapport de FMT1 Pôle centre unité Hamma, 2014/2015.
- **[4] :** Documentation officielle de la centrale Boufarik2.
- **[5] :**GEH\_6721\_Vol II\_BP**, "** Mark\* VIe and Mark VIeS Control Systems**", Juin 2020**
- **[6]:** GEH-6721\_Vol\_I\_BP**, "** Mark\* VIe and Mark VIeS Control Systems**", Juin 2020**
- **[7] :** GE industrial system speedtronic MARKVI, **"**régulation turbine**"**
- **[8]** : Site officiel de générale électrique (www.ge.com)

**[9] :** Site officiel de VMware (www.VMware.com)

**[10] :** Site officiel de Oracle VirtualBox ( [www.VirtualBox.org\)](http://www.virtualbox.org/)

**[11]** : Cherif Omar, '' Amélioration du circuit hydraulique des turbines à gaz MS5001PA '' Mémoire fin d'études en vue d'obtention du diplôme Master, Faculté de technologie département de mécanique université de Tlemcen, **2011/2012**

**[12] :** Site officiel de iot security news ( [www.iotsecuritynews.com/ge-mark-vie](http://www.iotsecuritynews.com/ge-mark-vie-controller/)[controller/\)](http://www.iotsecuritynews.com/ge-mark-vie-controller/)

**[13] :** GFA\_2011D\_ brochure 8P, **"** Mark VieS Control Systems**",Juin 2020**

**[14] :** GEI\_100728A **"** Mark\* VIe and Mark VIeS Control Systems**", Aout 2014**